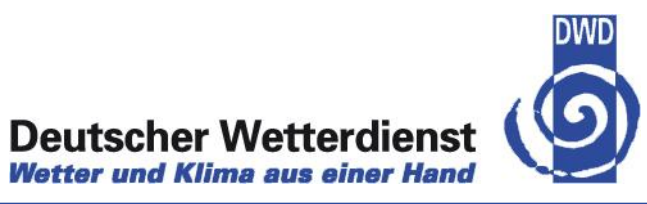

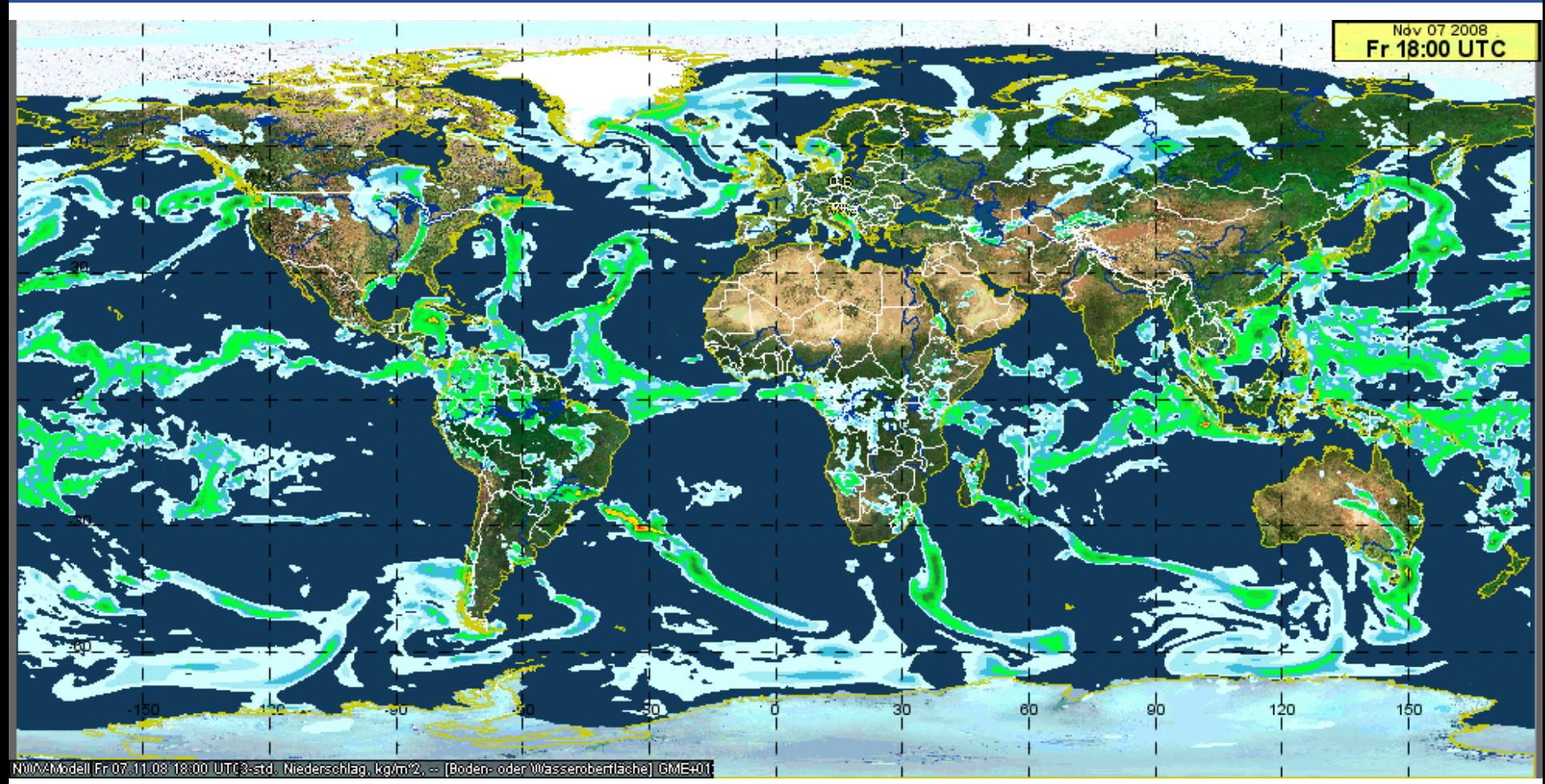

*Towards probabilistic weather forecasts – new developments of the Numerical Waether Prediction System at DWD*

Gerhard Adrian

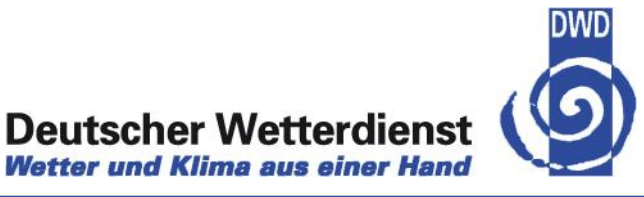

### **Contents**

- → Components of a Numerical Weather Prediction (NWP) system
- $\rightarrow$  Probabilistic forecasts beyond the limit of deterministic predictability
- $\rightarrow$  Need for probabilistic short range weather forecasts
- $\rightarrow$  Actual developments in NWP
	- → Increasing resolution ICON
	- $\rightarrow$  Data assimilation on small scales

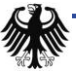

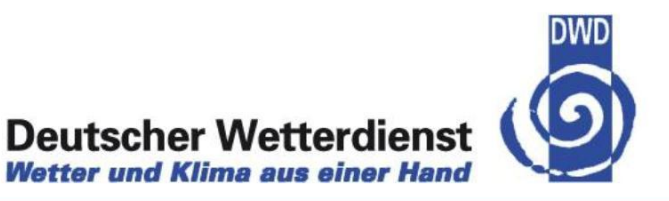

#### **Numerical Weather Prediction as a process**

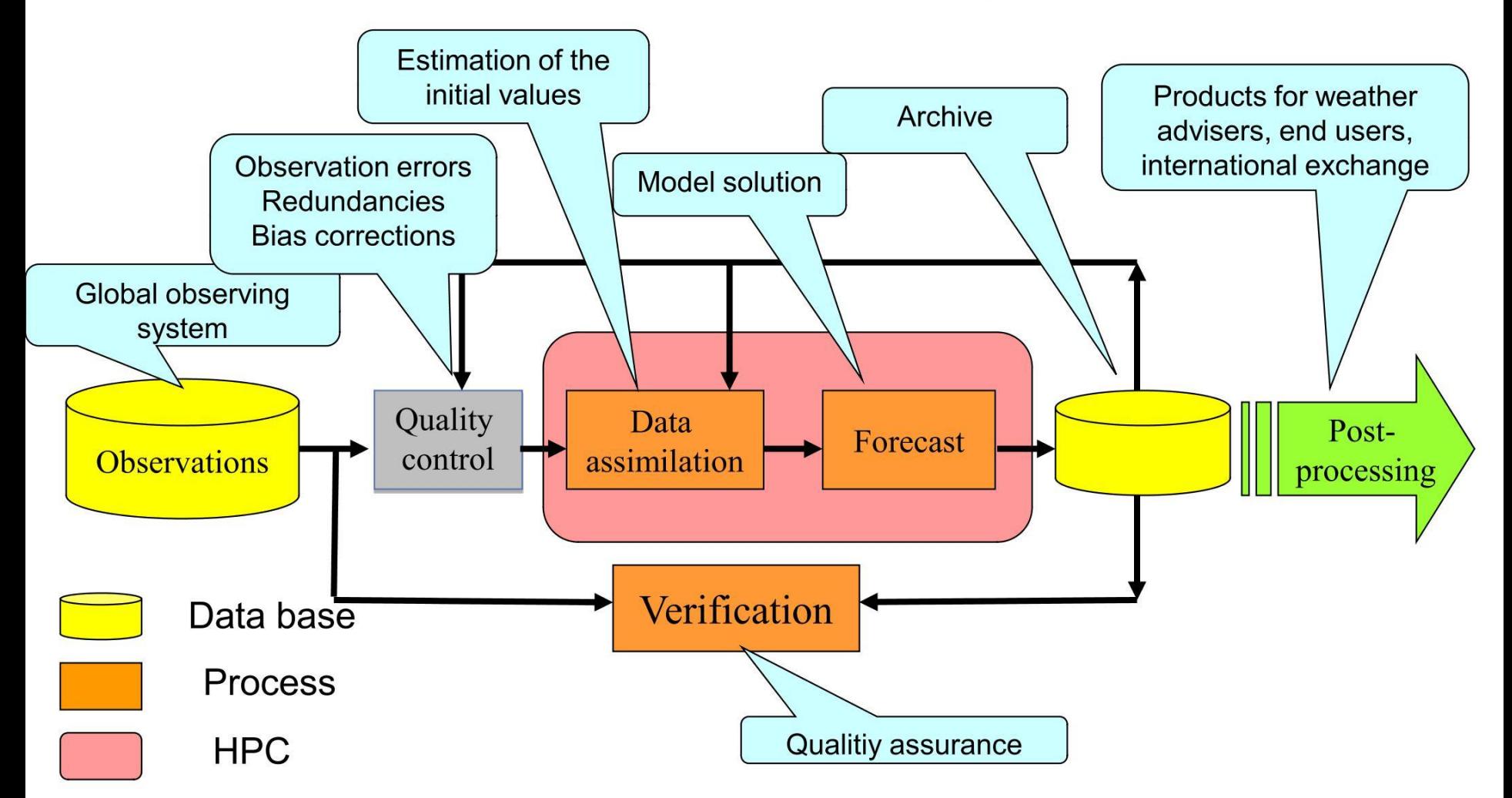

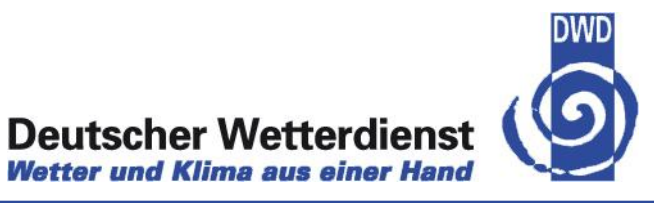

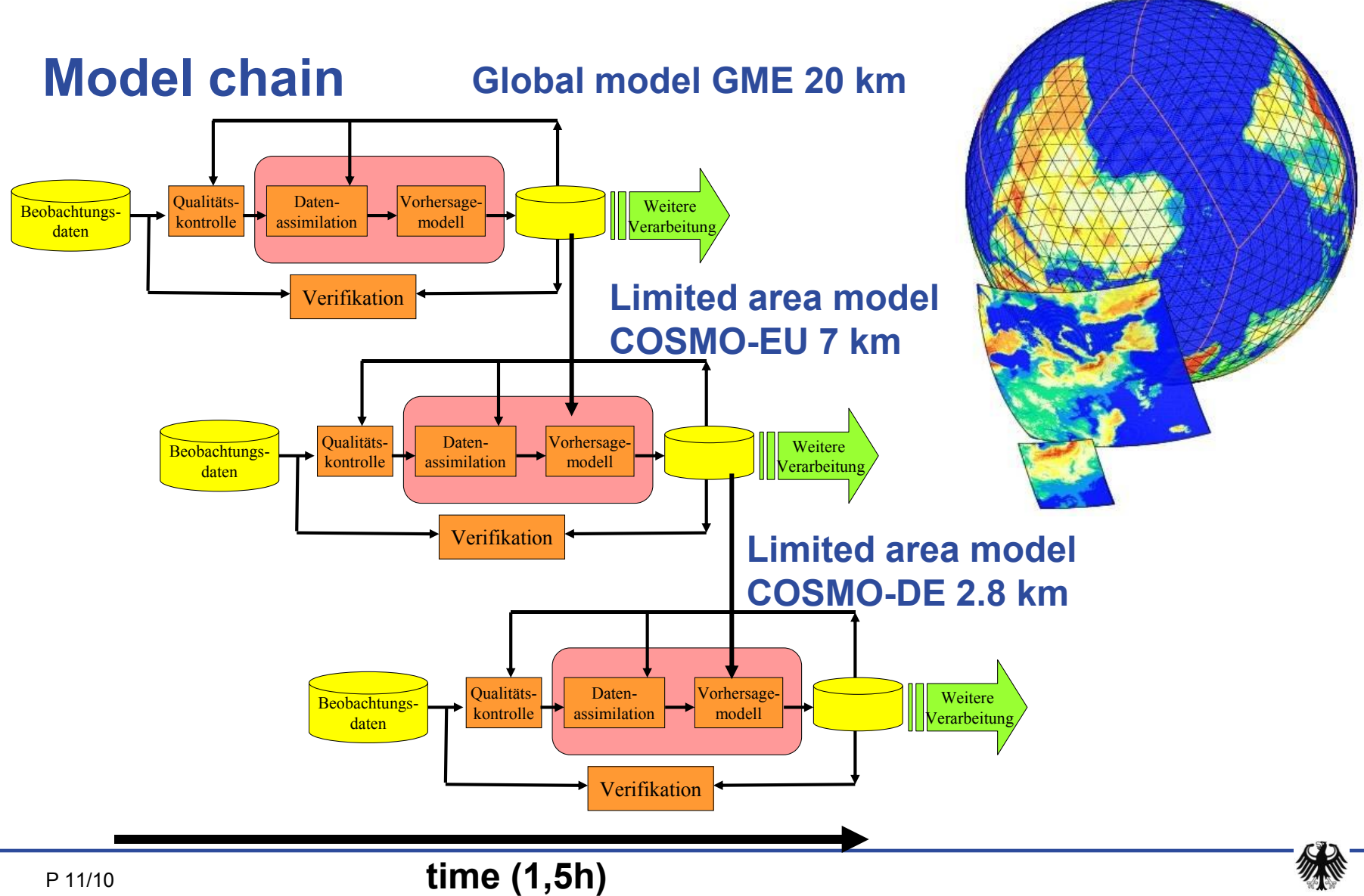

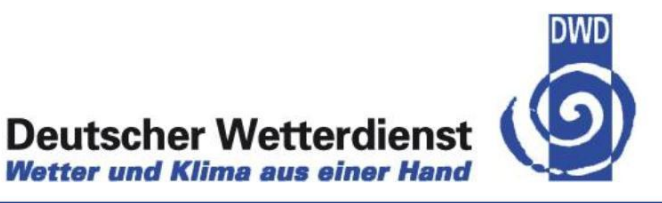

## **Numerical Weather Prediction**

- $\rightarrow$  Fixed production schedule
- $\rightarrow$  Time critical
- → Dependencies between different applications

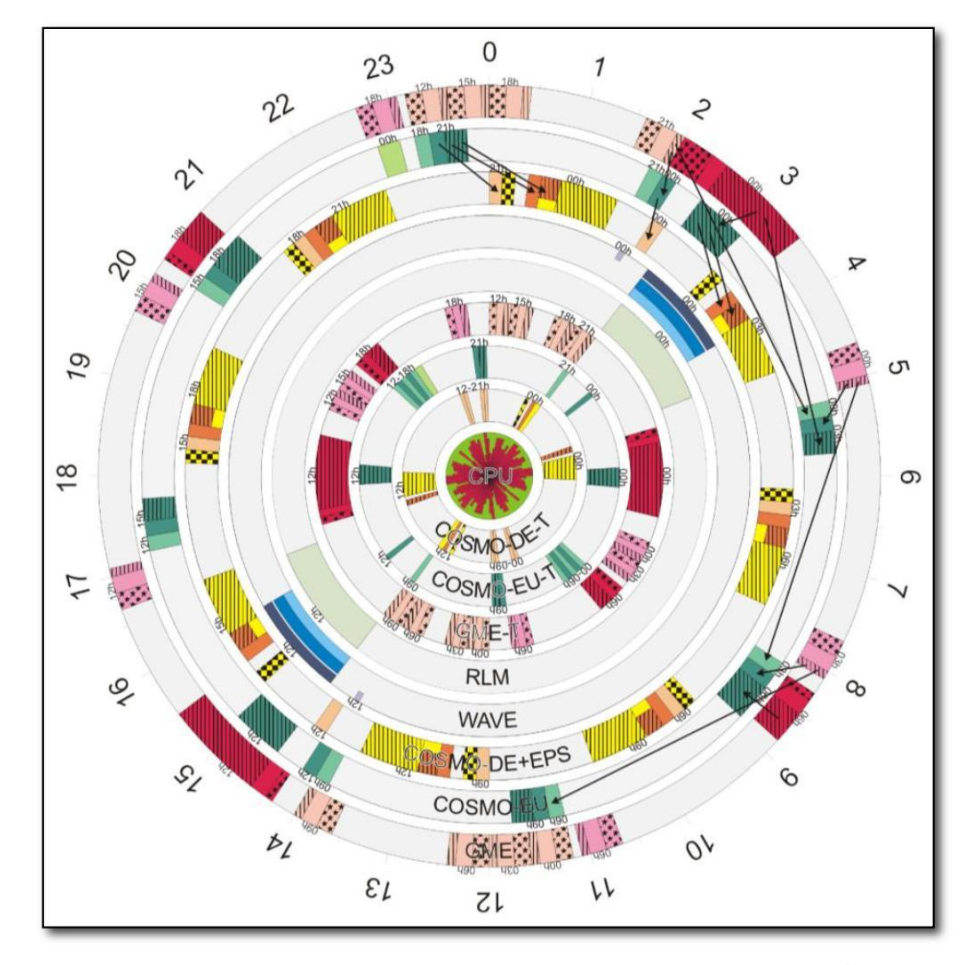

**"NWP Clock"**

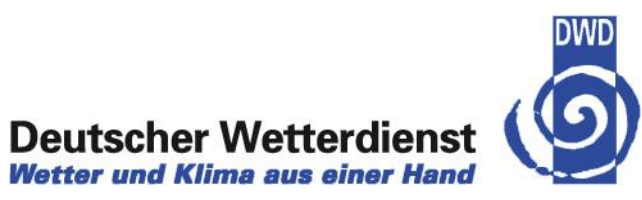

**Probabilistic predictions beyond the limit of deterministic predictability**

#### **Scale dependent forecast systems**

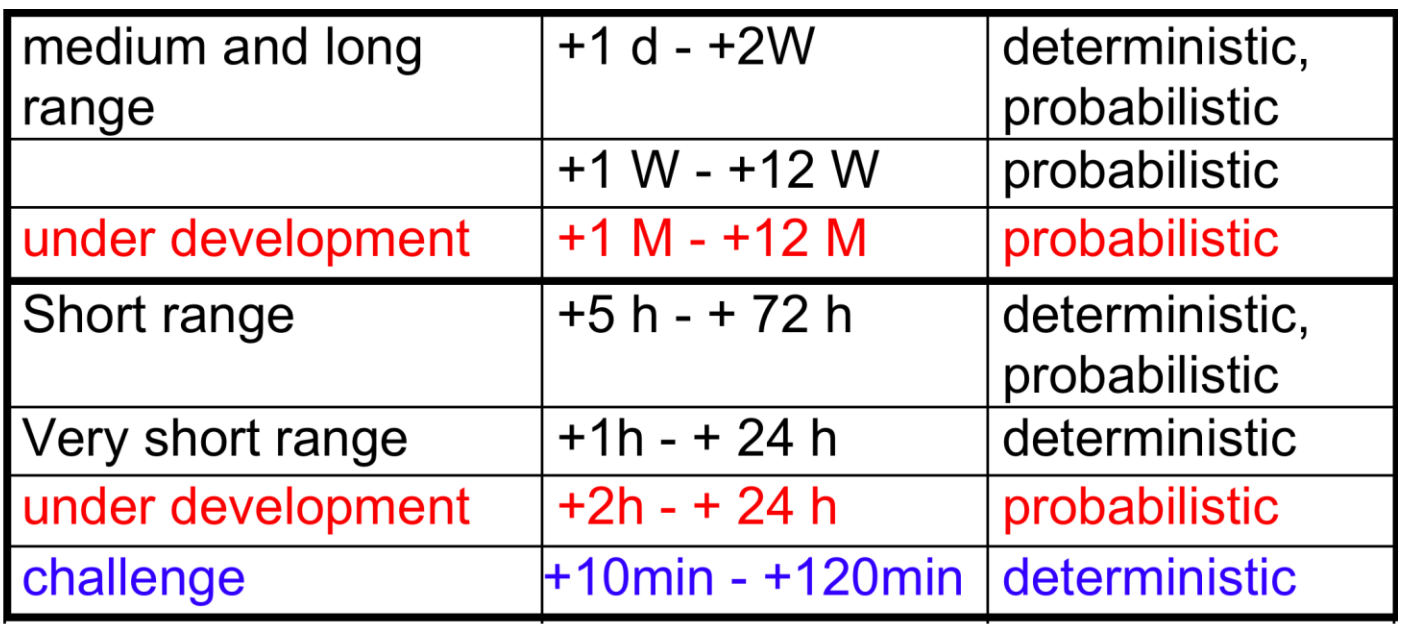

ECMWF

European **NMHS** 

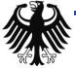

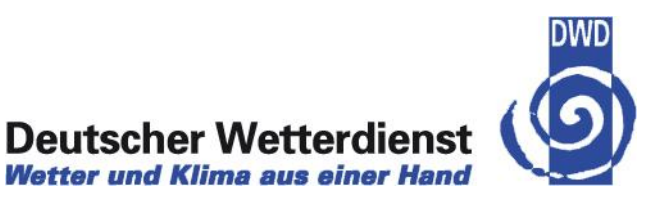

## **Edward N. Lorenz 1917-2008**

130

P 11/10

#### **IOURNAL OF THE ATMOSPHERIC SCIENCES**

#### Deterministic Nonperiodic Flow<sup>1</sup>

EDWARD N. LORENZ

Massachusetts Institute of Technology

(Manuscript received 18 November 1962, in revised form 7 January 1963)

#### ABSTRACT

Finite systems of deterministic ordinary nonlinear differential equations may be designed to represent forced dissipative hydrodynamic flow. Solutions of these equations can be identified with trajectories in phase space. For those systems with bounded solutions, it is found that nonperiodic solutions are ordinarily anstable with respect to small modifications, so that slightly differing initial states can evolve into considerbly different states. Systems with bounded solutions are shown to possess bounded numerical solutions. A simple system representing cellular convection is solved numerically. All of the solutions are found to be unstable, and almost all of them are nonperiodic.

The feasibility of very-long-range weather prediction is examined in the light of these results.

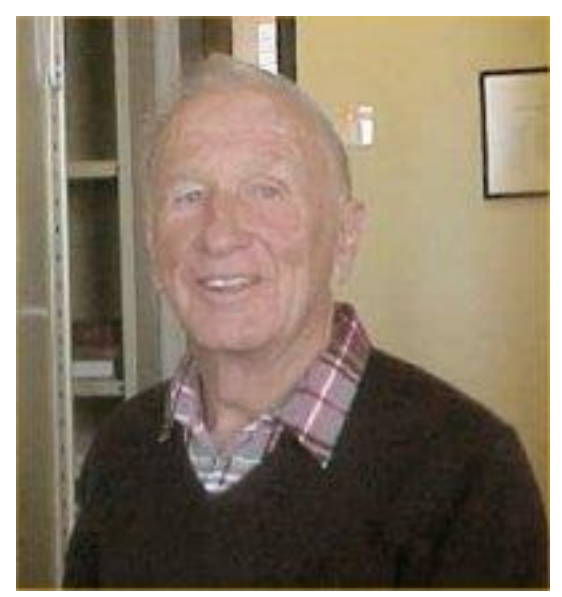

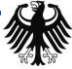

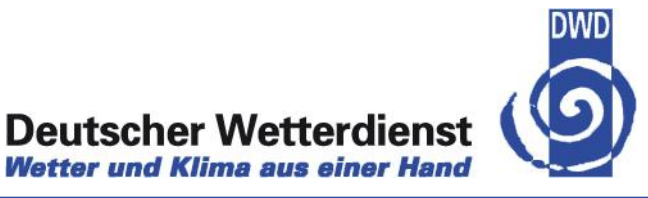

## **Edward N. Lorenz, J. Atmos. Sci 1963**

- $\rightarrow$  Finite systems of deterministic ordinary nonlinear differential equations may be designed to represent forced dissipative hydrodynamic flow...
- $\rightarrow$  For those systems with bounded solutions it is found that nonperiodic solutions are ordinary unstable with respect to small modifications, so that slightly differing initial states can evolve into considerably different states.

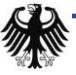

**Deutscher Wetterdienst Wetter und Klima aus einer Hand** 

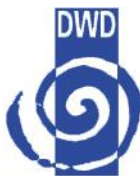

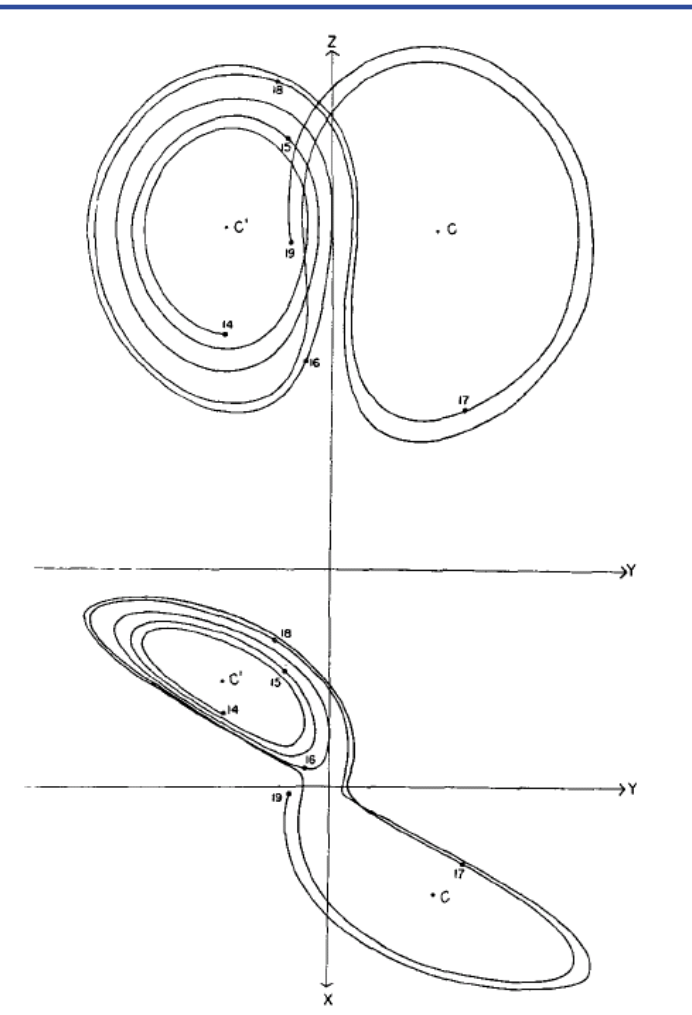

FIG. 2. Numerical solution of the convection equations. Projections on the  $X-Y$ -plane and the  $Y-Z$ -plane in phase space of the segment of the trajectory extending from iteration 1400 to<br>iteration 1900. Numerals "14," "15," etc., denote positions at<br>iterations 1400, 1500, etc. States of steady convection are denoted by  $C$  and  $C'$ .

TABLE 2. Numerical solution of the convection equations Values of  $X$ ,  $Y$ ,  $Z$  are given at every iteration  $N$  for which  $Z$ possesses a relative maximum, for the first 6000 iterations.

| $\boldsymbol{N}$ | X       | V       | Z    | N    | Χ       | V       | Z    |
|------------------|---------|---------|------|------|---------|---------|------|
| 0045             | 0174    | 0055    | 0483 | 3029 | 0117    | 0075    | 0352 |
| 0107             | $-0091$ | $-0083$ | 0287 | 3098 | 0123    | 0076    | 0365 |
| 0168             | $-0092$ | $-0084$ | 0288 | 3171 | 0134    | 0082    | 0383 |
| 0230             | $-0092$ | $-0084$ | 0289 | 3268 | 0155    | 0069    | 0435 |
| 0292             | $-0092$ | $-0083$ | 0290 | 3333 | $-0114$ | $-0079$ | 0342 |
| 0354             | $-0093$ | $-0083$ | 0292 | 3400 | $-0117$ | $-0077$ | 0350 |
| 0416             | $-0093$ | $-0083$ | 0293 | 3468 | $-0125$ | $-0083$ | 0361 |
| 0478             | $-0094$ | $-0082$ | 0295 | 3541 | $-0129$ | $-0073$ | 0378 |
| 0540             | $-0094$ | $-0082$ | 0296 | 3625 | $-0146$ | $-0074$ | 0413 |
| 0602             | $-0095$ | $-0082$ | 0298 | 3695 | 0127    | 0079    | 0370 |
| 0664             | $-0096$ | $-0083$ | 0300 | 3772 | 0136    | 0072    | 0394 |
| 0726             | $-0097$ | $-0083$ | 0302 | 3853 | $-0144$ | $-0077$ | 0407 |
| 0789             | $-0097$ | $-0081$ | 0304 | 3926 | 0129    | 0072    | 0380 |
| 0851             | $-0099$ | $-0083$ | 0307 | 4014 | 0148    | 0068    | 0421 |
| 0914             | $-0100$ | $-0081$ | 0309 | 4082 | $-0120$ | $-0074$ | 0359 |
| 0977             | $-0100$ | $-0080$ | 0312 | 4153 | $-0129$ | $-0078$ | 0375 |
| 1040             | $-0102$ | $-0080$ | 0315 | 4233 | $-0144$ | $-0082$ | 0404 |
| 1103             | $-0104$ | $-0081$ | 0319 | 4307 | 0135    | 0081    | 0385 |
| 1167             | $-0105$ | $-0079$ | 0323 | 4417 | $-0162$ | $-0069$ | 0450 |
| 1231             | $-0107$ | $-0079$ | 0328 | 4480 | 0106    | 0081    | 0324 |
| 1295             | $-0111$ | $-0082$ | 0333 | 4544 | 0109    | 0082    | 0329 |
| 1361             | $-0111$ | $-0077$ | 0339 | 4609 | 0110    | 0080    | 0334 |
| 1427             | $-0116$ | $-0079$ | 0347 | 4675 | 0112    | 0076    | 0341 |
| 1495             | $-0120$ | $-0077$ | 0357 | 4741 | 0118    | 0081    | 0349 |
| 1566             | $-0125$ | $-0072$ | 0371 | 4810 | 0120    | 0074    | 0360 |
| 1643             | $-0139$ | $-0077$ | 0396 | 4881 | 0130    | 0081    | 0376 |
| 1722             | 0140    | 0075    | 0401 | 4963 | 0141    | 0068    | 0406 |
| 1798             | $-0135$ | $-0072$ | 0391 | 5035 | $-0133$ | $-0081$ | 0381 |
| 1882             | 0146    | 0074    | 0413 | 5124 | $-0151$ | $-0076$ | 0422 |
| 1952             | $-0127$ | $-0078$ | 0370 | 5192 | 0119    | 0075    | 0358 |
| 2029             | $-0135$ | $-0070$ | 0393 | 5262 | 0129    | 0083    | 0372 |
| 2110             | 0146    | 0083    | 0408 | 5340 | 0140    | 0079    | 0397 |
| 2183             | $-0128$ | $-0070$ | 0379 | 5419 | $-0137$ | $-0067$ | 0399 |
| 2268             | $-0144$ | $-0066$ | 0415 | 5495 | 0140    | 0081    | 0394 |
| 2337             | 0126    | 0079    | 0368 | 5576 | $-0141$ | $-0072$ | 0405 |
| 2412             | 0137    | 0081    | 0389 | 5649 | 0135    | 0082    | 0384 |
| 2501             | $-0153$ | $-0080$ | 0423 | 5752 | 0160    | 0074    | 0443 |
| 2569             | 0119    | 0076    | 0357 | 5816 | $-0110$ | $-0081$ | 0332 |
| 2639             | 0129    | 0082    | 0371 | 5881 | $-0113$ | $-0082$ | 0339 |
| 2717             | 0136    | 0070    | 0395 | 5948 | $-0114$ | $-0075$ | 0346 |
| 2796             | $-0143$ | -0079   | 0402 |      |         |         |      |
| 2871             | 0134    | 0076    | 0388 |      |         |         |      |
| 2962             | $-0152$ | $-0072$ | 0426 |      |         |         |      |

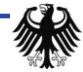

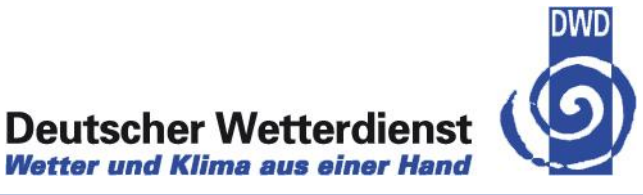

# **E. N. Lorenz (1963):**

"The computations have been performed on a Royal McBee LGP-30 electronic computing machine. Approximately one second per iteration, aside frome output time, is required"

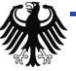

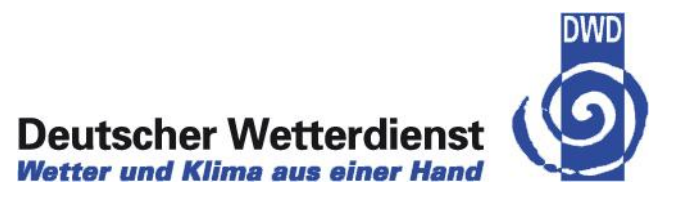

#### **Limit of deterministic predictability (E. N. Lorenz)**

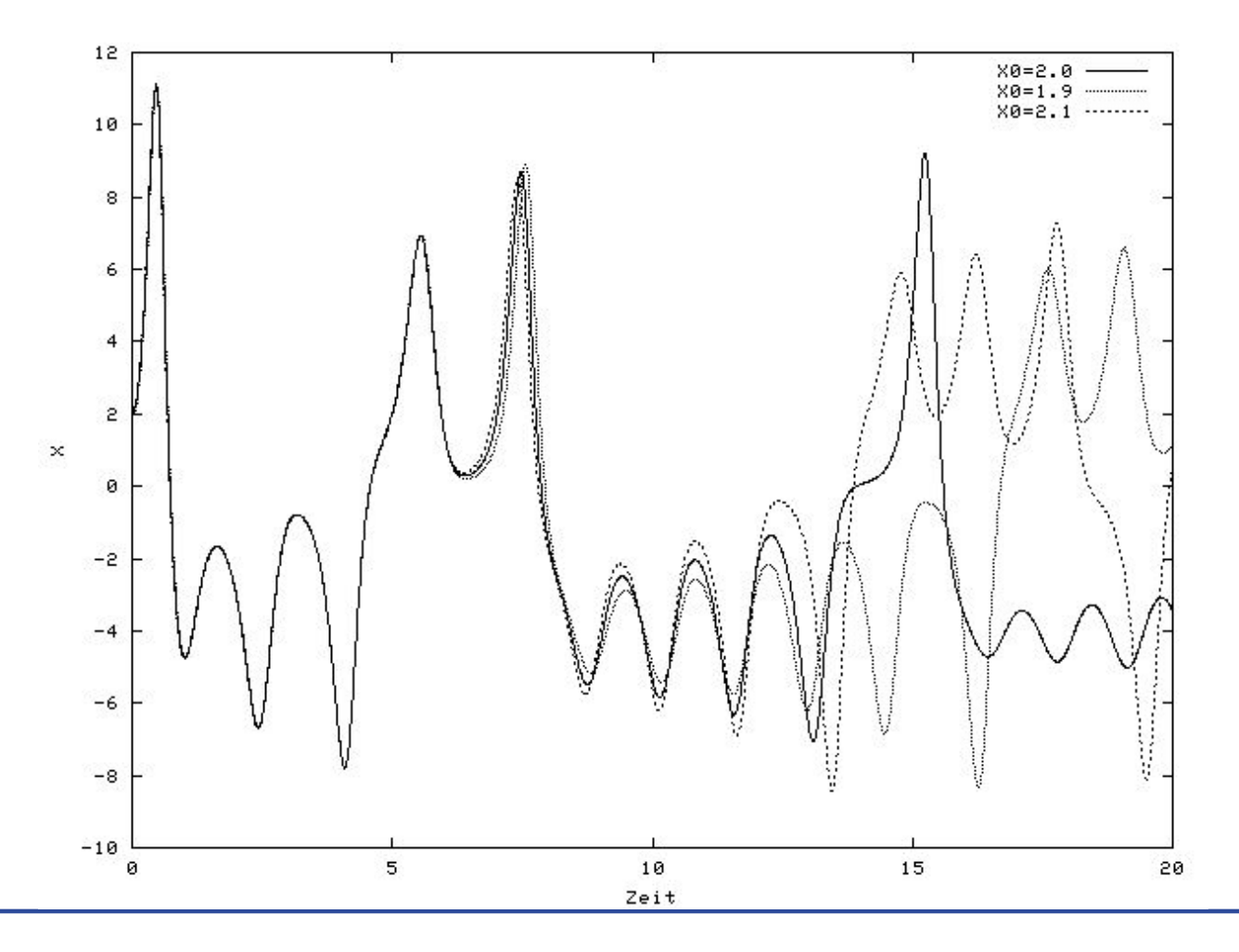

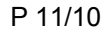

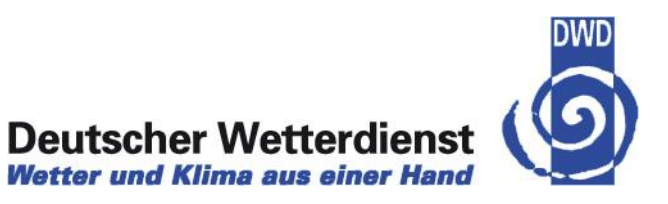

#### **Probabilistic predictions beyond the limit of deterministic predictability by Ensembles of forecasts**

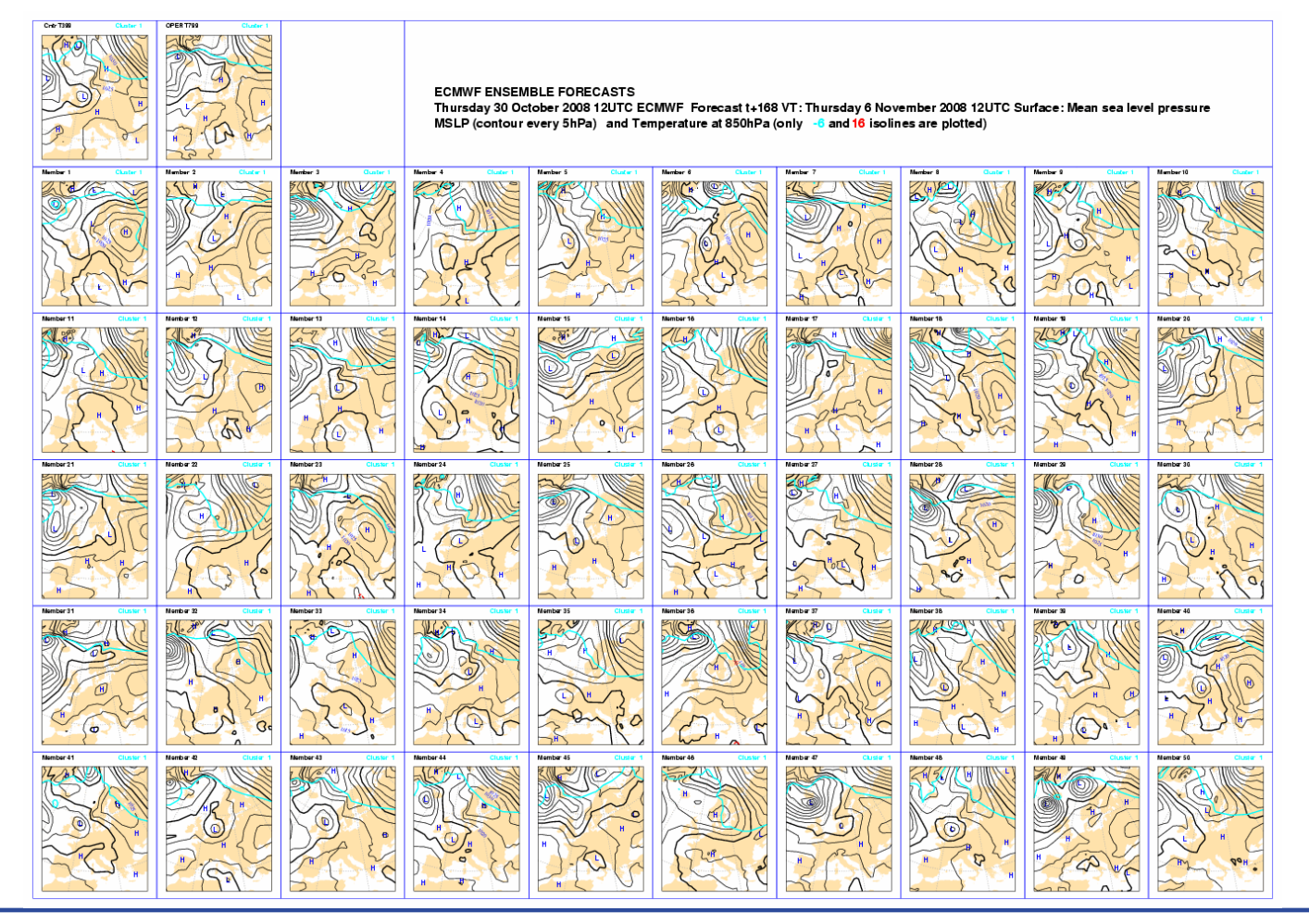

Routine product of ECMWF 2 times per day 52 forecasts

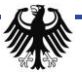

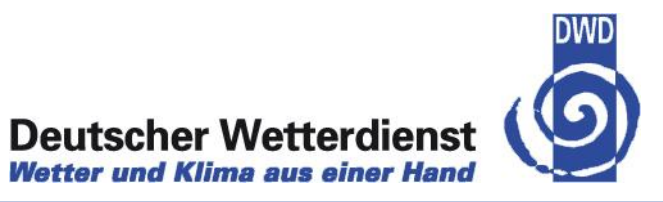

#### **Extreme Forecast Index (EFI) 1.3.2008 (Orkan EMMA)**

Monday 25 February 2008 12UTC ©ECMWF Extreme forecast index t+108-132 VT: Saturday 1 March 2008 00UTC - Sunday 2 March 2008 00UTC Surface: 10 metre wind gust index

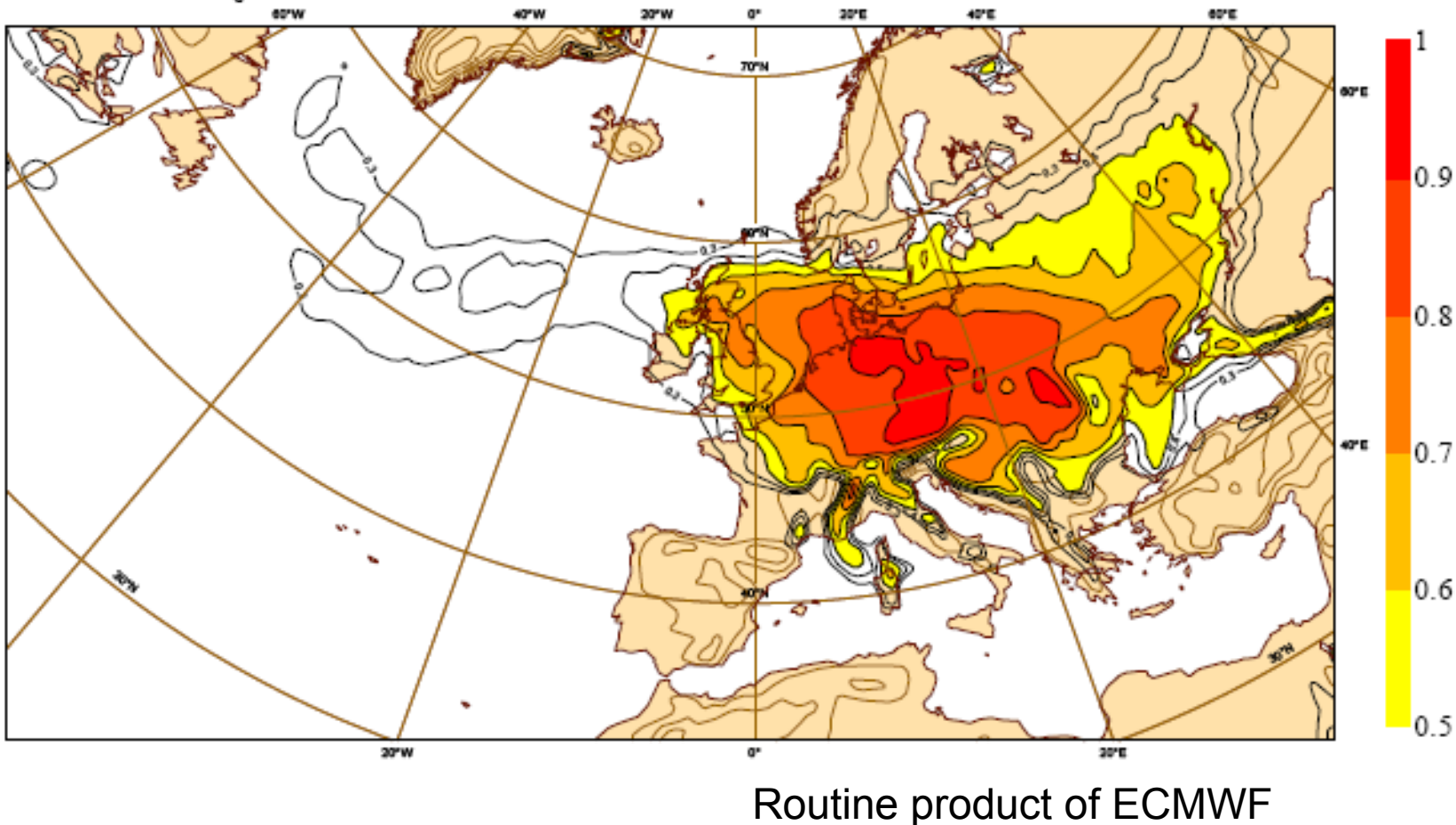

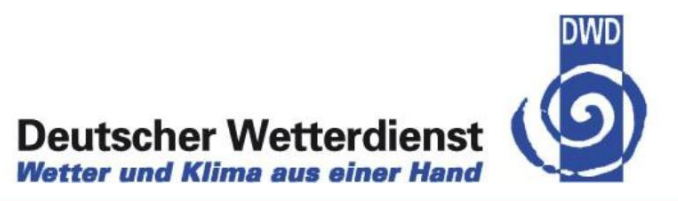

**Need for probabilistic short range numerical weather predictions Simulated Radar reflectivity, 6 forecasts, same lead time**

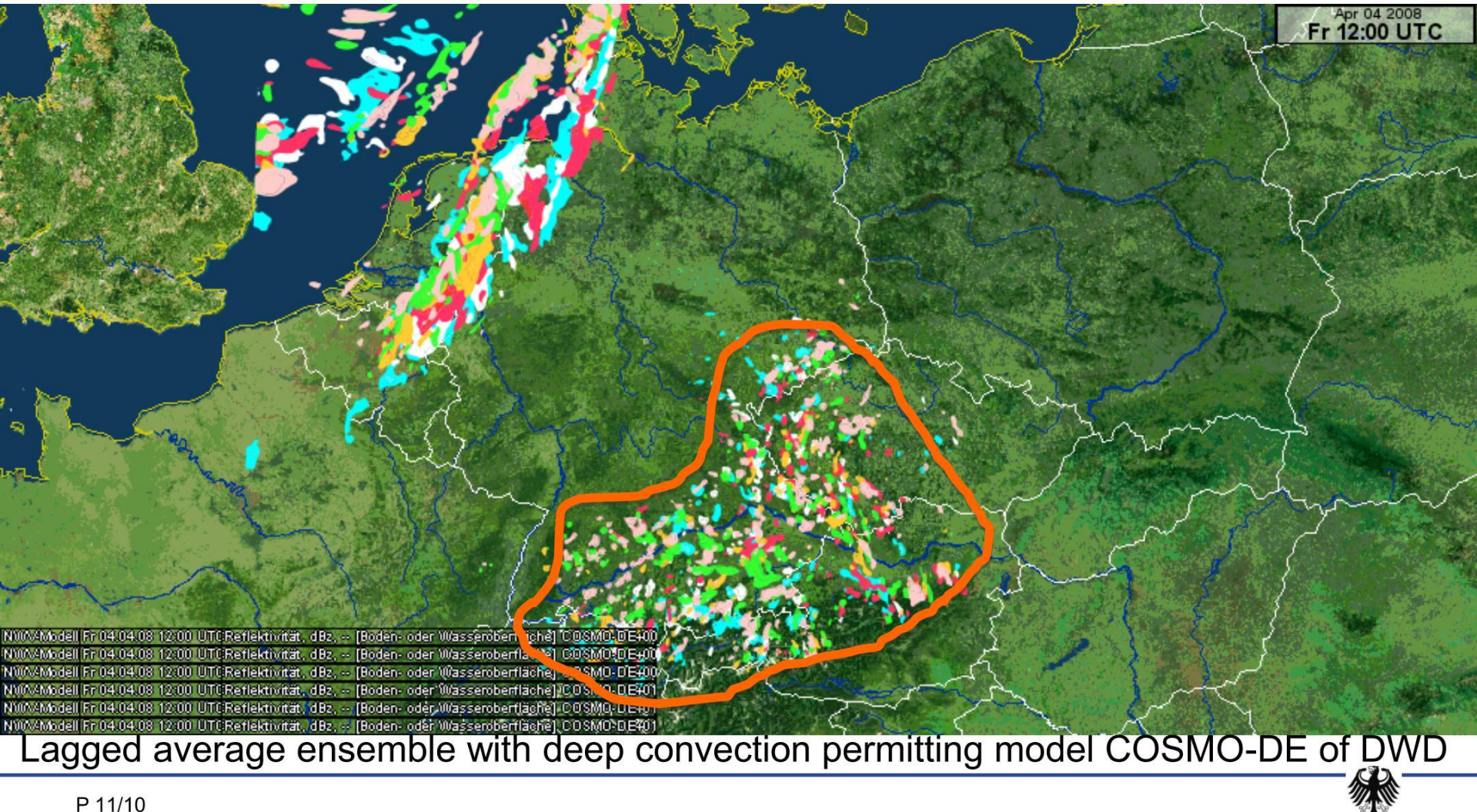

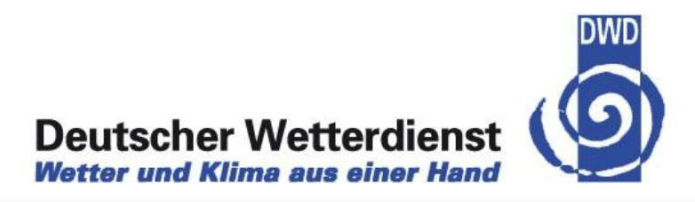

# **Ensemble members in the experimental COSMO-EPS**

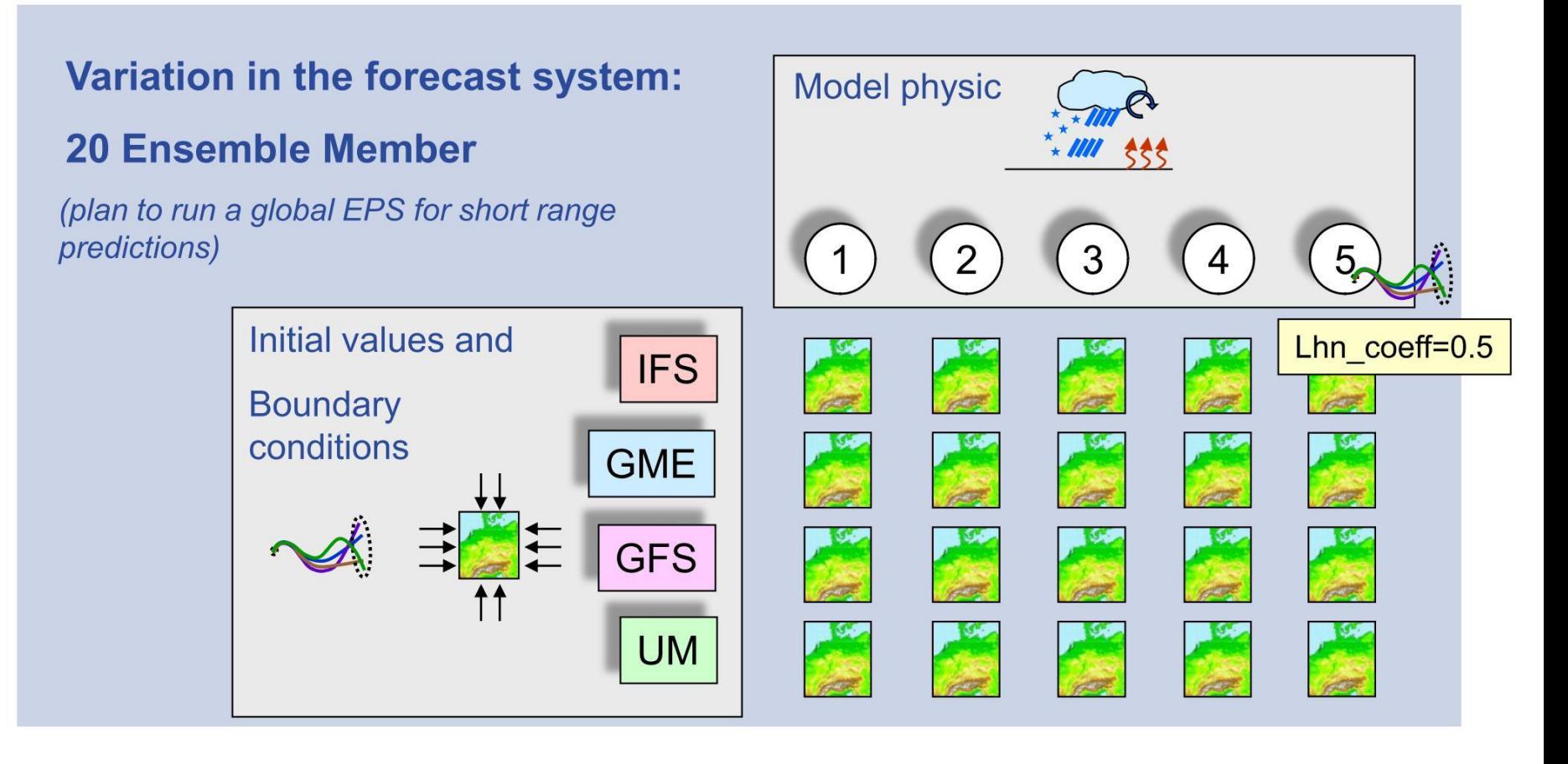

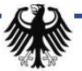

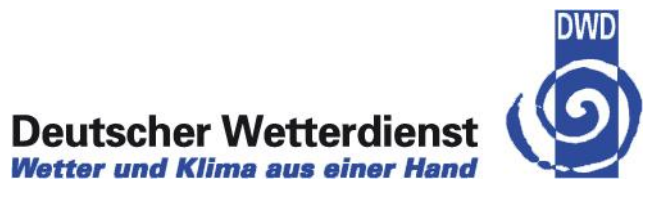

#### **Visualisiation**

**example: Probability precipitation > 1 mm**

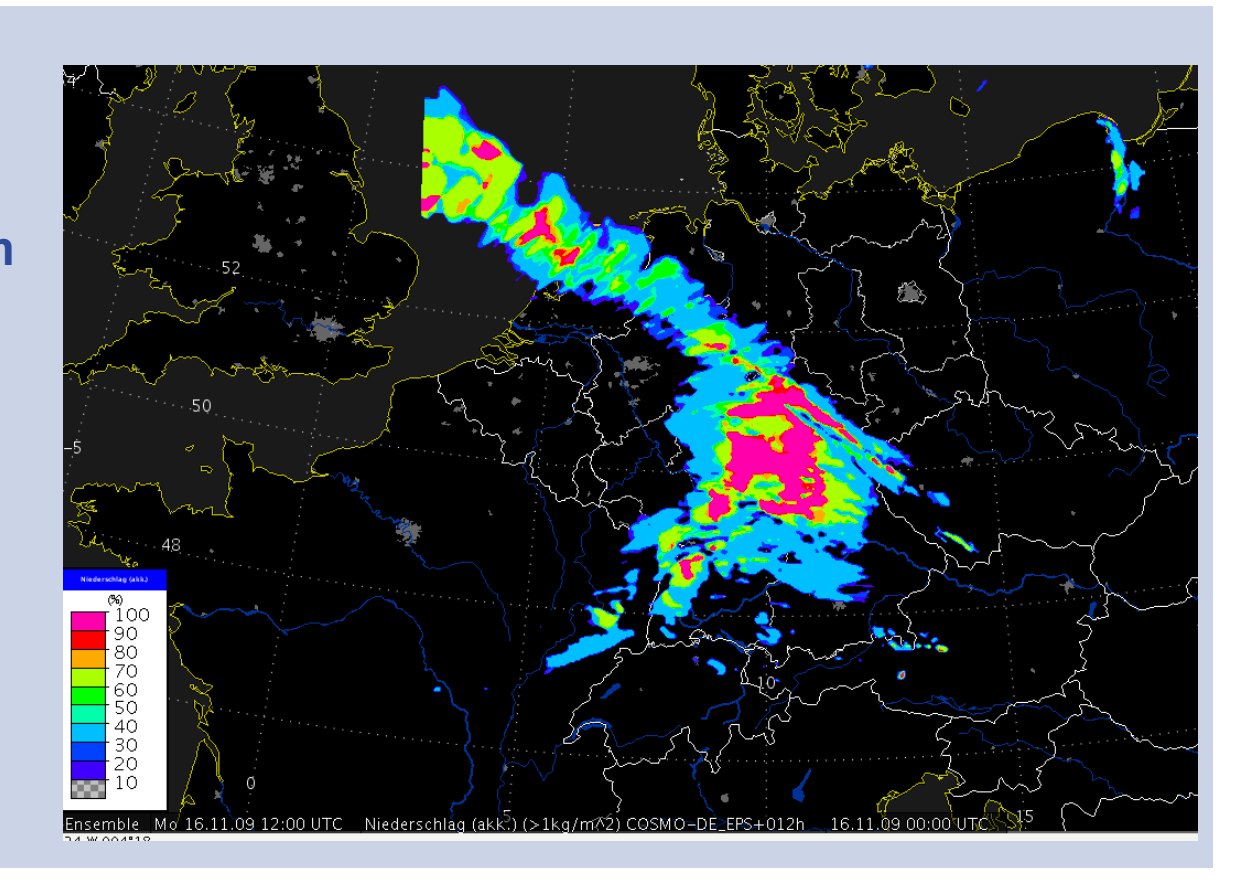

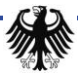

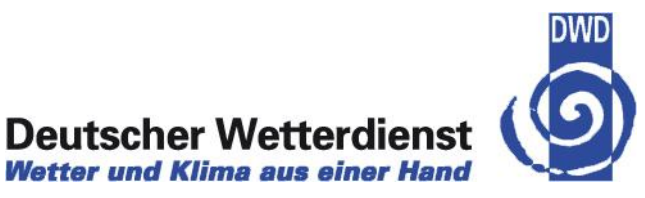

# **Actual developments in components of NWP systems**

- $\rightarrow$  Increasing resolution
	- $\rightarrow$  Accuracy of the representation of processes in the atmosphere relevant for weather
	- $\rightarrow$  Direct simulation of all relevant processes
- $\rightarrow$  Need for new global nonhydrostatic models
	- compressible, nonhydrostatic model formulations successfully tested in limited area models
- $\rightarrow$  ICON project collaboration DWD with MPI for Meteorology
- $\rightarrow$  Data assimilation

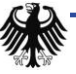

# **Requirements for next generation global models**

- $\rightarrow$  Applicability on a wide range of scales in space and time in a modular way  $\rightarrow$  "seamless prediction"
- $\rightarrow$  Integration of the fully compressible (non-hydrostatic) equations of motion
- $\rightarrow$  Deep atmosphere option
- $\rightarrow$  (Static) mesh refinement and limited area model (LAM) option
- $\rightarrow$  Scale adaptive physical parameterizations
- $\rightarrow$  Conservation of at least mass and scalar quantities; what else: energy?
- $\rightarrow$  Scalar transport consistent with the discrete mass conservation equation
- $\rightarrow$  Positive definite transport for scalars; monotonicity?
- $\rightarrow$  Scalability and efficiency on massively parallel computer systems with more than 10.000 to 100.000 cores
- $\rightarrow$  Operators of at least 2<sup>nd</sup> order accuracy

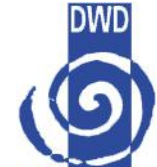

# **The ICON-Project: Main Goals**

- Centralize Know-how in the field of *global modelling* at DWD and the Max-Planck-Institute (MPI-M) in Hamburg.
- Develop a *non-hydrostatic global model with static local zooming option* (ICON: ICOsahedral Non-hydrostatic; <http://www.icon.enes.org/>).
- → At DWD: Replace global model GME and regional model COSMO-EU by ICON with a high-resolution window over Europe. Establish a library of scale-adaptive physical parameterization schemes (to be used in ICON and COSMO-DE).
- → At MPI-M: Use ICON as dynamical core of an Earth System Model (COSMOS); replace regional climate model REMO. Develop an ocean model based on ICON grid structures and operators.
- → DWD and MPI-M: Contribute to operational seasonal prediction in the framework of the Multi-Model Seasonal Prediction System EURO-SIP at ECMWF).

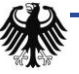

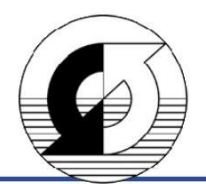

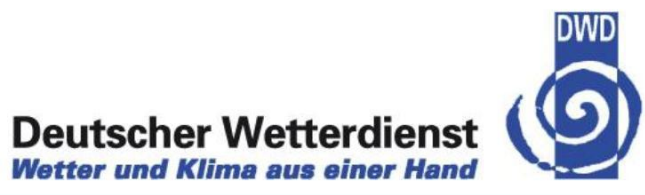

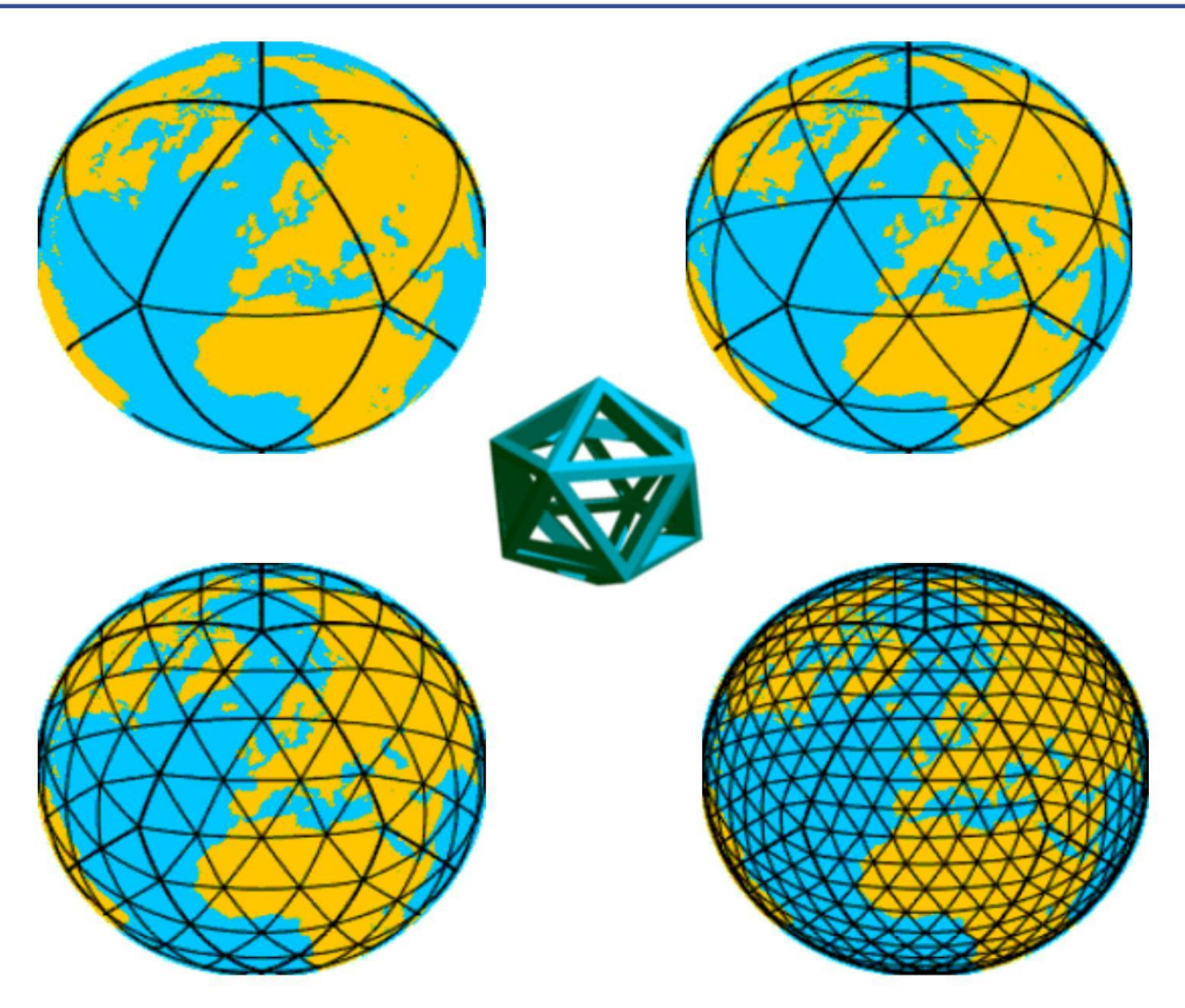

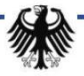

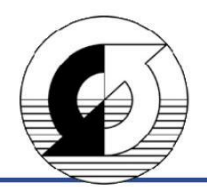

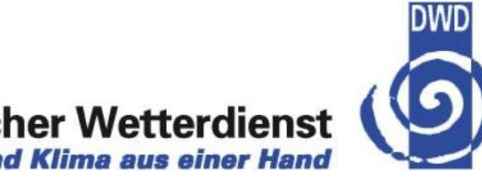

**Deutscher Wetterdienst**<br>Wetter und Klima aus einer Hand

### **Horizontal grid**

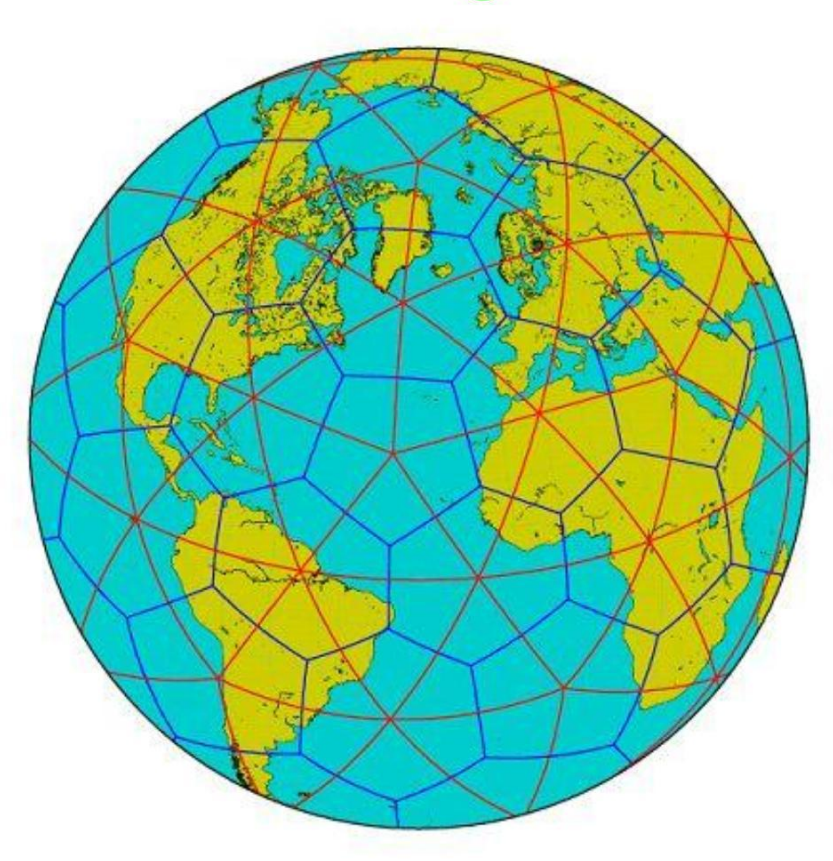

Primary (**Delaunay,** triangles) and dual grid (**Voronoi,** hexagons/pentagons)

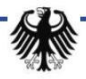

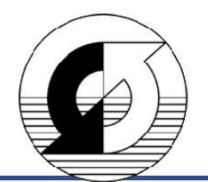

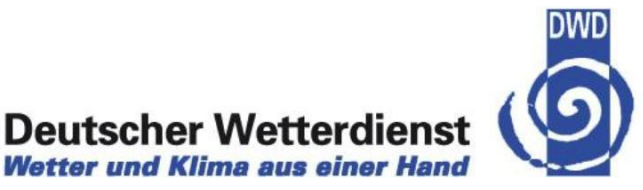

# **3D-staggering of prognostic and diagnostic variables (hydrostatic core)**

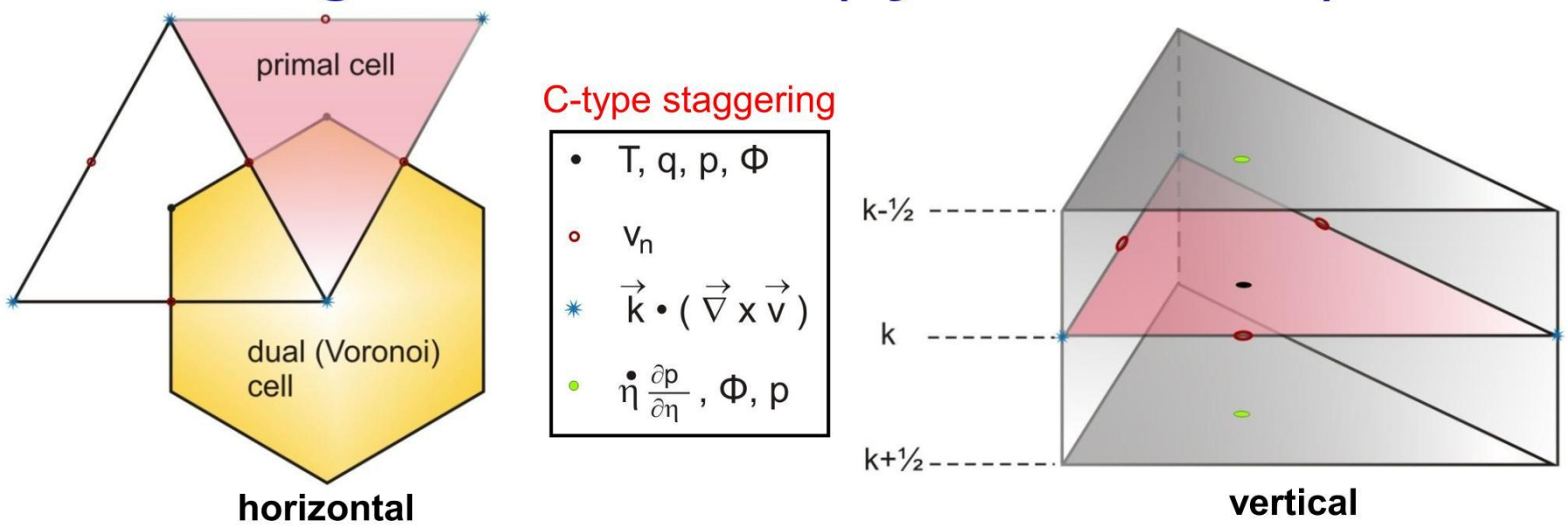

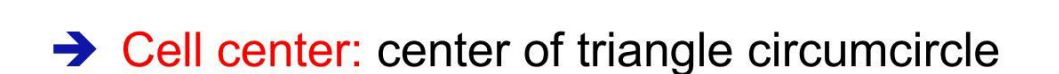

 $\Rightarrow$  Arc connecting two mass points is orthogonal to and bisects triangle edge

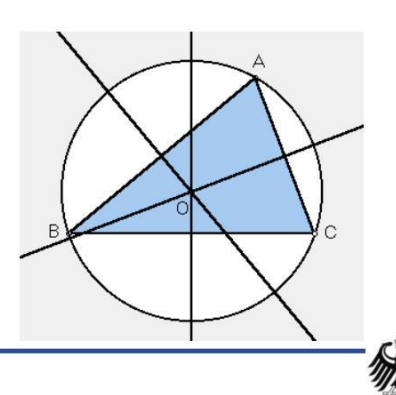

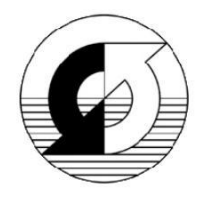

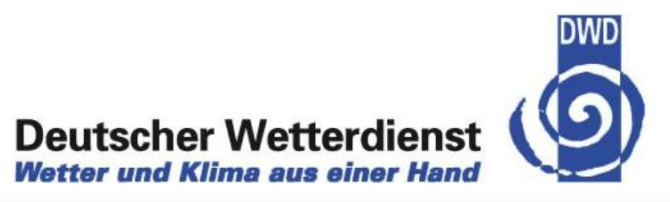

#### **Grid structure in the presence of (static) mesh refinement**

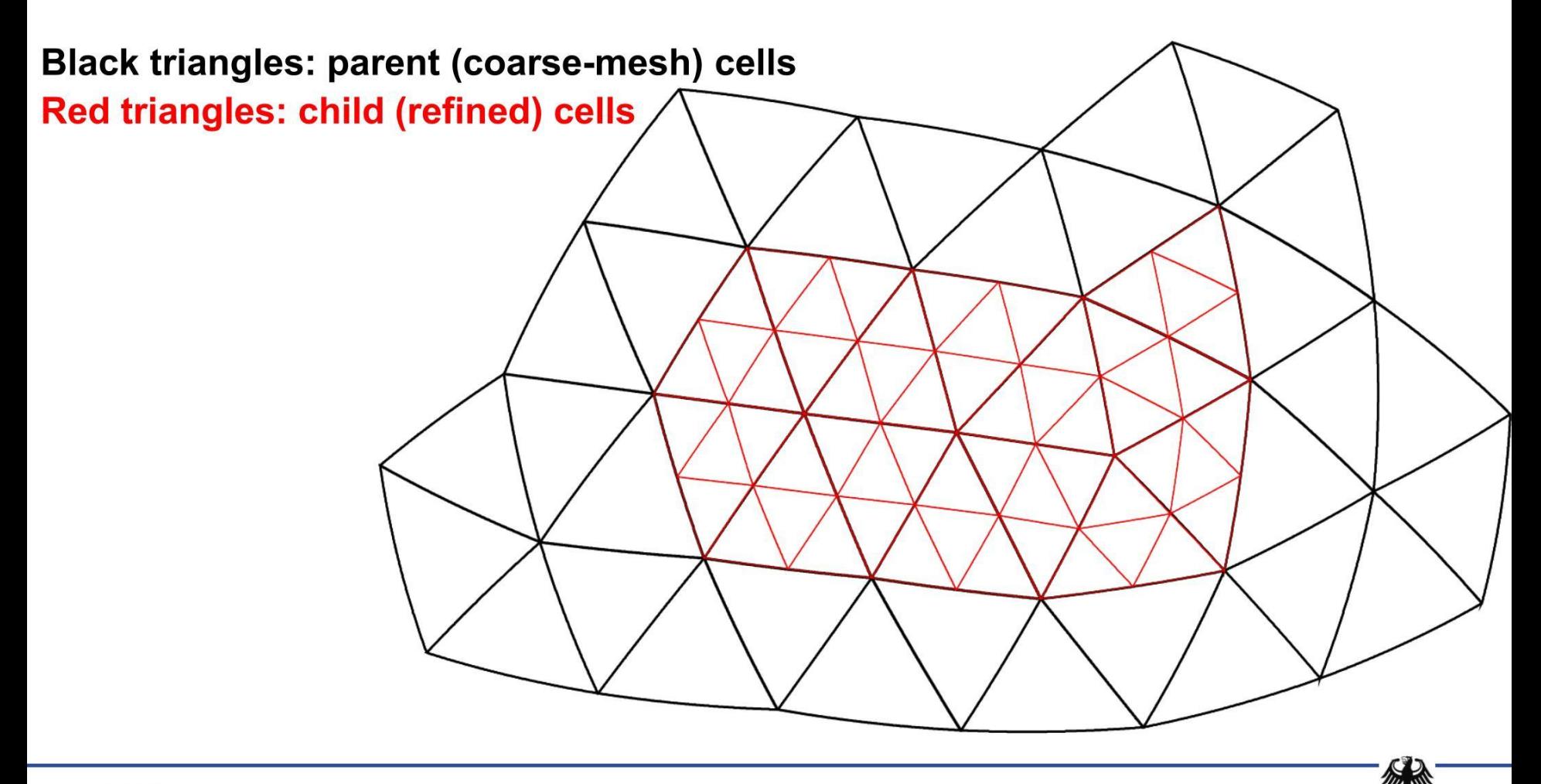

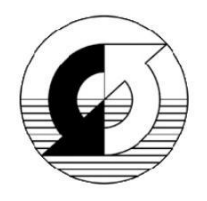

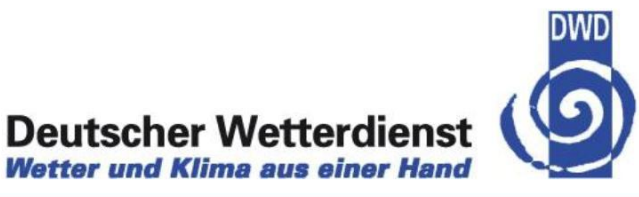

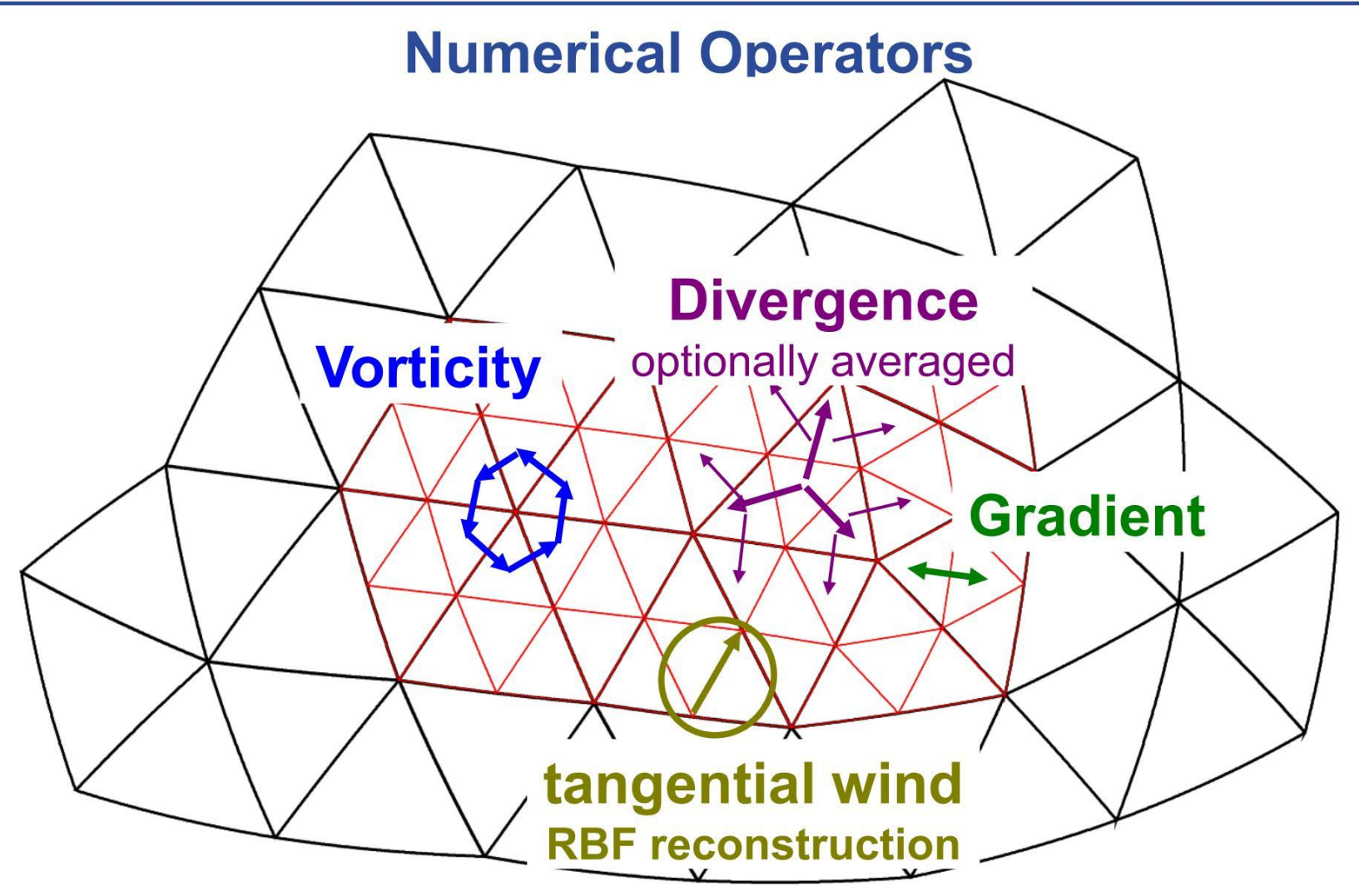

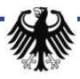

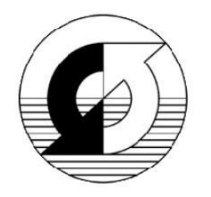

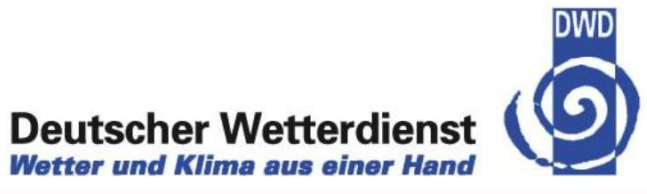

#### **Demonstration example for grid nesting**

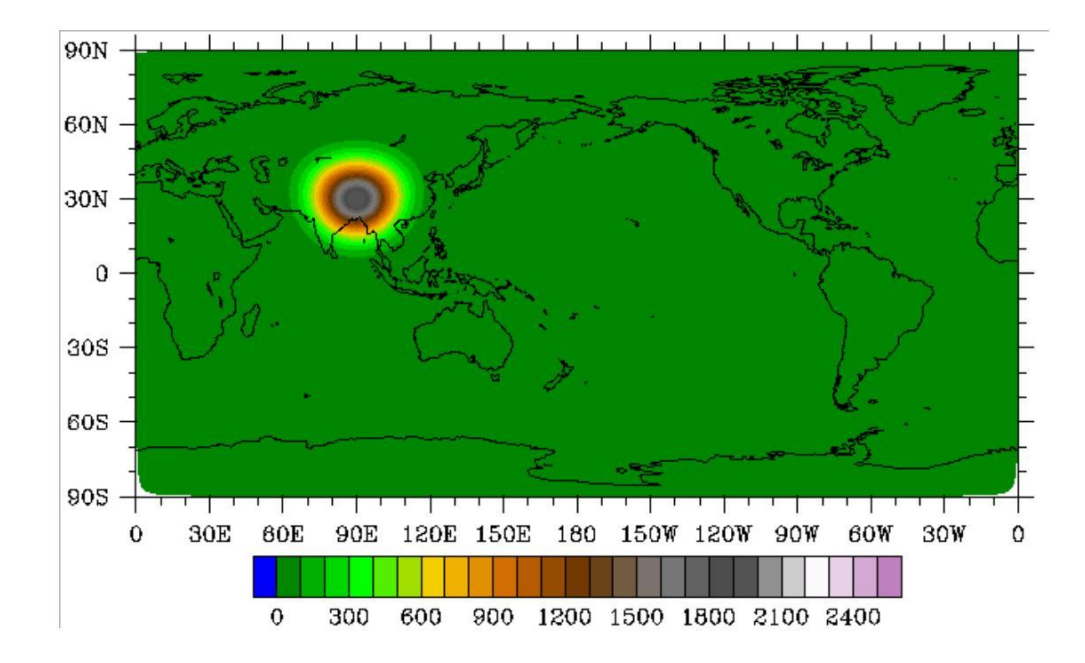

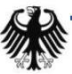

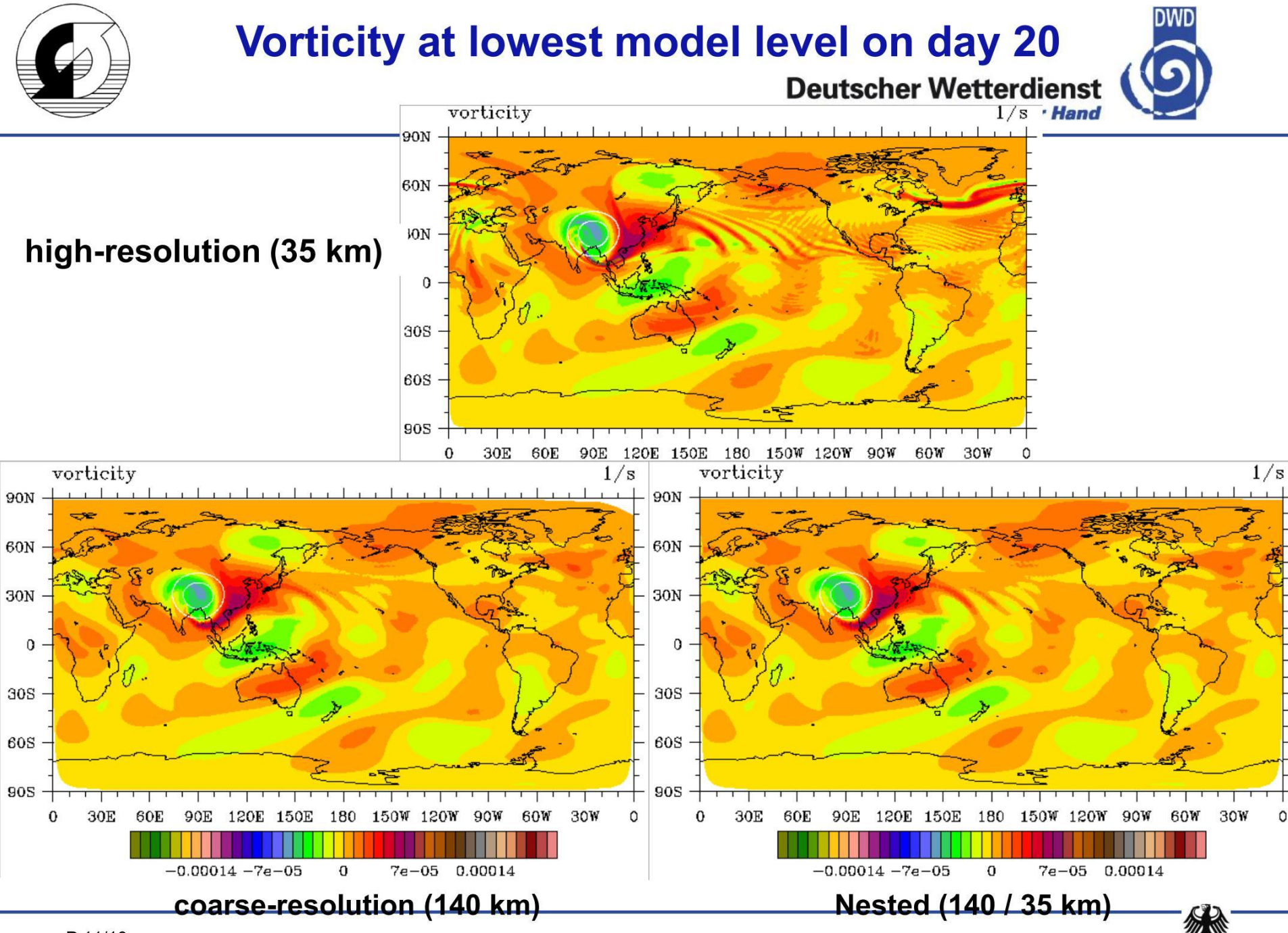

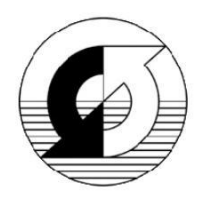

# **Vorticity at lowest model level on day 20 (zoom)**

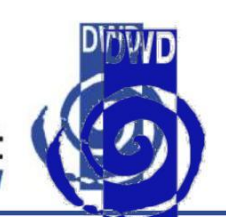

**Wetter und Klima aus einer Hand** 

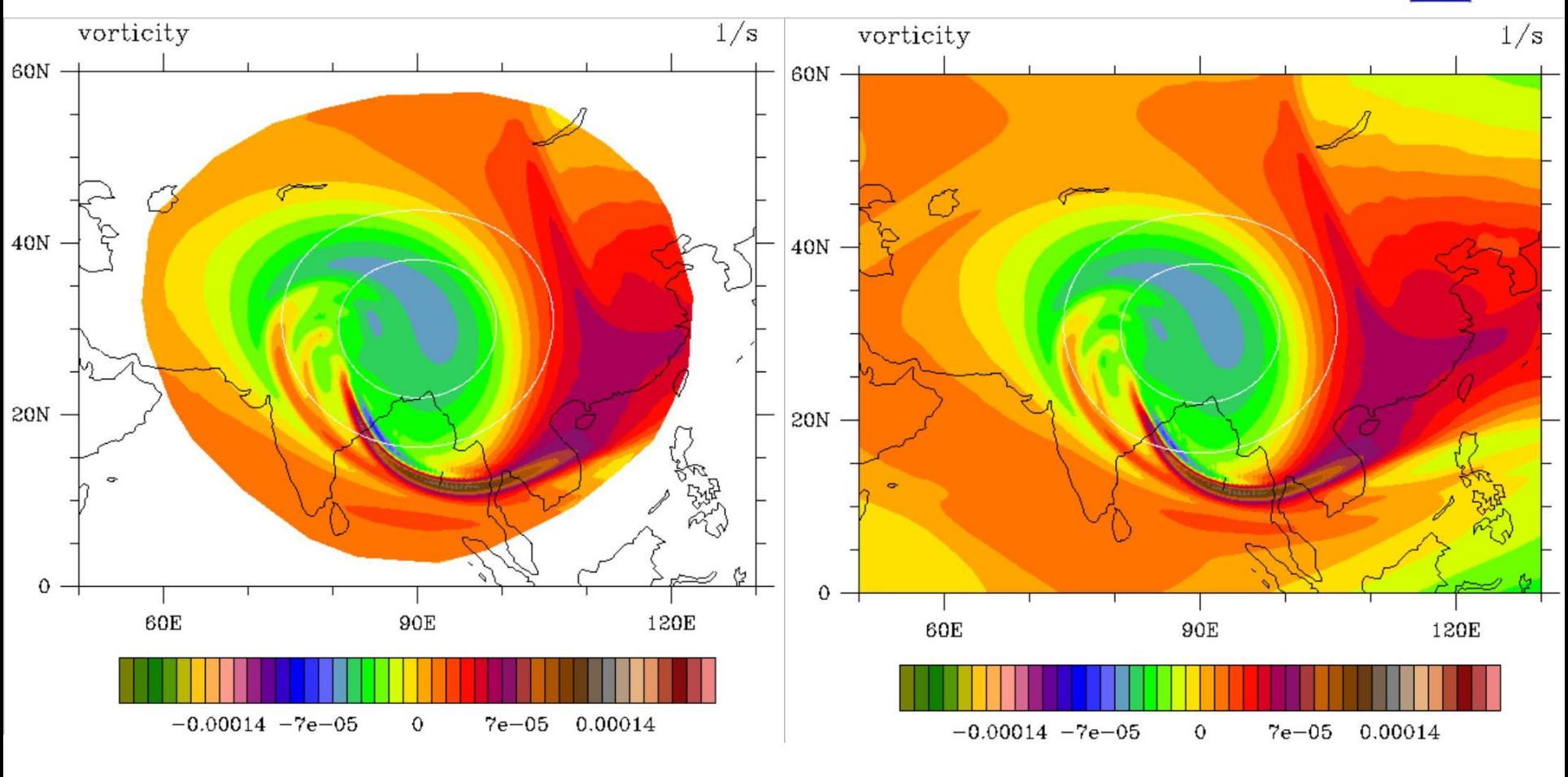

**nested (innermost domain; 35 km) high-resolution (35 km)**

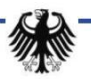

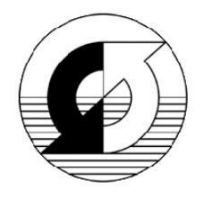

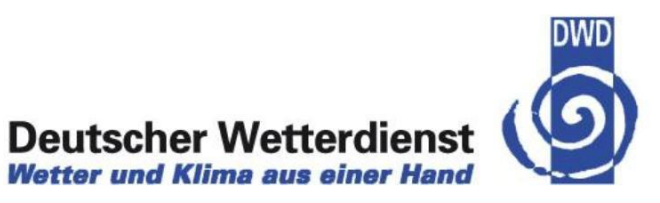

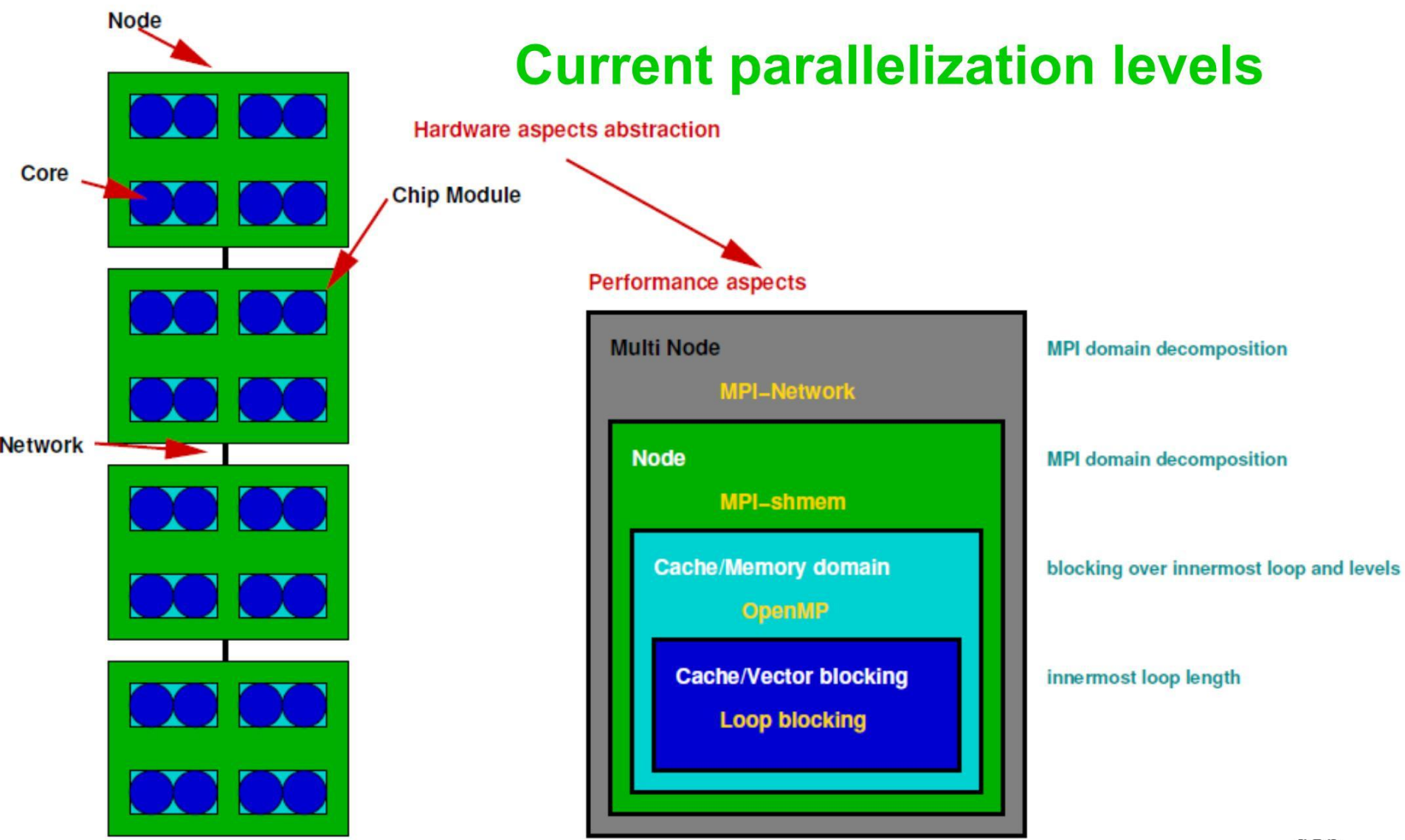

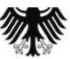

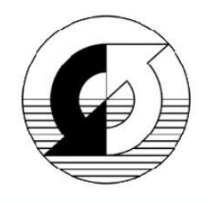

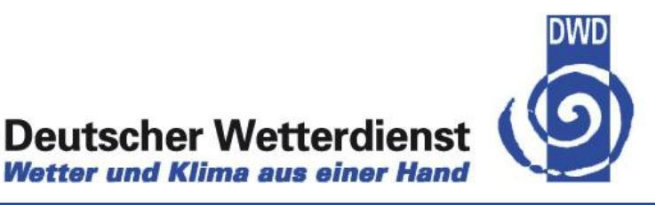

# **Challenges**

- Grid imprinting ("wave number 5 problem") for icosahedral grids at lower horizontal resolutions.
- Proper balance between conservation, (local) accuracy and efficiency.
- Proper balance between portability (e.g. vector and scalar CPUs), efficiency and code maintenance.
- Scalability of I/O, esp. simulation results, on 10,000 or 100,000 cores.
- Use of GPUs (graphics processing units) to speed up calculations.

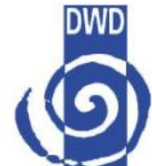

# **Components of a data assimilation system**

- $\rightarrow$  Observation operator H:
	- $\rightarrow$  Projection of the model state x on the observation y (simulator of the observation process)
- **→** Observation error covariance **O**:
	- $\rightarrow$  Covariances between the errors of all observations
- Model error covariance **B**:
	- → Covariance between the errors of all degrees of freedom of the prdiction system
	- $\rightarrow$  10<sup>8</sup> degrees of freedom
- $\rightarrow$  Variational problem with 10<sup>8</sup> variables
	- $\rightarrow$  Most probable state of the atmosphere is defined by the minimum of

$$
J(x) = (x - x_B)^T \mathbf{B}^{-1} (x - x_B) + (y_O - H(x))^T \mathbf{O}^{-1} (y_O - H(x))
$$

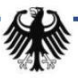

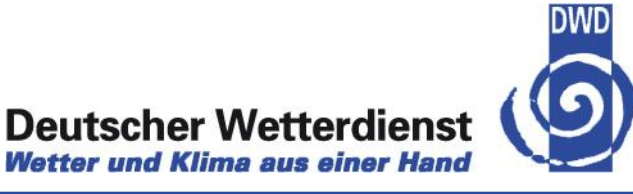

### **Recent Developments in data assimilation**

- → Prediction of flow dependent model error covariance matrix **B** 
	- $\rightarrow$  by using the Ensemble of forecasts to approximate a Kalman filter process
- $\rightarrow$  This requires an ensemble of data assimilations
	- which provides also the necessary initial values for the ensemble forecast system

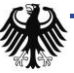

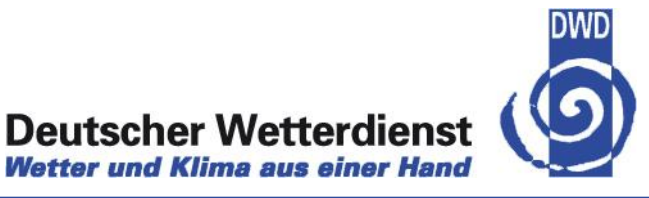

### **Summary**

- $\rightarrow$  The development of NWP systems still demands increasing computational ressources
	- $\rightarrow$  Increasing resolution
	- $\rightarrow$  Comprehensive physics
	- **→ Ensemble prediction systems (EPS) on all scales**
	- $\rightarrow$  High resolution Ensemble data assimilation

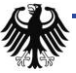

 $R$ 

with Acknowledgement to D. Majewski S. Theis

# Simulation Laboratories at the Jülich Supercomputing Centre

Paul Gibbon JSC, Forschungszentrum Jülich

SimLab@KIT Workshop, 29 November 2010

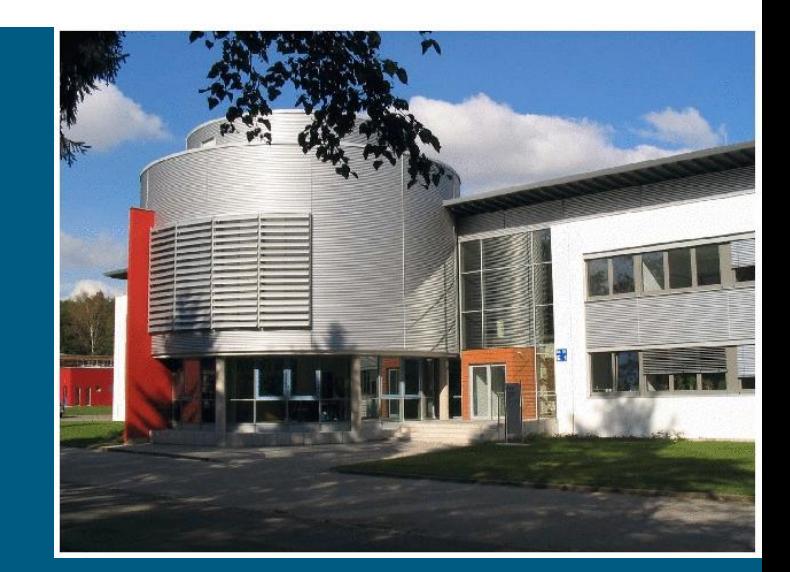

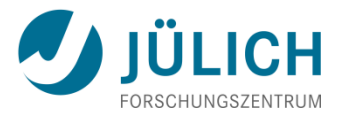

#### **Forschungszentrum Jülich (FZJ)**

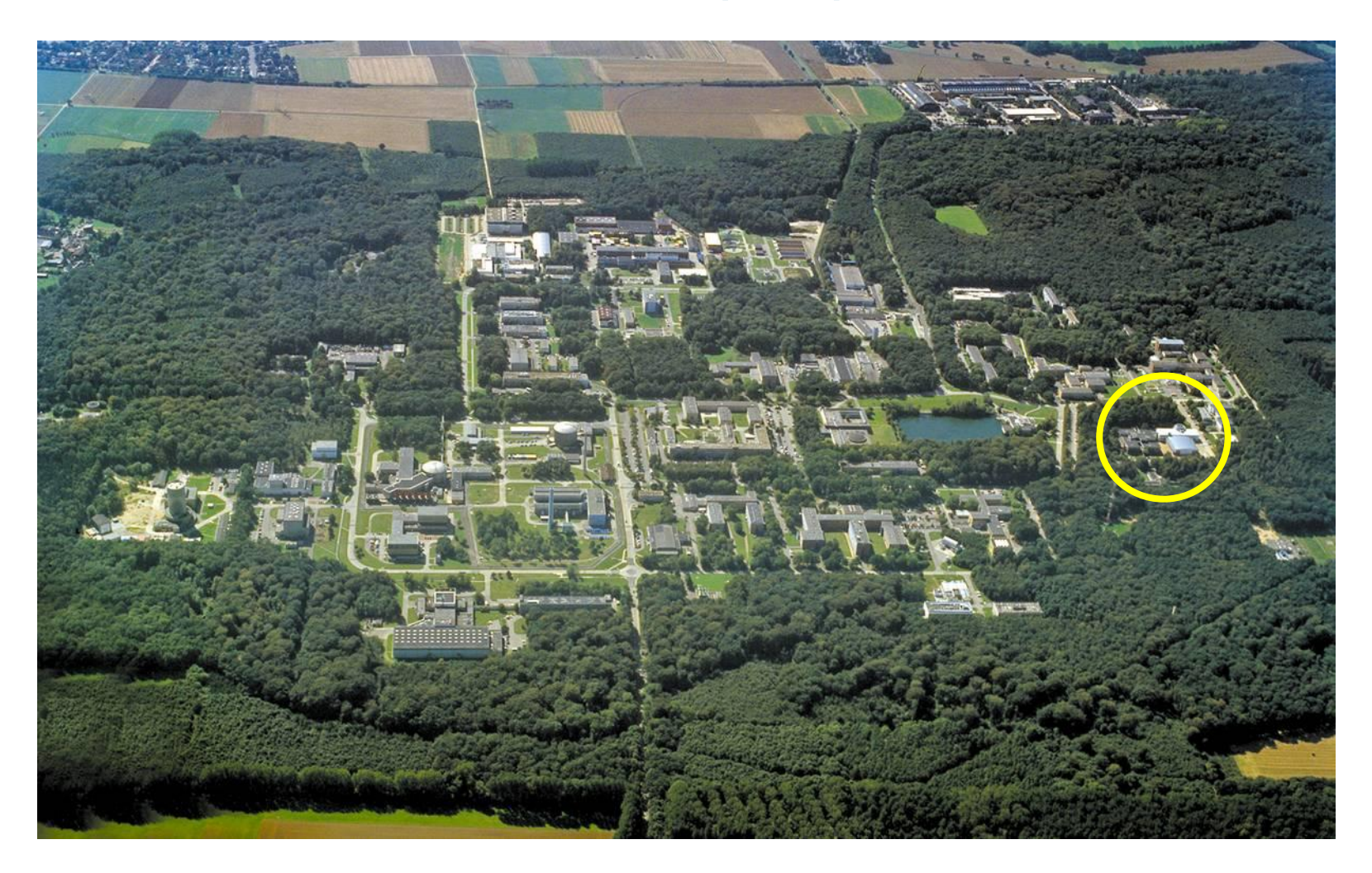

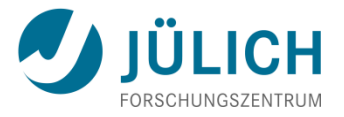

#### **Main Tasks of the Jülich Supercomputing Centre**

- Operation of the supercomputers for local, national and European scientists.
- User support: application tuning; domain-specific support through simulation laboratories
- R&D: architectures, algorithms, performance analysis and tools, GRID computing
- Education and training of users, (bachelor and master courses, PhD programmes)
# **The Jülich Dual Supercomputer Concept**

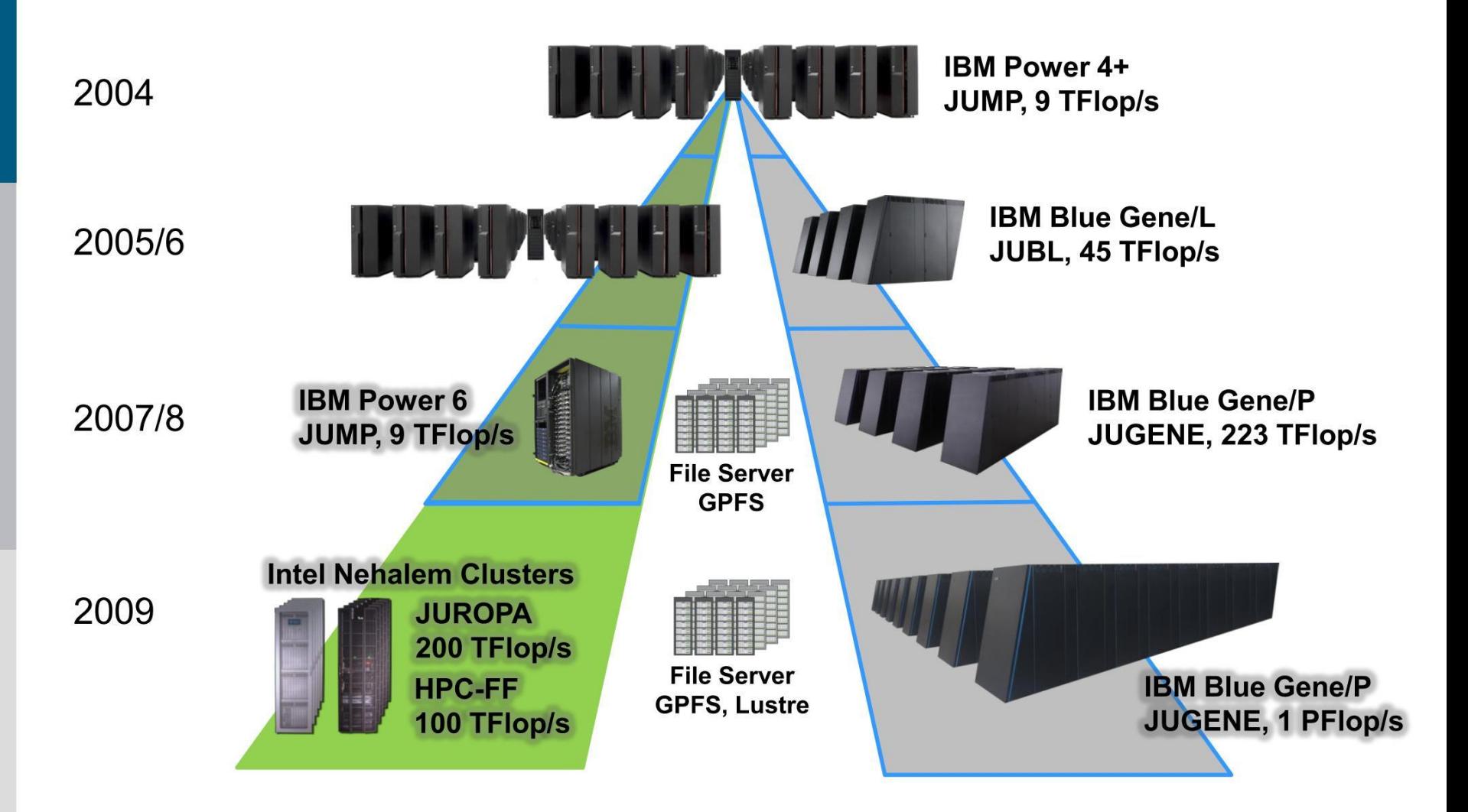

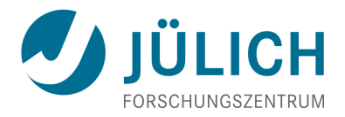

# **Use by Scientific Discipline**

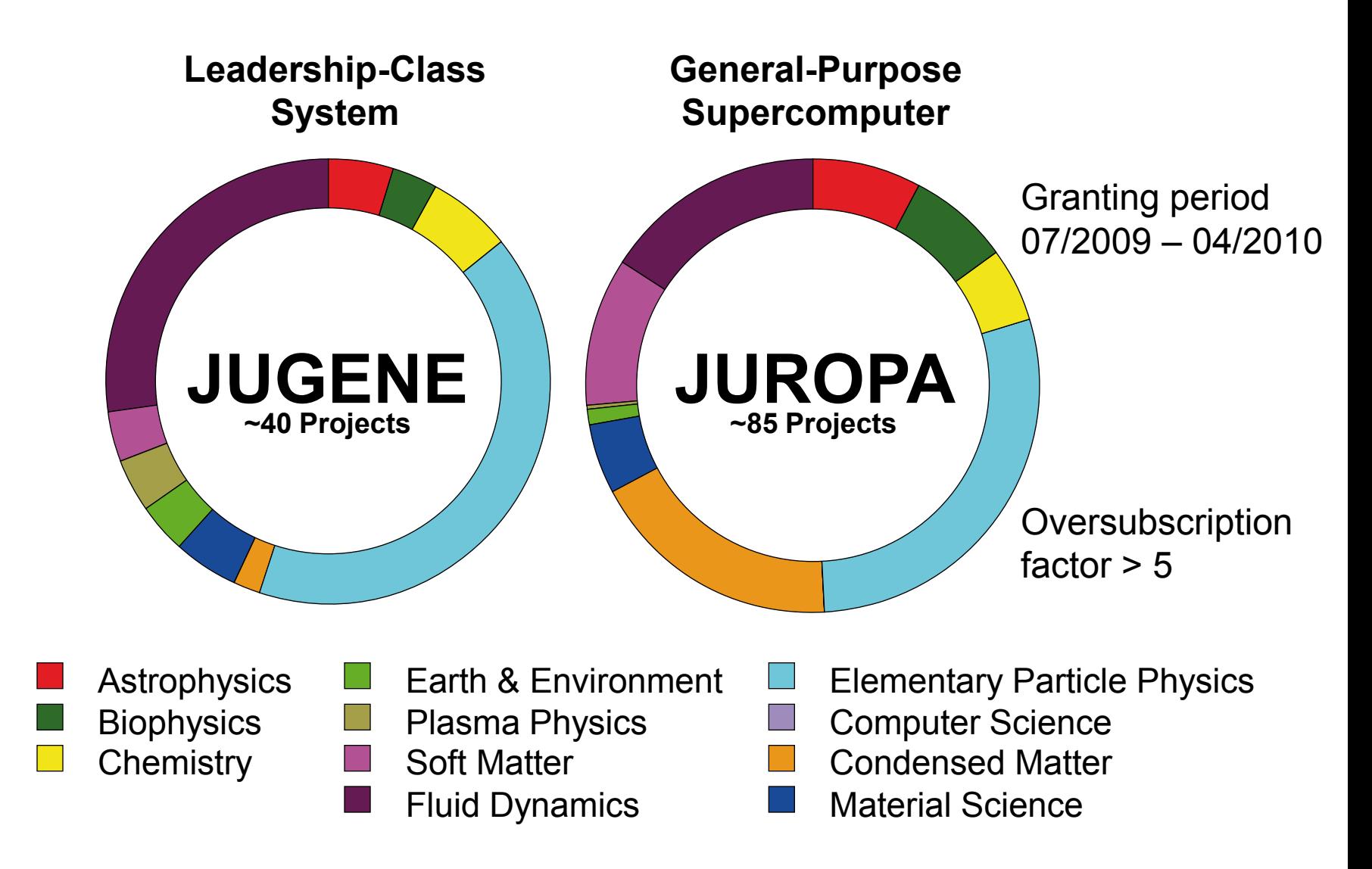

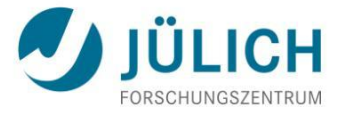

## **Primary Application Support at JSC**

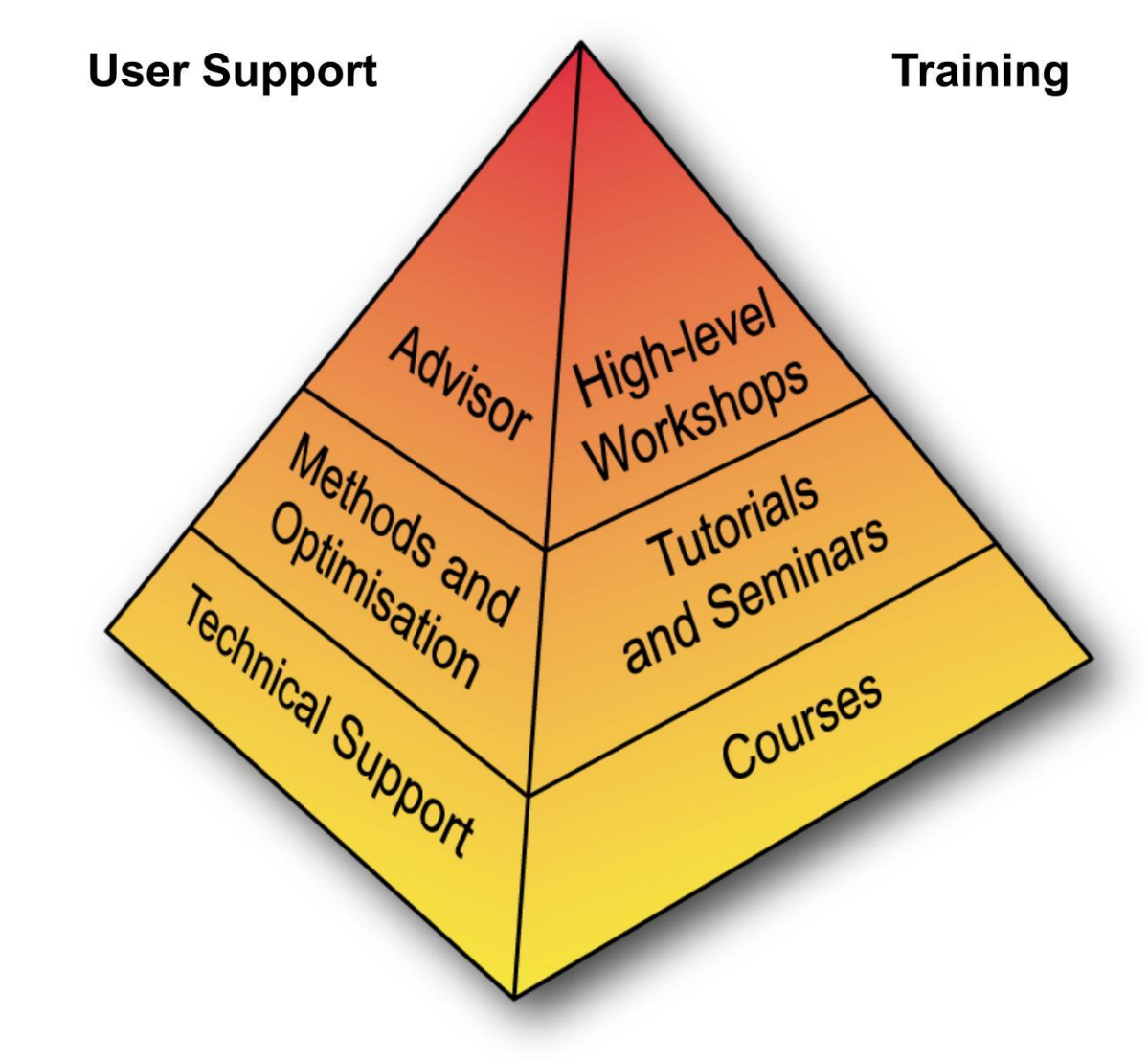

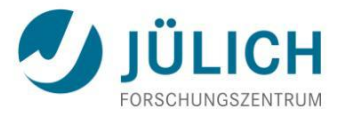

# **Performance Development in Top500**

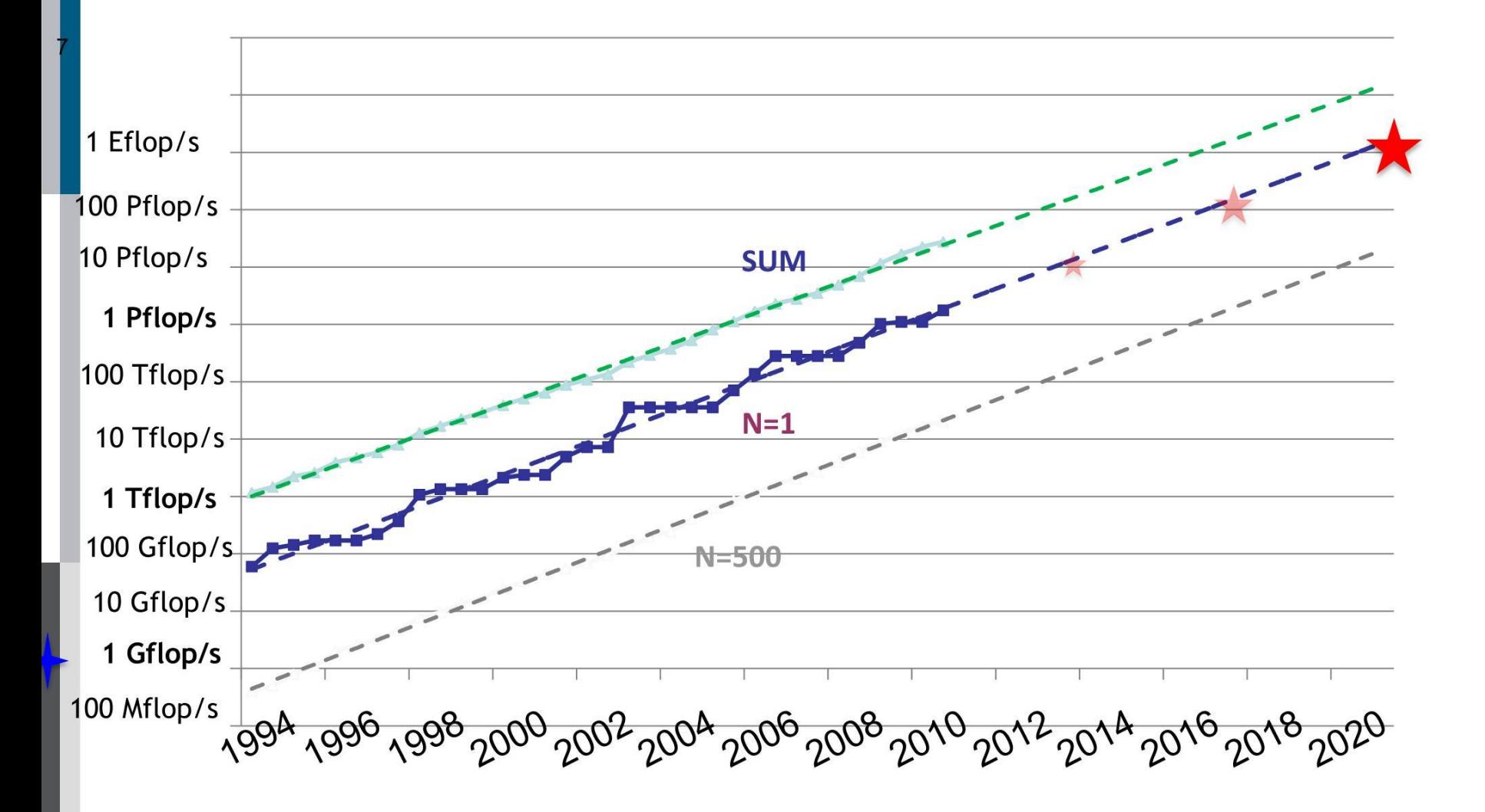

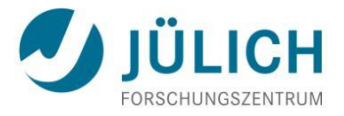

## **Peta/Exascale Software Challenges**

- Are users able to follow the rapid development?
- What can HPC centres do to assist user communities?
- Can we cope with the data tsunami?
- $\triangleright$  New approaches to map theories and models onto Exascale systems  $\rightarrow$  scalable algorithm design
- More sophisticated user-support structures: **Simulation Labs**

## **Domain-specific Research and Support**

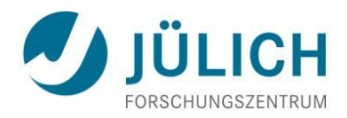

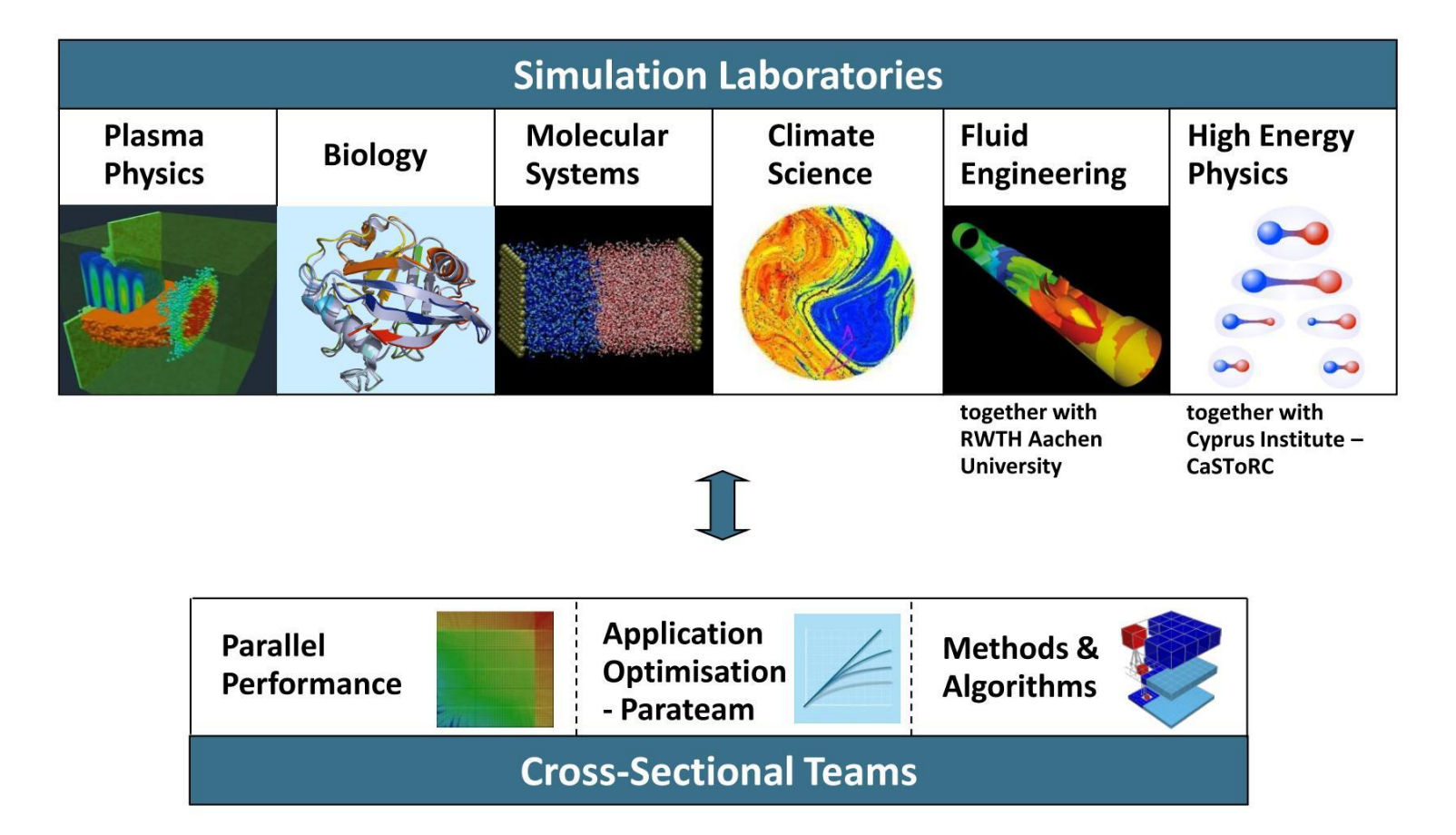

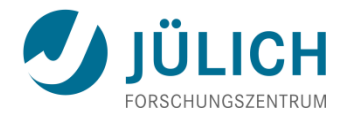

## **SimLab Teams**

• Biology

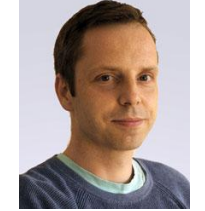

Olav Zimmermann

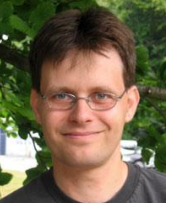

Jan Meinke

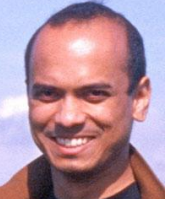

Sandipan **Mohanty** 

• Molecular Systems

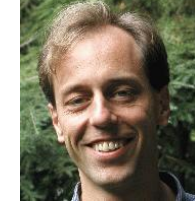

Godehard **Sutmann** 

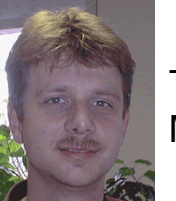

Thomas Müller

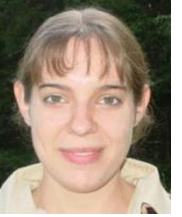

Annika **Schiller** 

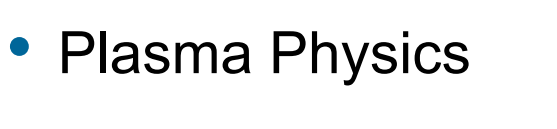

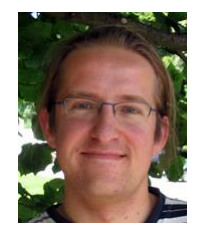

Lukas Arnold

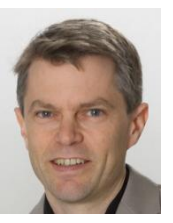

Paul Gibbon

• Climate Research

Lars Hoffmann (ICG-1)

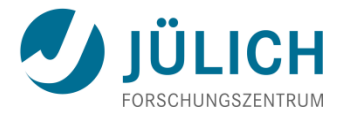

## **Simulation Labs: Structure**

### **Staff**

- **1** senior scientist
- 1-2 postdocs
- 1-2 technical staff (informatics/technomath)
- Jointly supervised PhD & MSc students

### **Research**

- Common/generic simulation methods
- **Scalable algorithms**
- Joint projects with SimLab partner groups

### **Support**

- **-** Porting/tuning/benchmarking
- Algorithm scaling
- **Training**

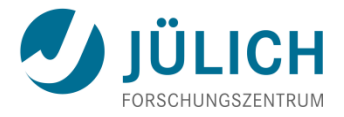

## **Timeline**

- **2007** JSC `White Paper
- $\blacksquare$  2009 1<sup>st</sup> three SimLabs created at JSC
- **Jan 2010 Start of Helmholtz Programme POF II**
- June 2010 1st SimLab Porting Workshop
- Sept 2010 Call for SimLab support pilot project 2010/11
- 2011 SimLabs Climate, QCD, Fluid Engineering (with RWTH)

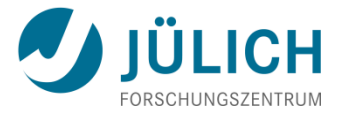

## **SimLab Support Activities**

1) Informal code-enabling/diagnostic visits (1-5 days)

2) Long-term partnerships & coops

- Research groups, institutes, consortia (eg: CECAM)
- 3rd party projects

3) High-level application support (pilot from Autumn 2010)

- Proposals in form of self-contained WPs (1-2 PM)
- Source-code tuning, redesign, refactoring

#### 4) Workshops

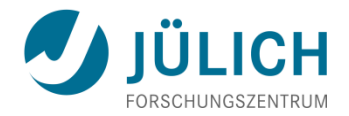

## **Simulation Lab Biology**

#### Research

- **Protein folding & interaction (docking)**
- **Structure prediction**
- **Systems biology**

Programme Supercomputing, Topic 1, P.

### Support

- **-** Libraries, databases, benchmarking
- **-** Monte Carlo, FFT docking, machine learning

#### Codes

*PROFASI*, *SMMP, SVMGrid, LOCUSTRA*

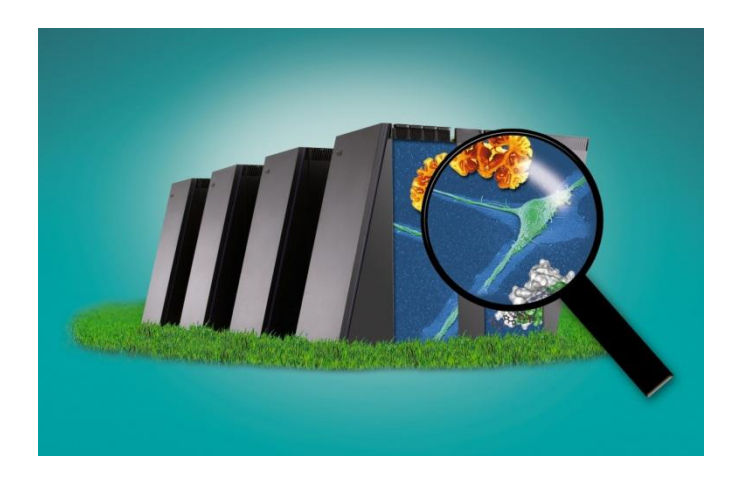

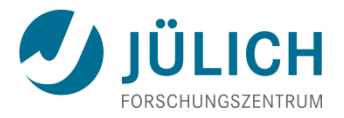

## **Monte Carlo simulation with ProFASi**

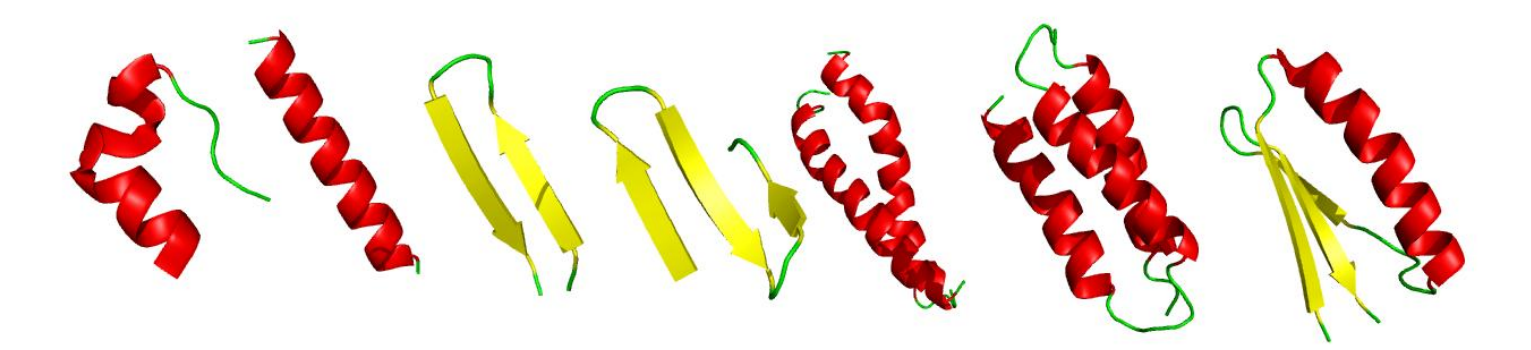

#### **ProFASi**

- Developer: Sandipan Mohanty
- Language: C++
- DOF: dihedrals and rigid body
- Lund Force Field (Anders Irbäck)
- Strategy to be fast: **calculate as few things as possible; use cutoffs**
- Scales up to 16k cores using replica exchange and multiplexing.
- Energy function not yet parallelized

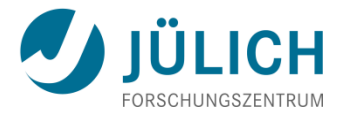

# **Simulation Lab Molecular Systems**

#### Research

- Macroscopic properties from microscopic information
- Model larger systems / longer timescales
- Integrated multi-scale approaches

### **Support**

- Methods: electronic structure, force-field, MD
- Quantum-chemical modelling & tools
- Scalable algorithms for supercomputers

#### **Codes**

MP2C, P3MG, TURBOMOLE, COLUMBUS

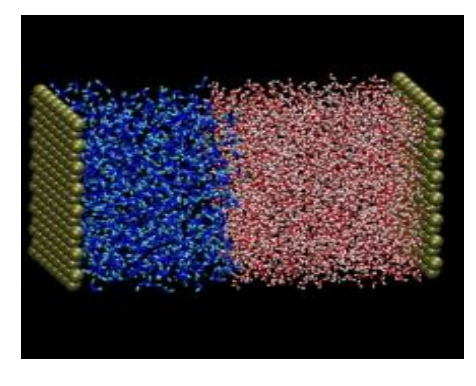

*Water-oil interface*

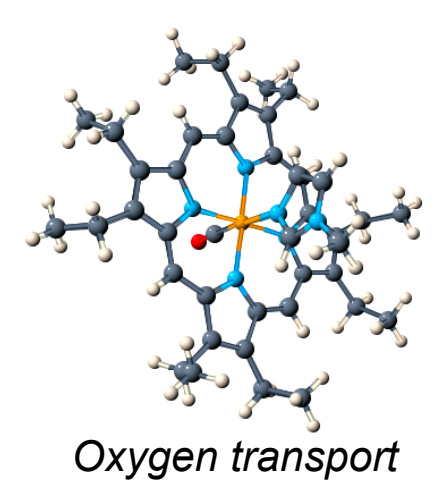

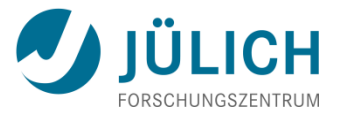

## **Semi-diluted polymer solutions under shear**

**Shear thinning for large shear rates** 

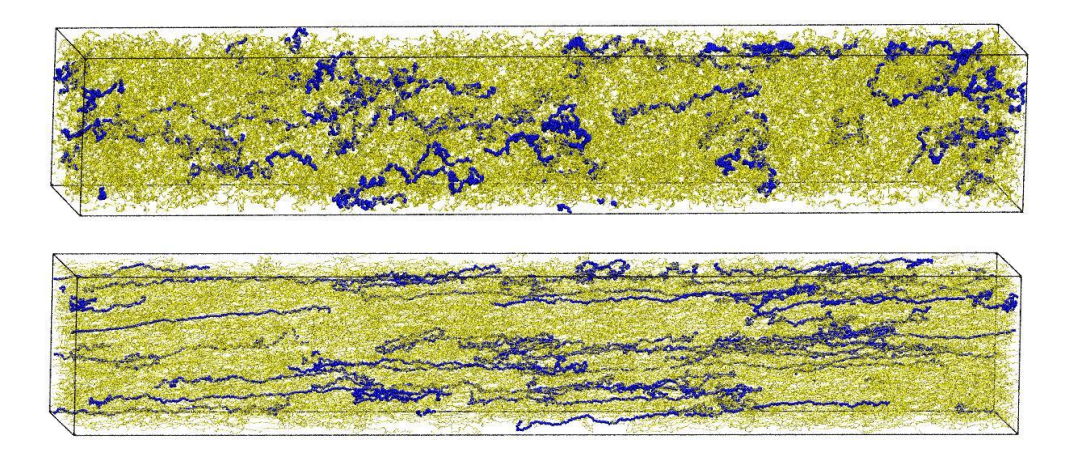

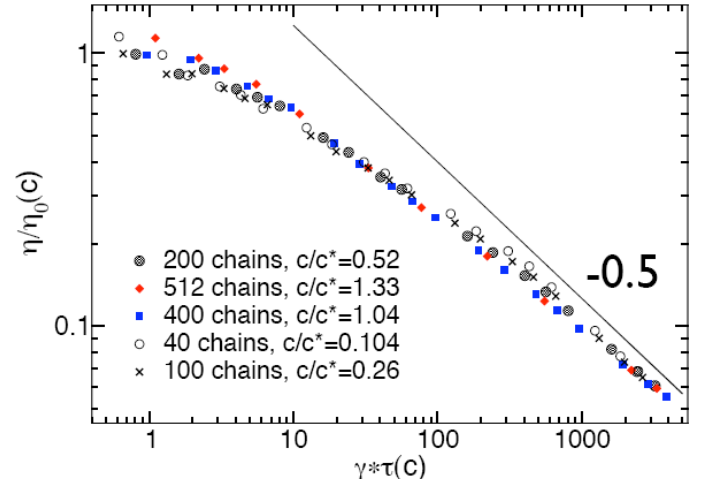

- Code: MP2C
- **Cooperation with IFF-1 (Gompper)**

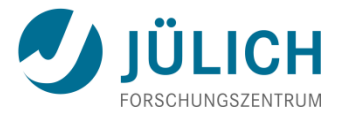

# **MP2C strong scaling on BlueGene/P**

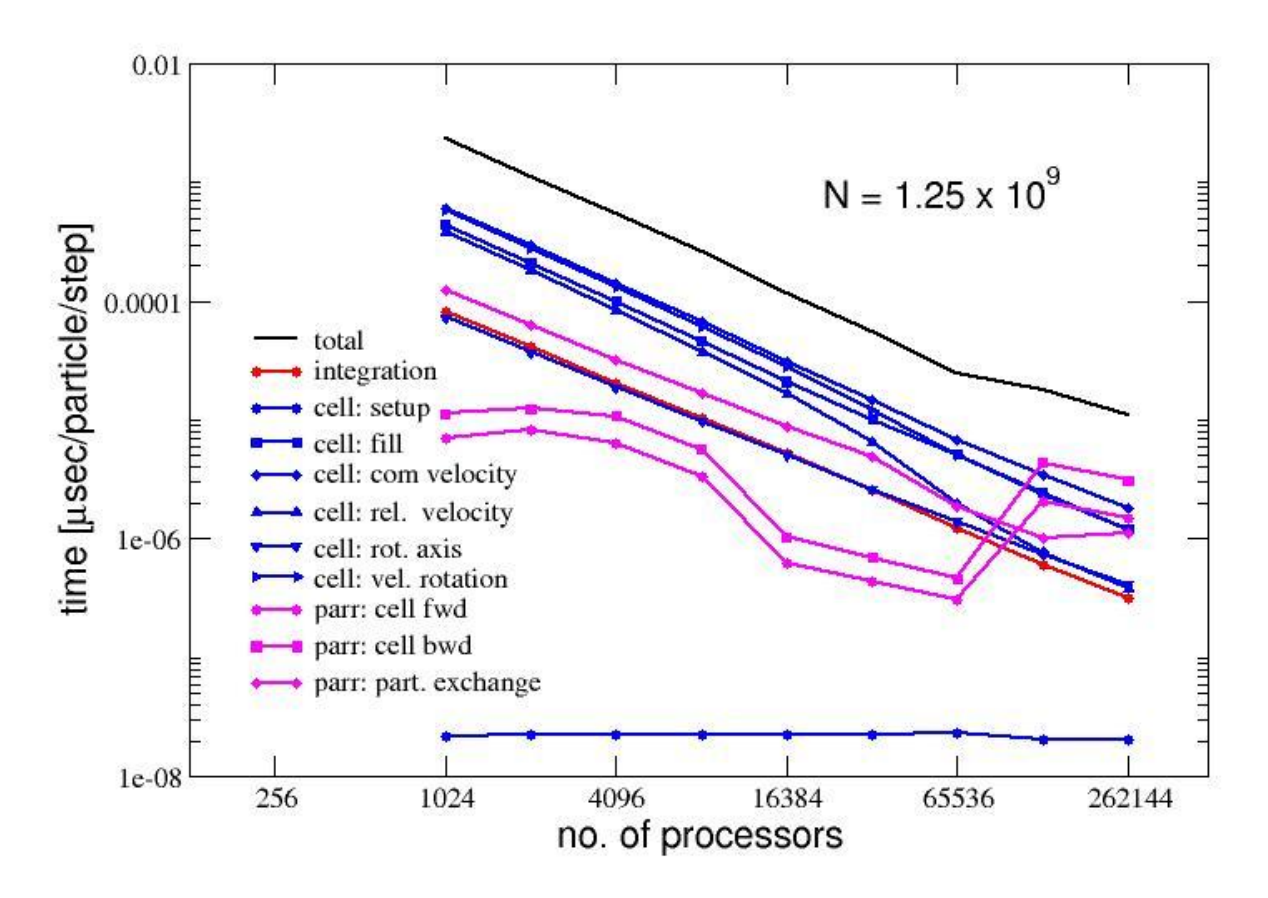

- Large partitions produce unexpected surprises !
- Possible reason: bad mapping of processes to physical domain

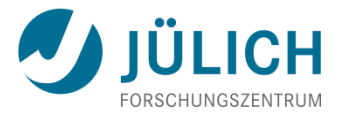

## **Simulation Lab Plasma Physics**

#### Research

- **Kinetic methods: Particle-in-Cell, Vlasov, MD**
- $\blacksquare$  Fluid + MHD models
- **Transport: Monte Carlo**

### Support

- Plasma model porting & scaling
- Code benchmarking eg: 3D PIC

#### **Codes**

- *PSC*, *ILLUMINATION*, *PEPC*, *racoon*
- *EIRENE, ERO*

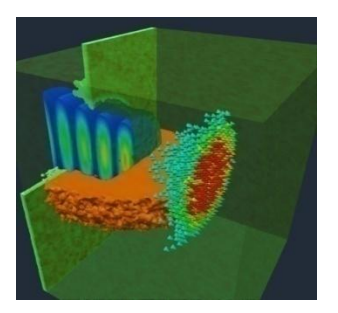

#### *Laser-ion acceleration*

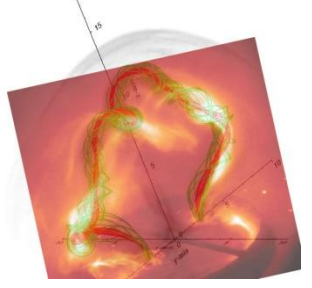

*Solar flare modelling*

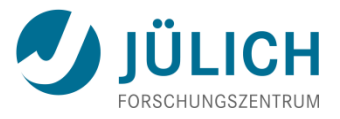

# **SimLab Actions (from Support Call 2010)**

- **Partners** 
	- University Bochum (racoon, jugene)
	- University Warwick (EPOCH, jugene)
	- **Research Center Dresden-Rossendorf (PICLS, jugene)**
	- University Frankfurt (ralef-2d, juropa)
	- Research Center Jülich (B2/B2.5, juropa)

### **Main Topics**

- basic parallelization
- **parallel I/O**
- **advanced scaling (>10k cores)** 
	- *application profiling*
	- *load balancing*
	- *communication structure redesign*

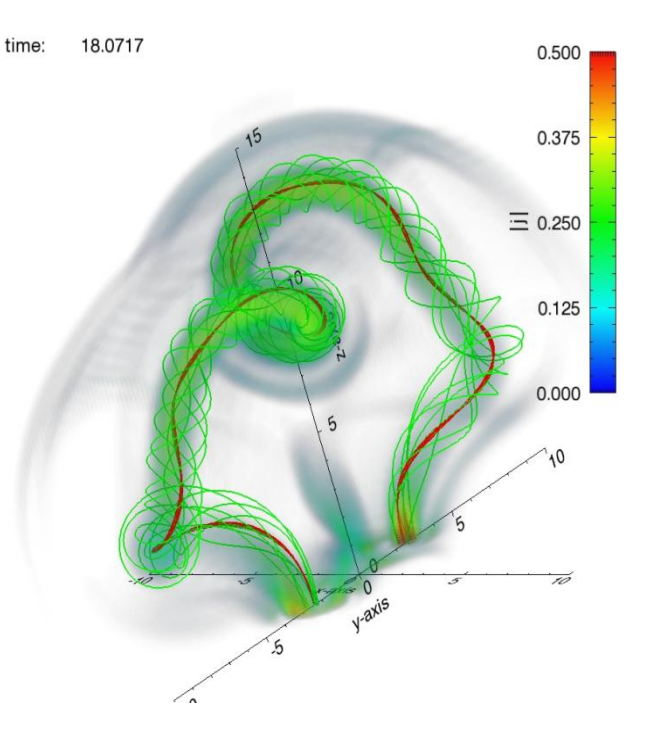

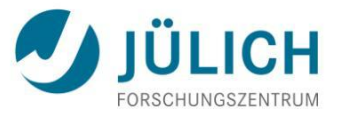

# **Code Development (Main Projects)**

- $\blacksquare$  PEPC
	- N-body (Barnes-Hut) tree code
	- application fields: plasma, gravitational, soft matter physics
	- scales up to 32k cores on jugene

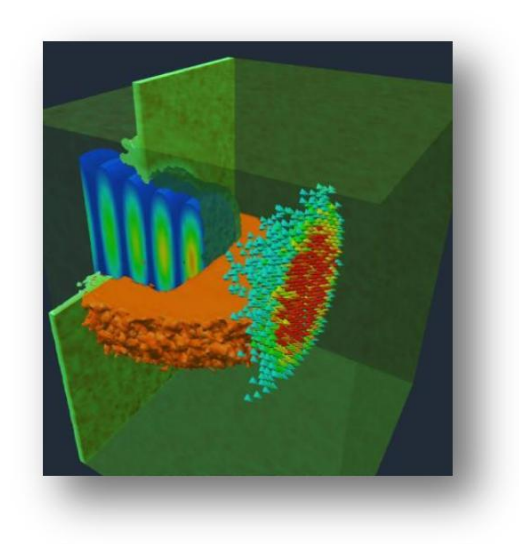

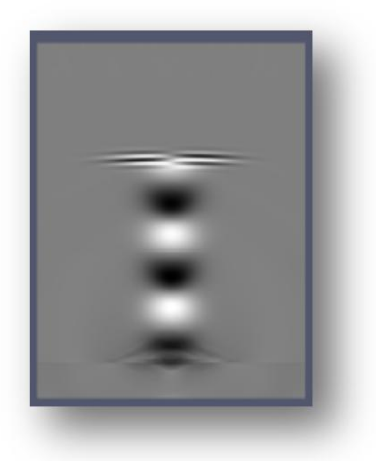

## PSC

- particle-in-cell code
- application field: laser-plasma interaction
- scales up to 4k mpi tasks

In the TEXT project, both codes are further scaled (thread level) using SMPSs

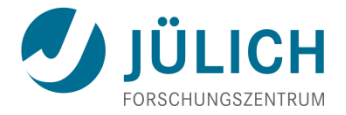

## **Training Events 2010**

### • 1<sup>st</sup> SimLab Porting Workshop

- [www.fz-juelich.de/jsc/simlab-porting-workshop/](http://www.fz-juelich.de/jsc/simlab-porting-workshop/)
- Hands-on porting & scaling JUGENE + JUROPA
- **Feedback sessions with community members**

### • Heraeus Summer School

- **Fast methods for long-range interactions in complex systems**
- <http://www.fz-juelich.de/conference/wehss>

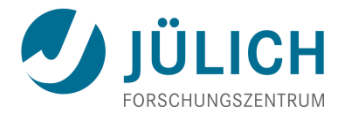

## **Coming up in 2011**

- **Climate Science starting January 2011**
- 2 new labs in Fluid Engineering and Lattice QCD
- CECAM workshops and guest student programme
- **Engagement with Exascale software initiatives** (EESI, IESP)

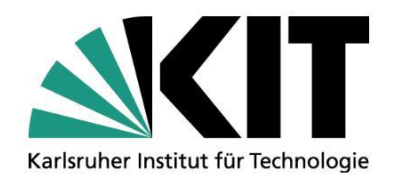

# **Hardware on HC3 – Nehalem's Impact on Performance**

#### **Hartmut Häfner**

STEINBUCH CENTRE FOR COMPUTING - SCC

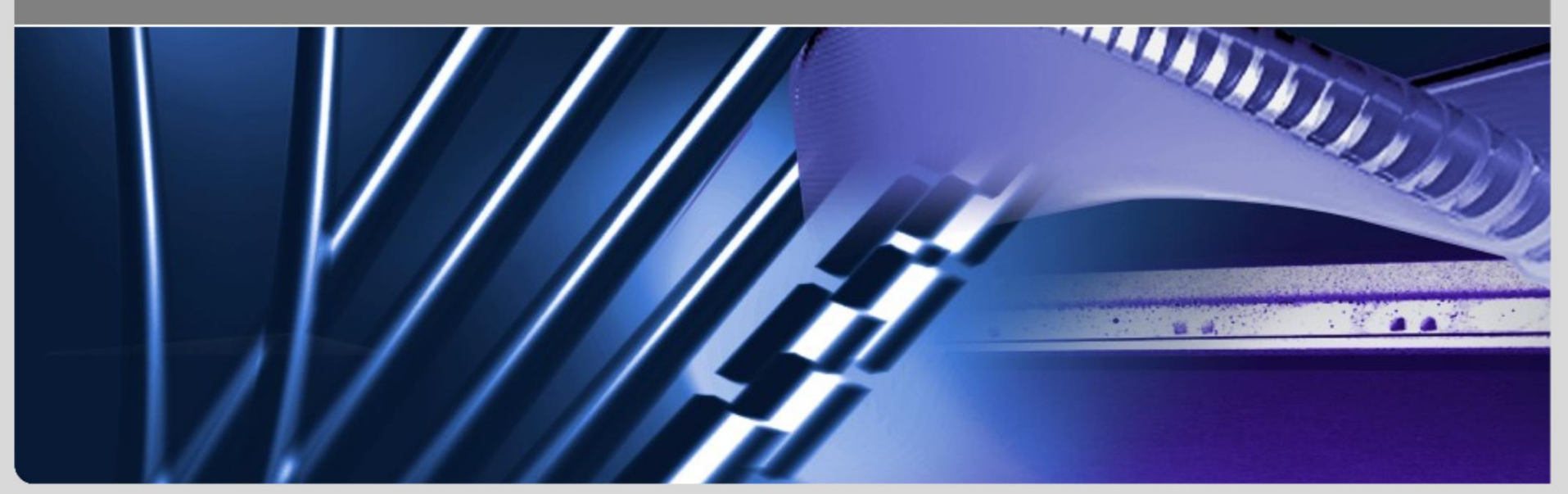

**www.kit.edu**

# **Configuration of HC3 (HP XC3000)**

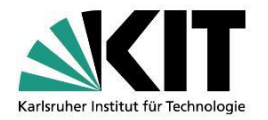

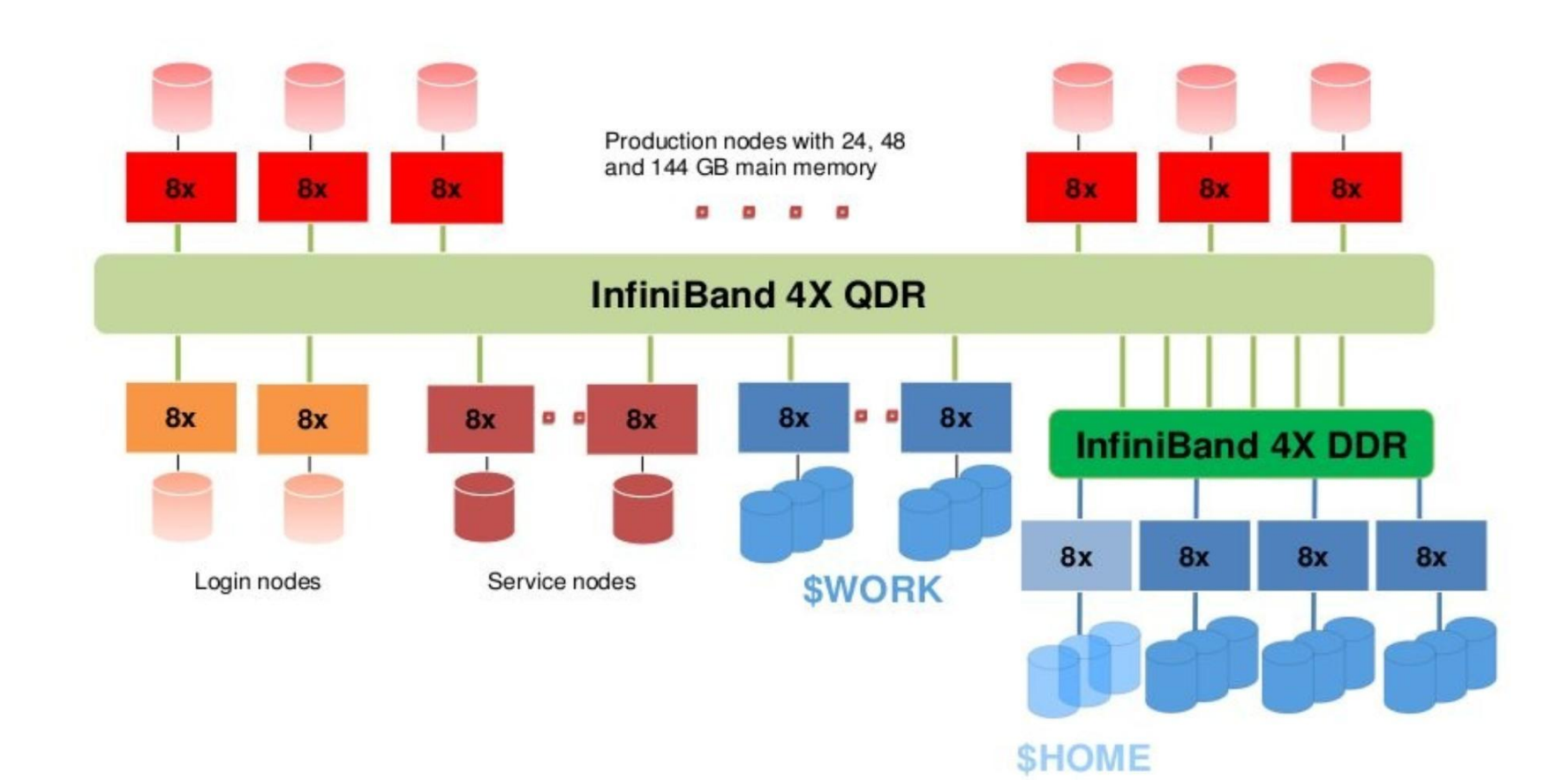

**2** 29.11.10 Hardware on HC3 - Configuration of HC3 Steinbuch Centre for Computing

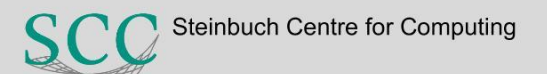

# **Detailed Configuration of HC3**

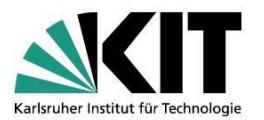

### 332 nodes in production pool

- $-$  288 x (2 Quad-Core Intel Xeon 5540, 2.53 Ghz, 24 GB main memory)
- 32 x (2 Quad-Core Intel Xeon 5540, 2.53 Ghz, 48 GB main memory)
- $-$  12 x (2 Quad-Core Intel Xeon 5540, 2.53 Ghz, 144 GB main memory)

### 2 nodes in development pool

like nodes in production pool with 24 GB main memory

#### INSTITUTS-, FAKULTÄTS-, ABTEILUNGSNAME (in der Masteransicht ändern) 2 login nodes

– like nodes in production pool with 48 GB main memory

### InfiniBand 4X QDR Switch

- Bandwidth between two different nodes > 3100 MB/s
- $-$  Latency (for messages between nodes)  $\sim$  2 µs

### Parallel Filesystem (Lustre)

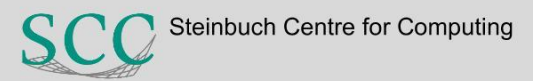

# **Architecture of Nehalem**

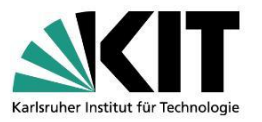

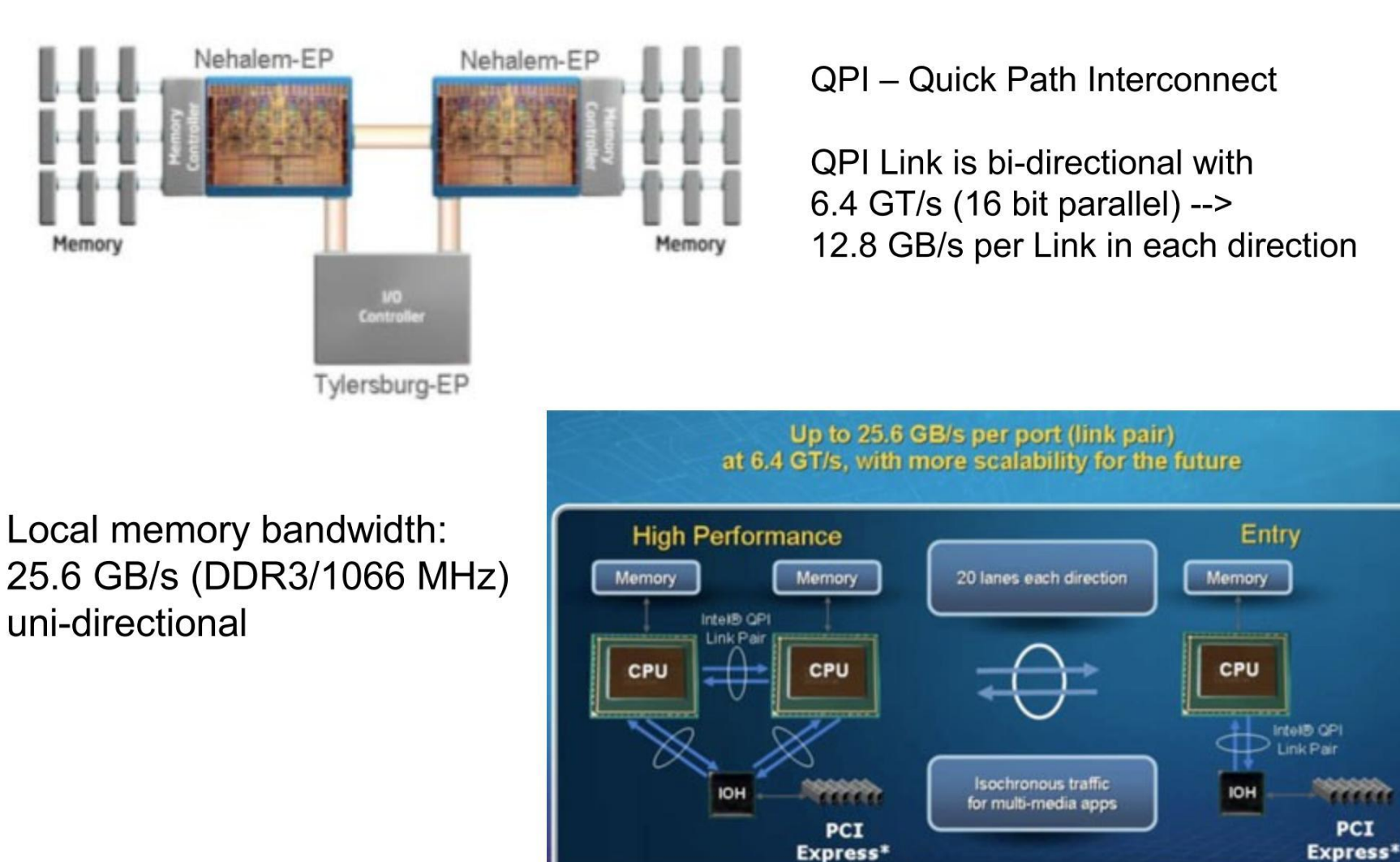

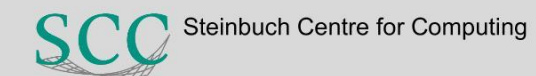

## **Architecture of Nehalem (2)**

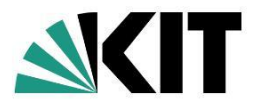

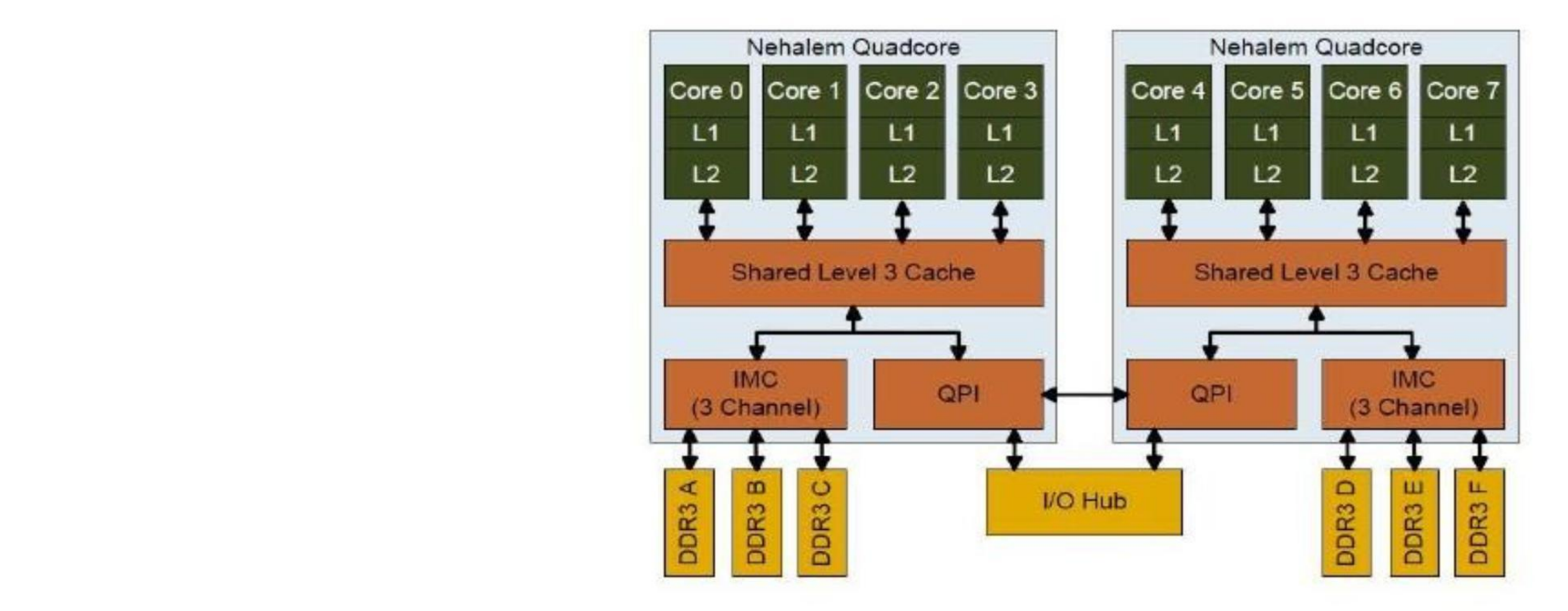

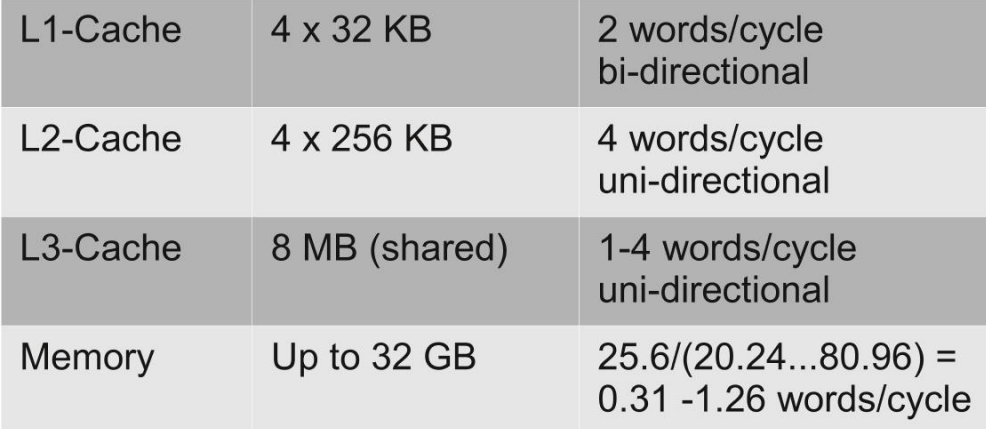

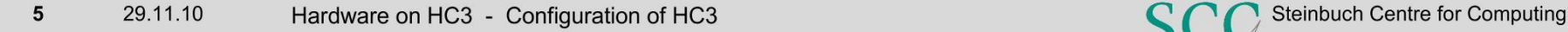

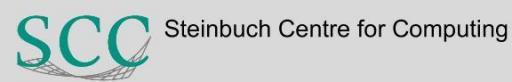

## **Nehalem's architectural Efficieny**

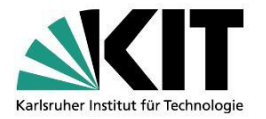

#### Peak performance of one core: 4\*2.53 = 10.12 Gflops

#### Architectural efficiency for full triad:  $c = c + a^*b$  (a, b, c are vectors)

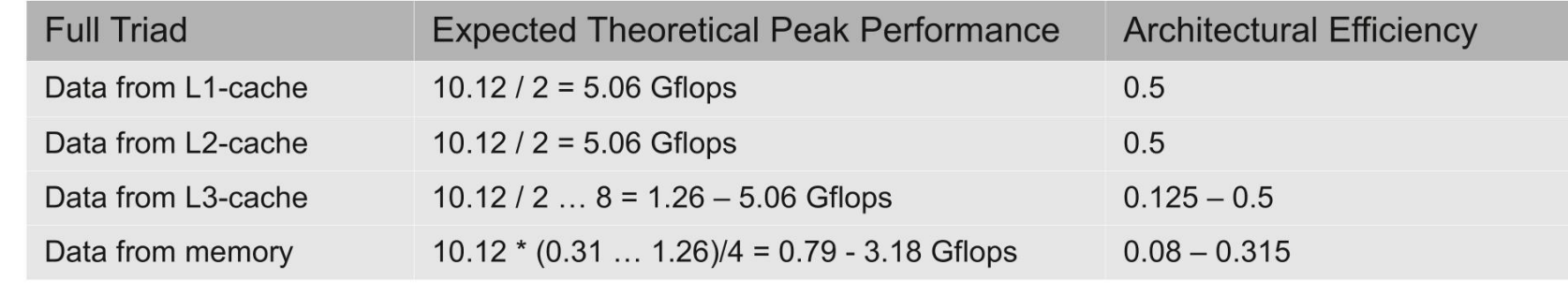

#### Architectural efficiency for dot product: s = s + **a**\***b** (**a**, **b** are vectors)

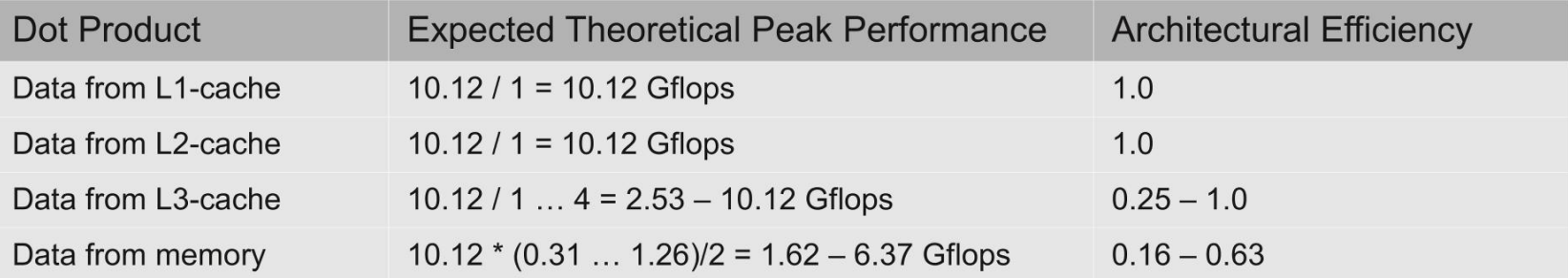

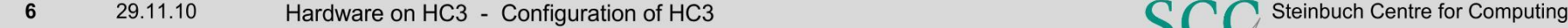

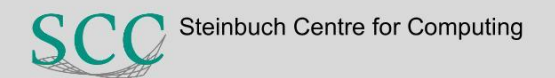

## **Nehalem's measured architectural Efficiency**

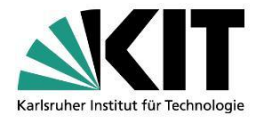

#### Measured architectural efficiency for full triad:  $c = c + a^*b$  (a, b, c are vectors)

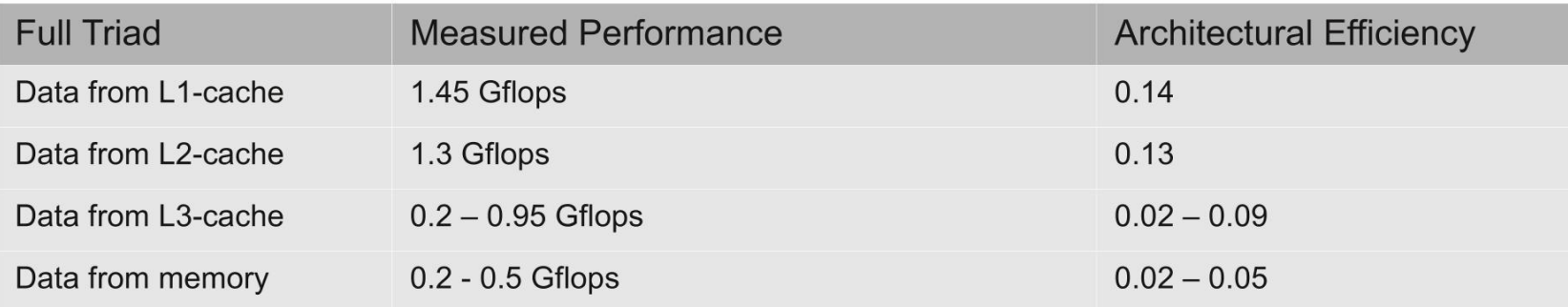

#### Measured architectural efficiency for dot product: s = s + **a**\***b** (**a**, **b** are vectors) Measurement of library-routine (BLAS) in square brackets

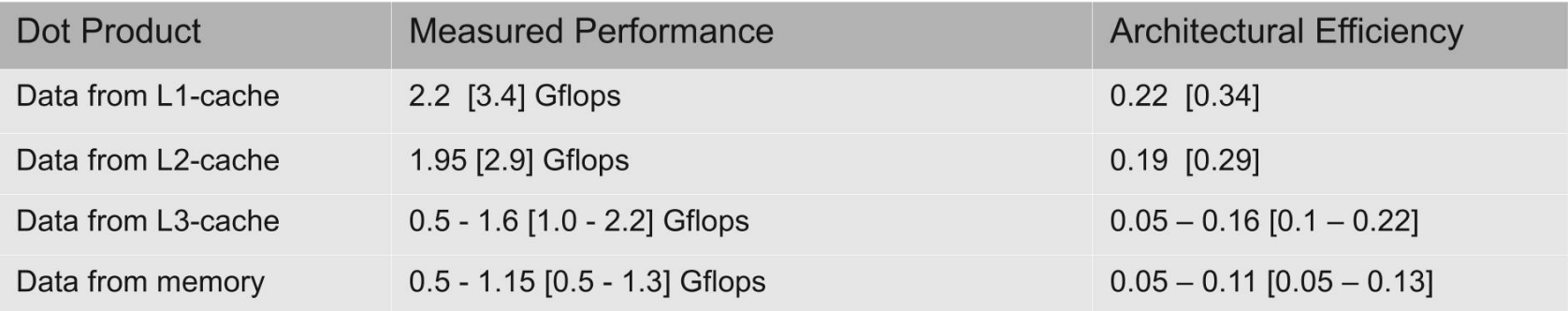

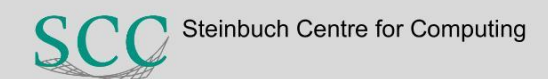

# **Conclusions**

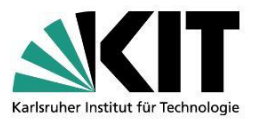

- Implementation of cache reuse is necessary for a good performance
- Cache reuse optimized for L2-cache (instead for L3-cache) should lead to a better performance
- increases the performance of serial applications Usage of library-routines – as far as possible – further

## **Cache Reuse (optimal)**

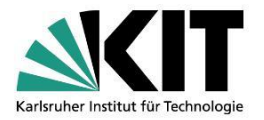

Matrix-Multiplication  $C = A * B$  $c(i,j) = c(i,j) + a(i,k) * b(k,j)$ 

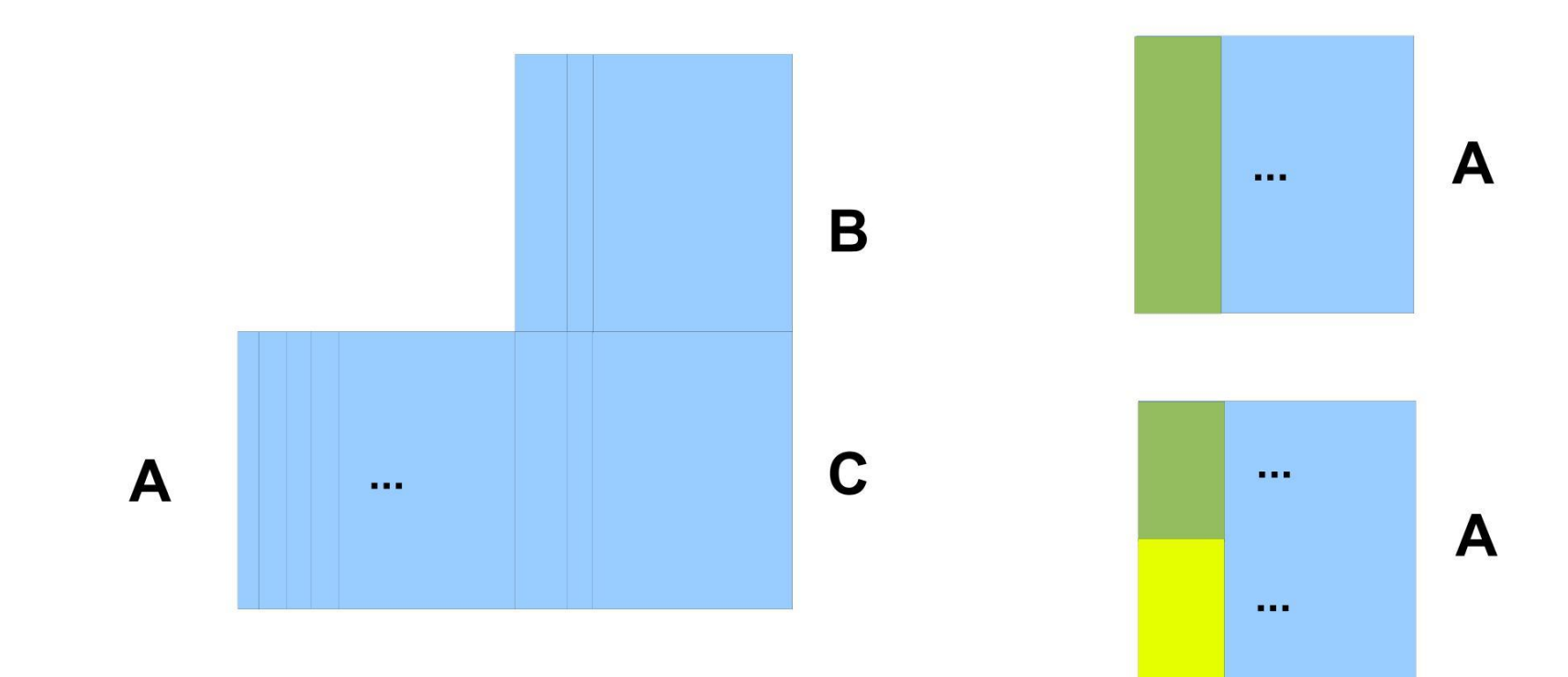

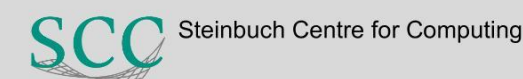

# **Cache Reuse (partly)**

![](_page_65_Picture_1.jpeg)

# Matrix-Vector-Multiplication **c**=**A**\***r**

![](_page_65_Figure_3.jpeg)

Solution for very large matrices: Striping in blocks of rows (columns)

![](_page_65_Figure_5.jpeg)

# **Memory Requests with different Strides**

![](_page_66_Picture_1.jpeg)

Definition of Stride: Stride is the distance in memory (adressing scheme) between successive array elements

Performance losses in percent for vectoroperation (**c**=**a** + **b**) in comparison to stride 1

![](_page_66_Picture_235.jpeg)

# **Memory Request with differnet Strides (2)**

![](_page_67_Picture_1.jpeg)

- Avoid strides  $\neq$  1 because of reduction of available cache size and heavy performance reduction if data come from memory
- Matrix-Multiplication in dot product form (e.g. 1024x1024 Example for large stride: matrices)  $c(i,j) = c(i,j) + a(i,k) * b(k,j)$

![](_page_68_Picture_0.jpeg)

# **Using file systems at HC3**

#### **Roland Laifer**

STEINBUCH CENTRE FOR COMPUTING - SCC

![](_page_68_Picture_4.jpeg)

KIT – University of the State of Baden-Württemberg and National Laboratory of the Helmholtz Association and National Laboratory of the Helmholtz Association and National Laboratory of the Helmholtz Association and National

**www.kit.edu**

![](_page_69_Figure_0.jpeg)

- Clients (C) offer standard file system API
- Metadata servers (MDS) hold metadata, e.g. directory data
- Object Storage Servers (OSS) hold file contents and store them on Object Storage Targets (OSTs)
- All communicate efficiently over interconnects, e.g. with RDMA

![](_page_69_Picture_6.jpeg)

![](_page_70_Picture_0.jpeg)

![](_page_70_Picture_2.jpeg)

## **File system properties**

![](_page_71_Picture_1.jpeg)

![](_page_71_Picture_168.jpeg)

![](_page_71_Picture_4.jpeg)
### **Which file system to use?**

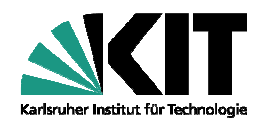

- Follow these recommendations:
	- Whenever possible use \$TMP for scratch data $\blacksquare$
	- Use \$WORK for scratch data and job restart files $\blacksquare$
	- Use \$PFSWORK to share scratch data between clusters
	- Use \$HOME for long living data and when backup is required
- INSTITUTS-, FAKULTÄTS-, FAKULTÄTS-, ABTEILUNGSNAME (in der Masteransicht ändern) (in der Masteransicht ändern) **Archive huge and unused data sets**

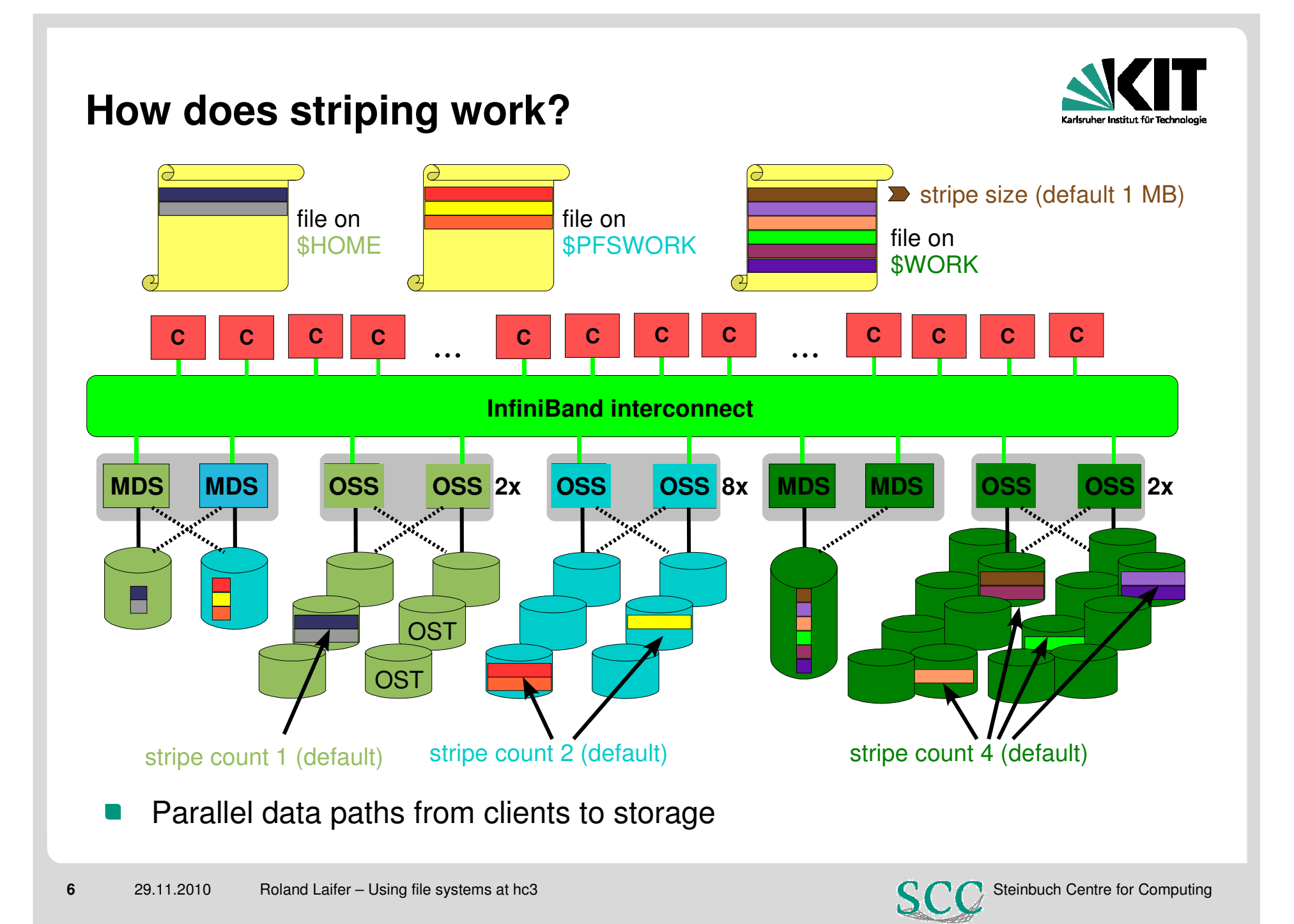

### **Using striping parameters**

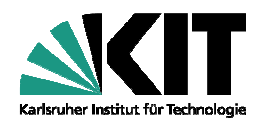

- Important hints to use striping
	- Striping parameters inherited from parent directory or file system default
		- To change parameters for existing file, copy it and move it back to the old name
	- Each new file is automatically created on new set of OSTs
		- No need to adapt striping parameters if many files are used in similar way!
- Adapt striping parameters to increase performance
	- $\blacksquare$ OST performance is usually limited by storage subsystem
- **INSTITUTE:** At HC3 pretty similar for all 3 file systems: ~200 MB/s
	- Increasing the stripe count might improve performance with few large files
	- Adapt stripe size to match application I/O pattern
		- Only makes sense in rare cases
- Show and adapt striping parameters
	- Show parameters: *lfs getstripe <file|directory>*
	- Change the stripe count: *lfs setstripe –c <count> <file|directory>*
	- Change the stripe size: Ifs setstripe  $-s$   $\langle$ size $\rangle$   $\langle$  file/directory $\rangle$

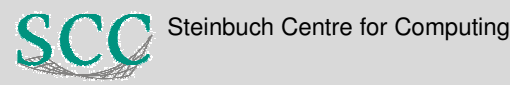

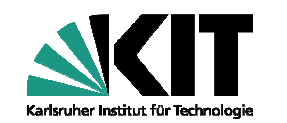

#### **Write performance with default stripe count**

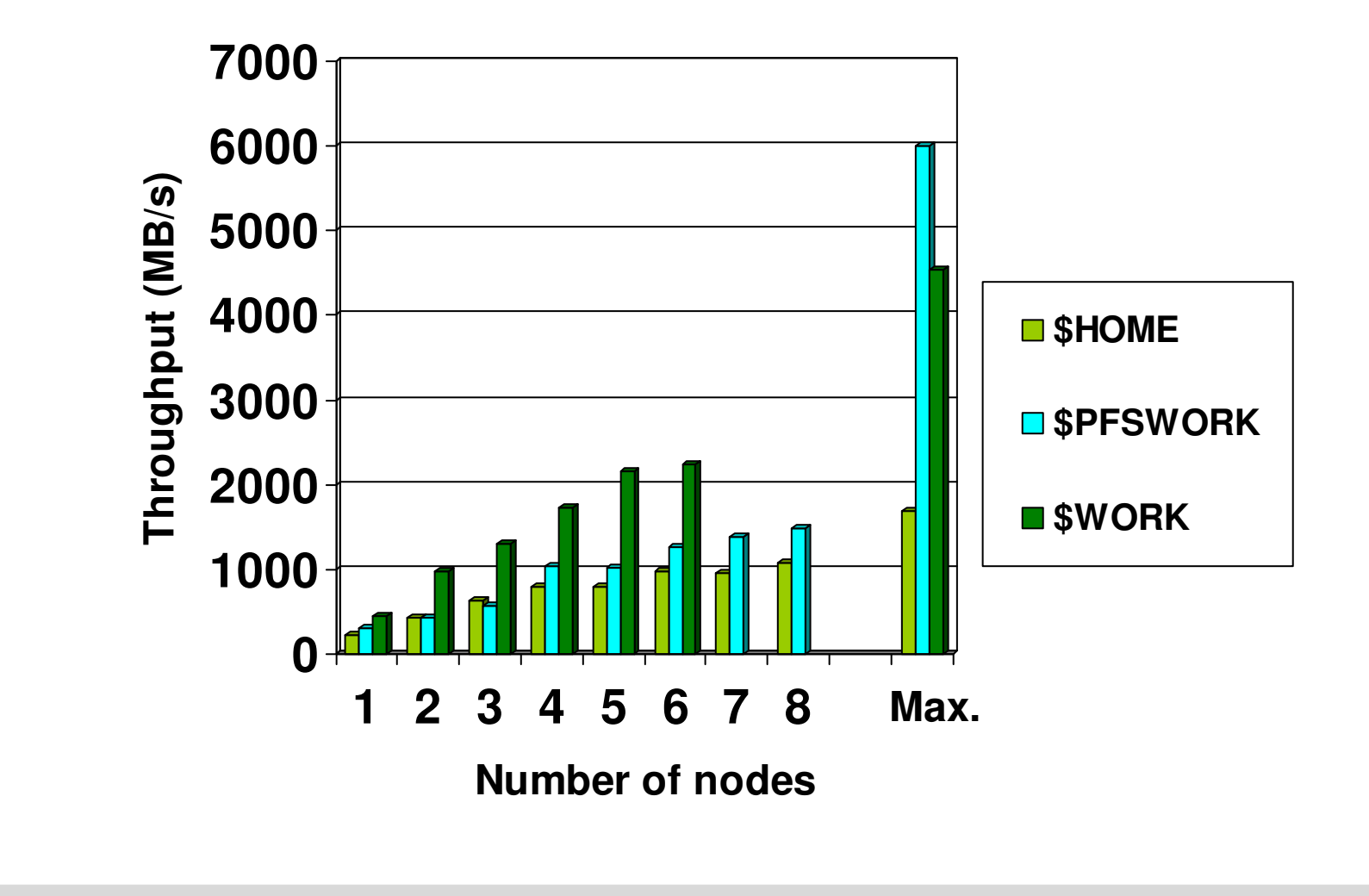

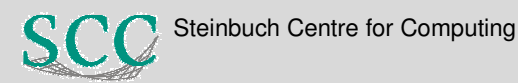

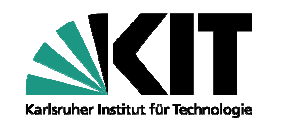

#### **Read performance with default stripe count**

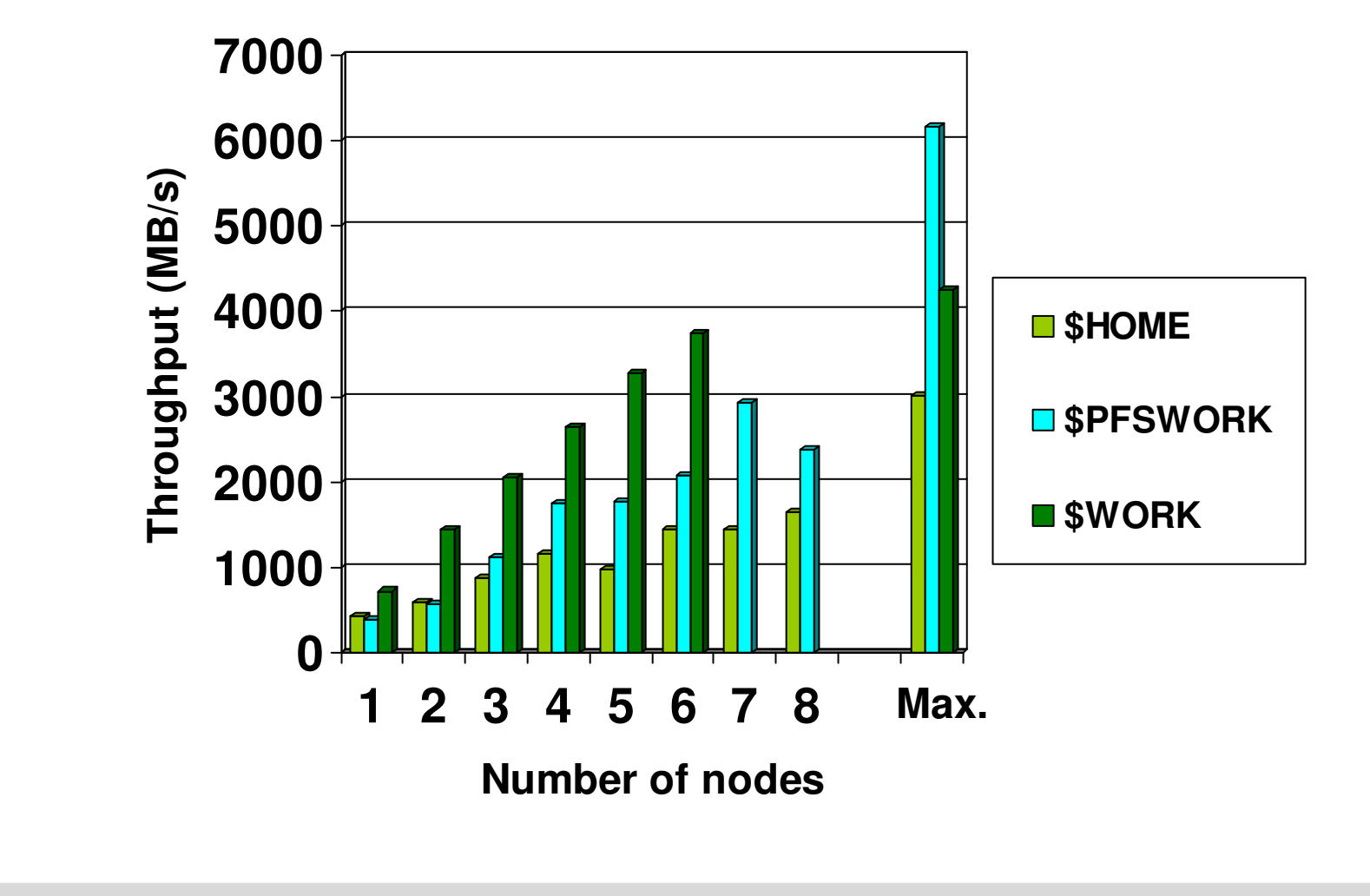

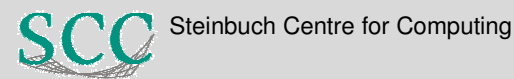

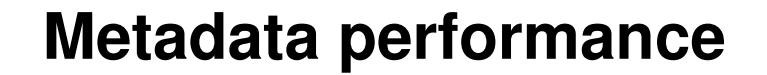

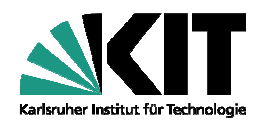

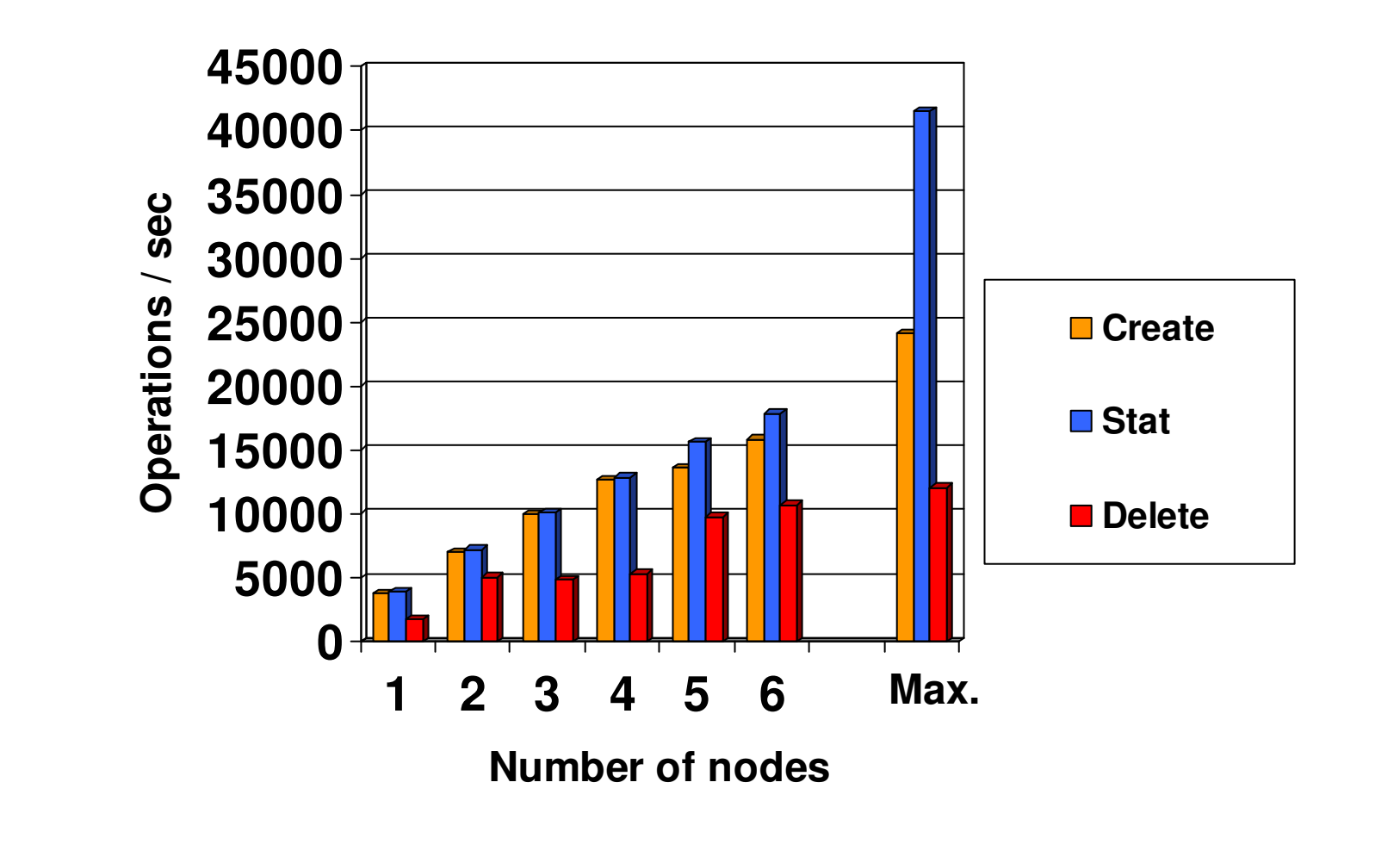

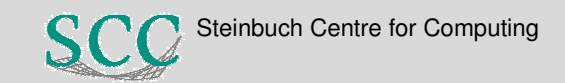

# **Best practises (1)**

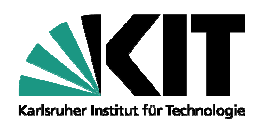

- Change nothing if you use few  $(< 100)$  small  $(< 10MB)$  files
- Increasing throughput performance:
	- Use moderate stripe count (4 or 8) if only one task is doing IO
		- **Improves single file bandwidth per client**
	- To exploit complete file system bandwidth use several clients $\blacksquare$ 
		- Different files from different clients are automatically distributed
- $\blacksquare$  For one shared file use chunks with boundaries at stripe size
	- If many tasks use few huge files set stripe count to -1
	- Use stripe count 1 if lots of files are used in the same way
	- Collect large chunks of data and write them sequentially at once
	- Avoid competitive file access
		- e.g. writing to the same chunks or appending from different clients
		- e.g. competitive read/write access
	- **Use \$TMP whenever possible** 
		- If data is used by one client and is small enough for local hard drives

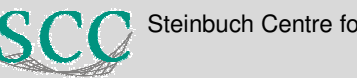

# **Best practises (2)**

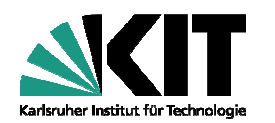

- Increasing metadata performance:
	- **Avoid creating many small files** 
		- **For parallel file systems metadata performance is limited**
	- **Avoid searching in huge directory trees**
	- **Avoid competitive directory access** 
		- e.g. by creating files for each task in separate subdirectories
- **In If lots of files are created use stripe count 1** 
	- **Use \$TMP whenever possible** 
		- If data is used by one client and is small enough for local hard drives
		- **This also allows to reduce compilation times**
	- Change the default colorization setting of the ls command
		- alias ls='ls -color=tty'
		- Otherwise ls command needs to contact OSS in addition to MDS

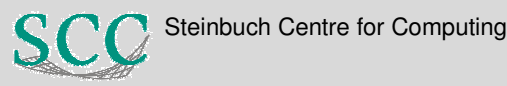

# **Understanding application I/O behaviour**

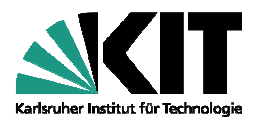

- Application properties with impact on I/O:
	- Number and size of files
	- Access pattern, i.e. random or sequential
	- Buffer size of file operations
	- **Type and number of operations (read, write, create, delete, stat)**
	- Number of clients executing the operations
- INSTITUTS-, FAKULTÄTS-, ABTEILUNGSNAME (in der Masteransicht ändern) External factors with impact on application I/O:
	- Overall usage of file system components
		- Storage, OSS, MDS, networks, clients
		- Administrators can tell the current status
- For help to analyse and improve I/O performance
	- contact roland.laifer@kit.edu

**13**

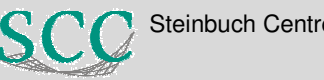

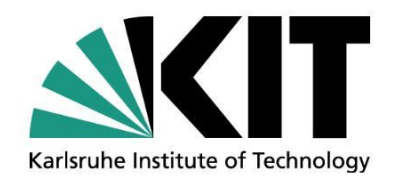

#### **SimLabs@KIT**

**Frank Schmitz**

STEINBUCH CENTRE FOR COMPUTING - SCC

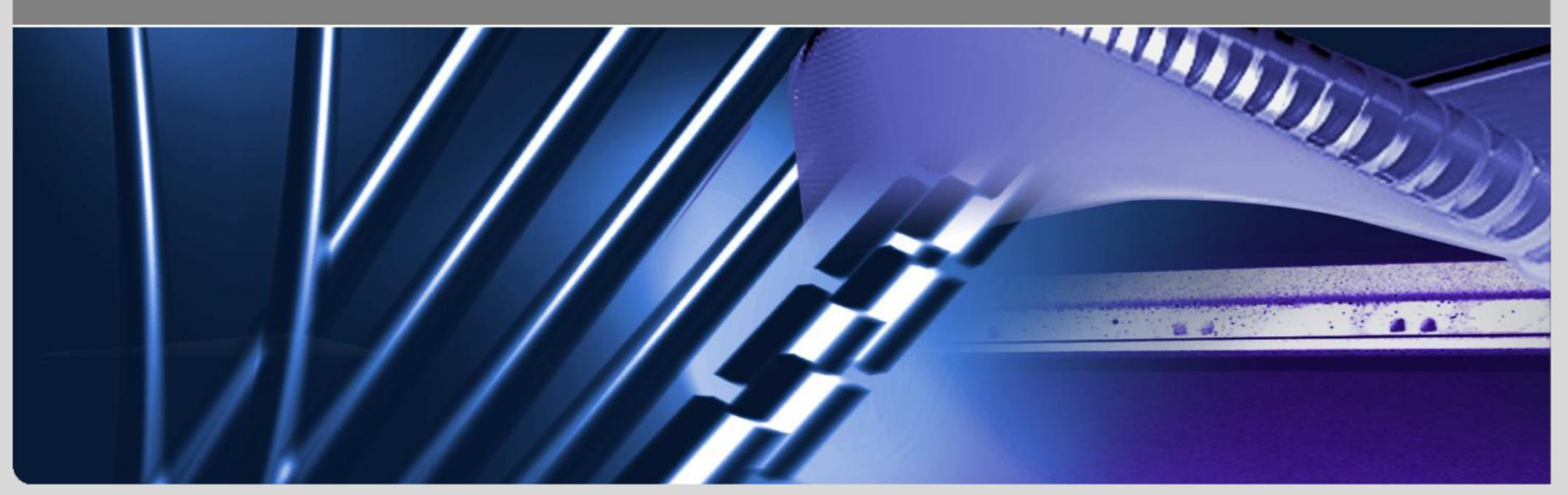

KIT – University of the State of Baden-Württemberg and National Laboratory of the Helmholtz Association

**www.kit.edu**

#### **Steinbuch Centre for Computing (SCC)**

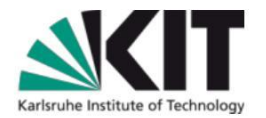

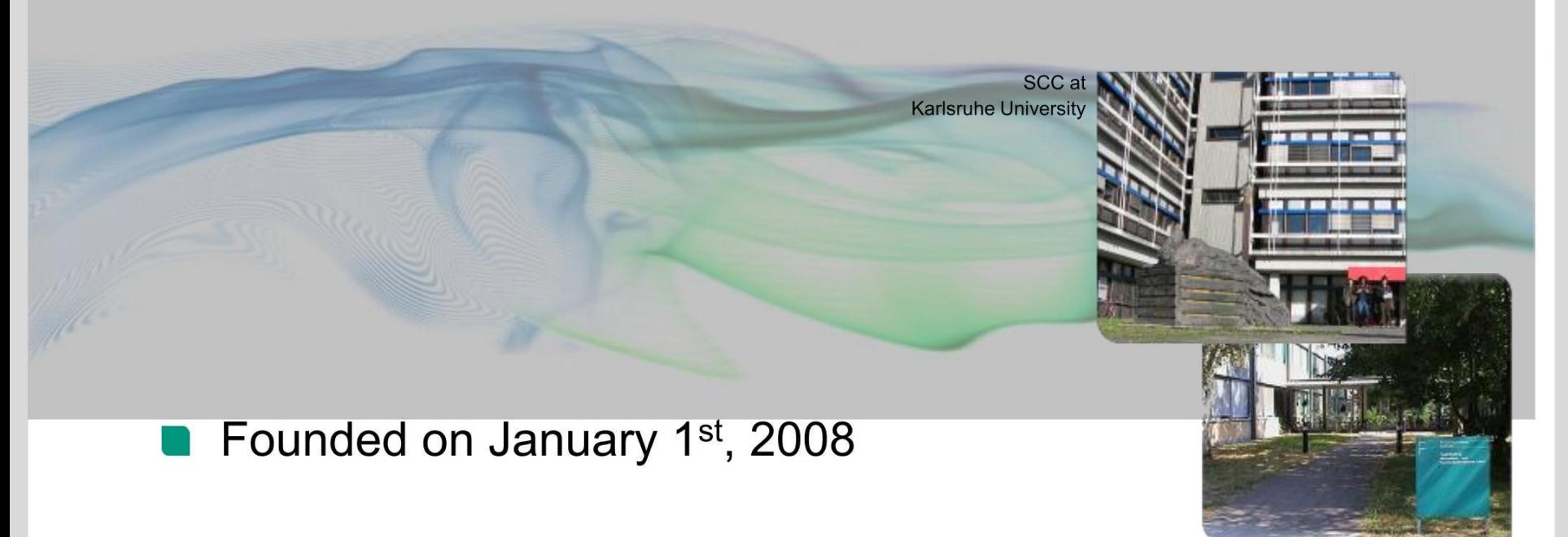

**Information Technology Center of KIT** 

SCC at Research Center

- Merger of the Computing Center of Karlsruhe University and Research Center Karlsruhe
- One of the largest scientific computing centers in Europe

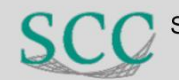

## **Simulation Laboratory (SimLab)**

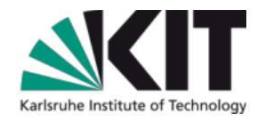

- One major idea with Forschungszentrum Jülich
- Discussion started autumn 2008
- Program-oriented funding in the Research Field Key Technologies by the Helmholtz Association
- Review in spring 2009
- Funding starts 1.1.2010

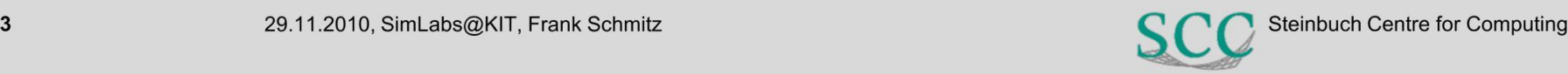

# **SimLabs** as part of the Program "Supercomputing"

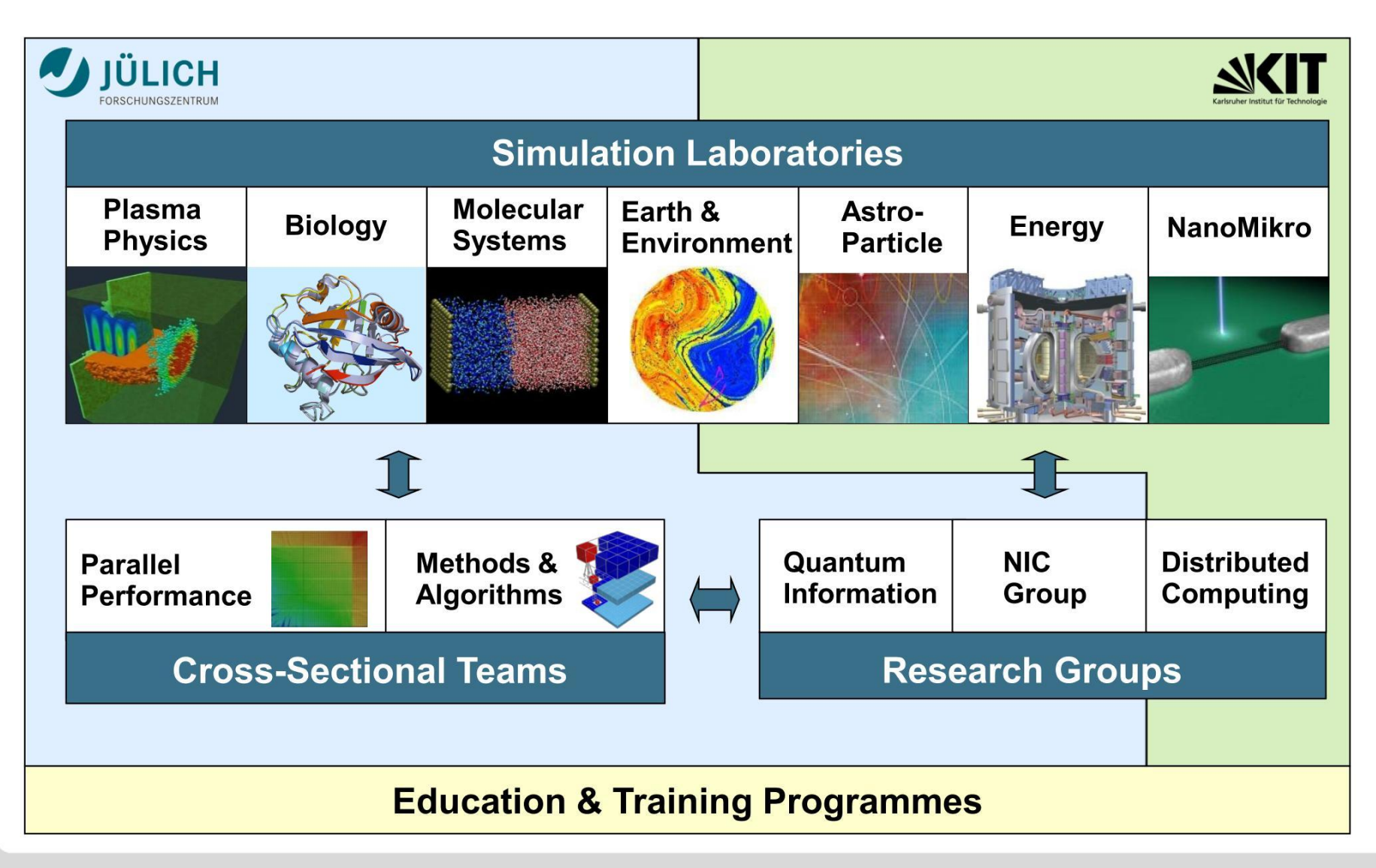

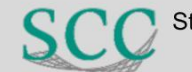

### **Simulation Laboratory (SimLab)**

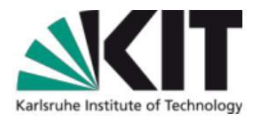

- Mission of the SimLabs is R&D&I and the support of applications coming from different scientific areas at KIT. The activities of the four SimLabs are very close to the KIT Centers.
- SimLabs are the glue between high performance (HPC) and data intensive computing (DIC) , science and scientific computing.
- SimLabs support HPC&DIC applications and are part of the SCC service concept, and support scientists by using HPC resources outside KIT.

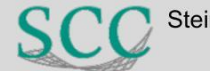

### **Simulation Laboratory (SimLab)**

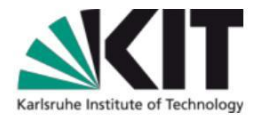

- activities in education (Ph.D. students, students, interns)
- integration of projects (Young Investigator Group  $\rightarrow$ confirmed, HPC-5 since 2010, MMM@HPC since 2010 $\rightarrow$ FP7, other internal KIT-projects)
- **SimLabs at KIT are involved in external projects with and** without KIT institutes. But the main activities are within KIT.

Simulation Laboratories: An Innovative Community-Oriented Research and Support Structure Attig, Norbert; Esser, Rüdiger; Gibbon, Paul (2008) Proceedings of the Cracow Grid Workshop (CGW'07), 16. - 18. Oktober 2007 eds.: M. Bubak, M. Turala, K. Wiatr. - Krakow, Polen, ACC CYFRON ET AGH, 2008. - 978-83- 915141-9-1. - S. 1 - 9

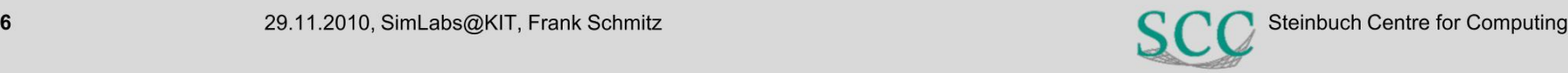

### **Integration of the SimLabs into SCC**

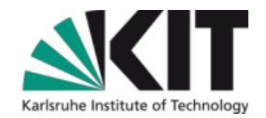

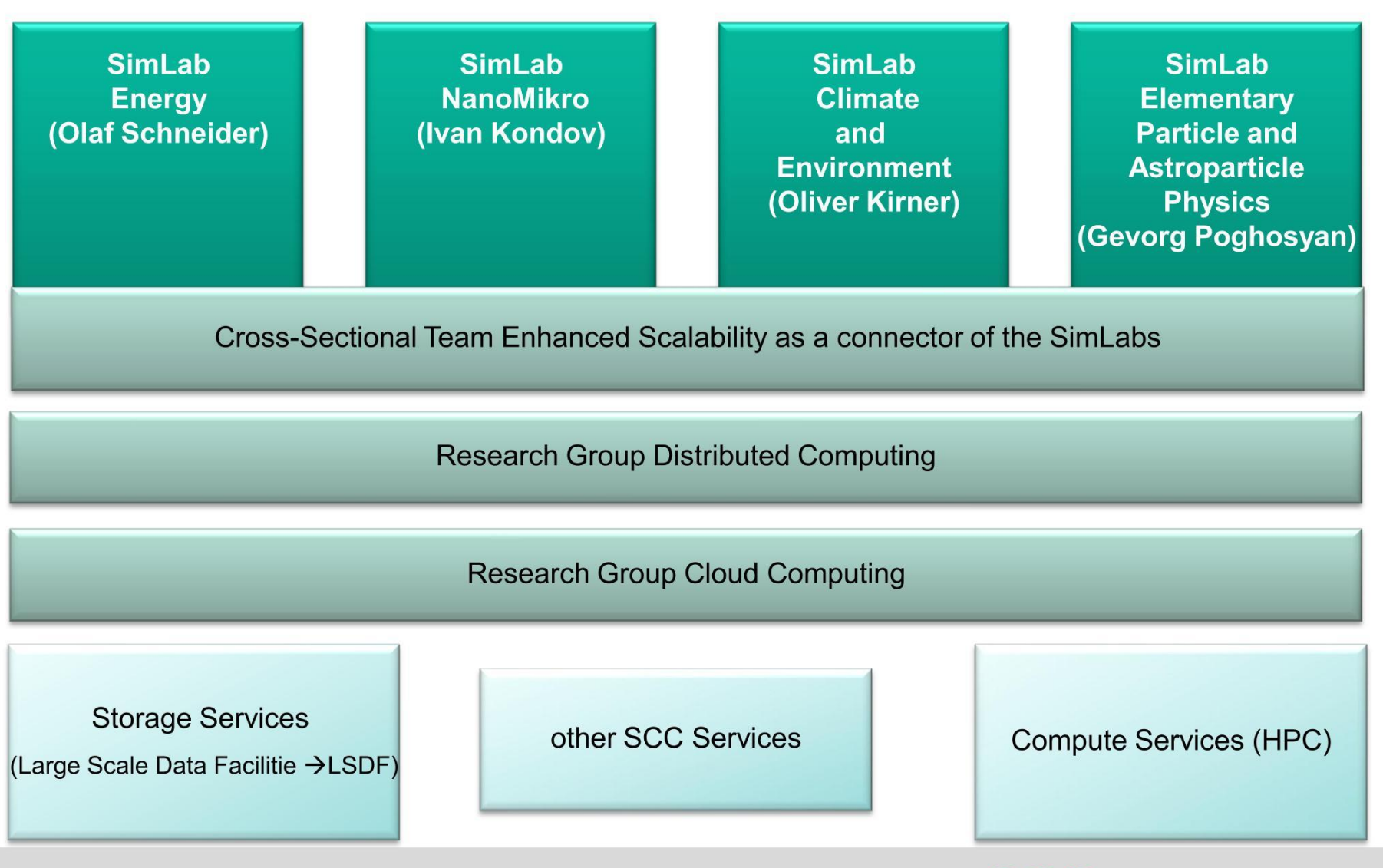

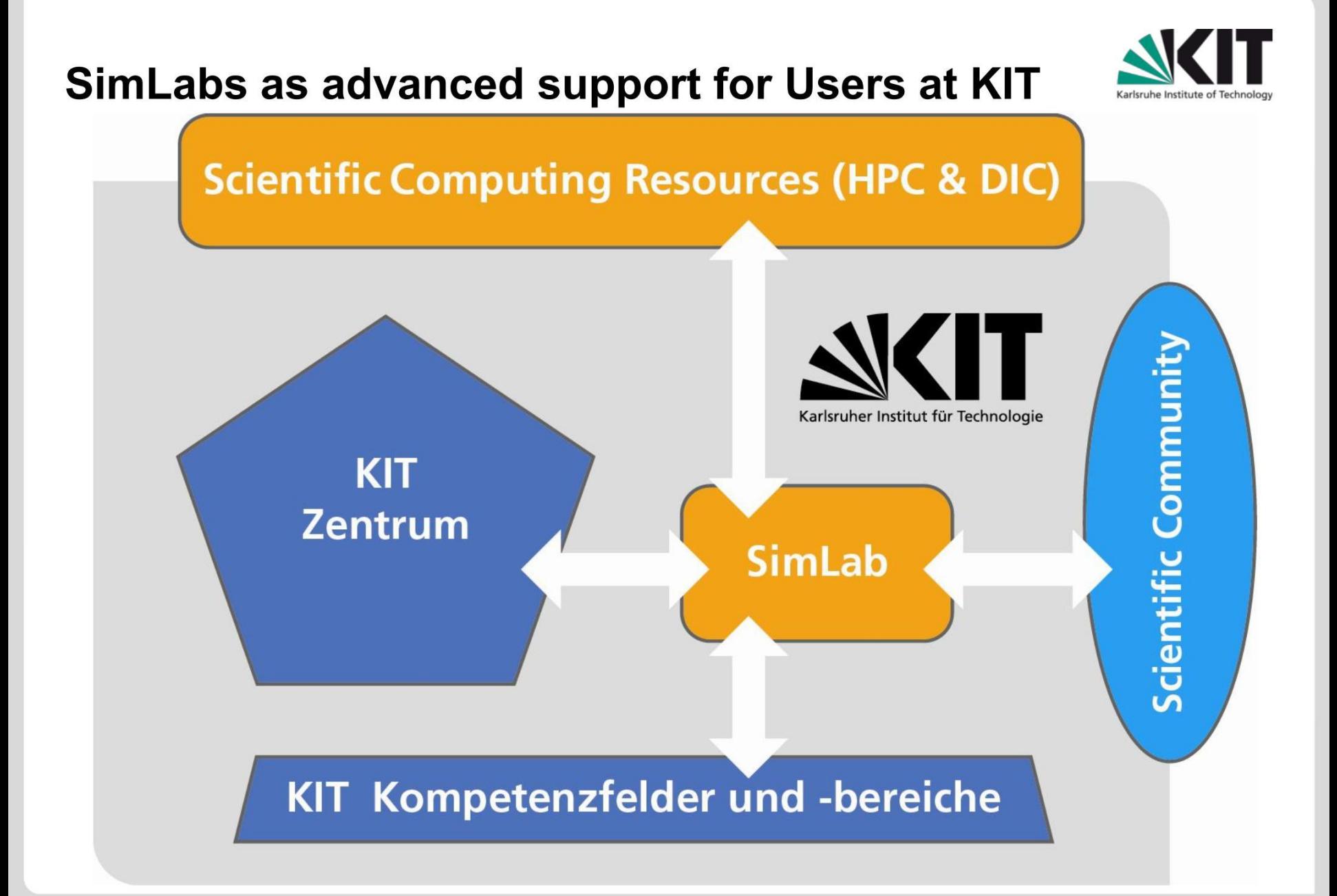

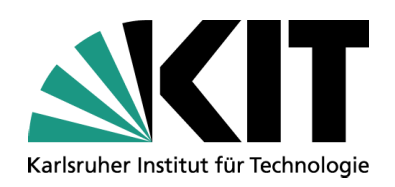

### **Software Packages on HC3**

#### **Paul Weber**

STEINBUCH CENTRE FOR COMPUTING - SCC

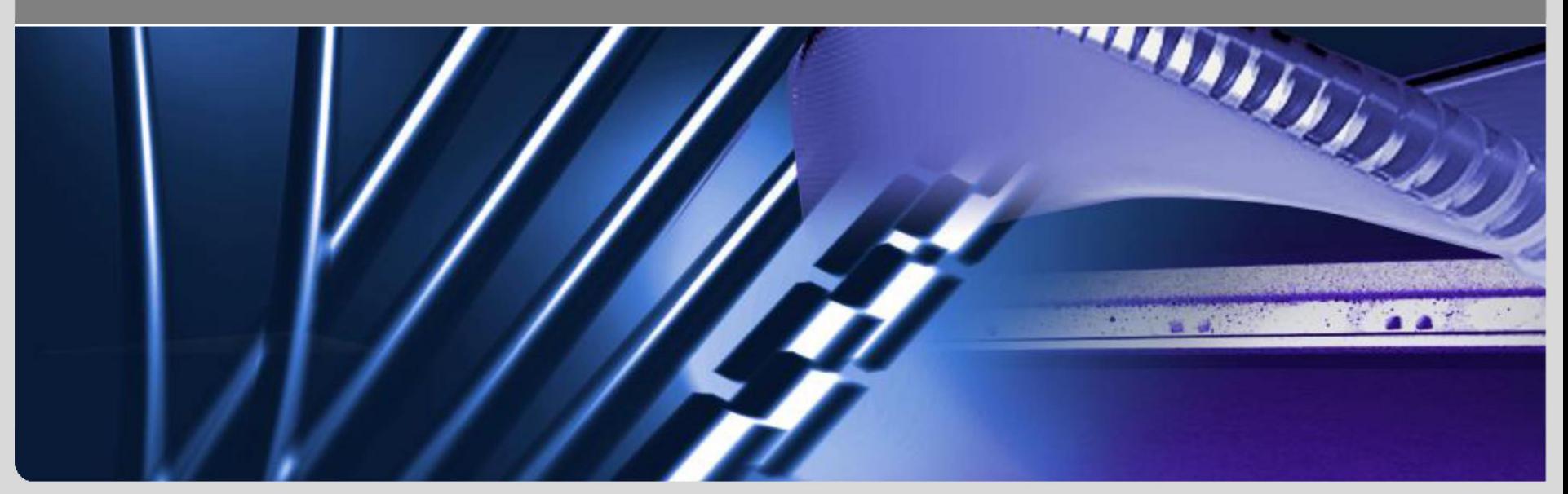

**www.kit.edu**

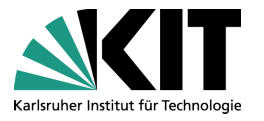

#### **Overview**

- All important distributors of CAE programs provide their applications on cluster computers
- Large performance improvements by parallelization, potentially only SMP
- area of **Exercise area of**  $\overline{a}$ CAE program packages cover problem solutions in the
	- Structural mechanics and heat transfer
	- Computational fluid dynamics (CFD)
	- Electrodynamics and propagation of electromagnetic fields
	- Couplings of these phenomena (multiphysics)
- **Mathematical methods: Finite Element Method,** Finite Volume Method, Lattice Boltzmann

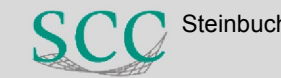

#### **Course of a project**

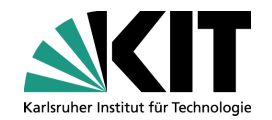

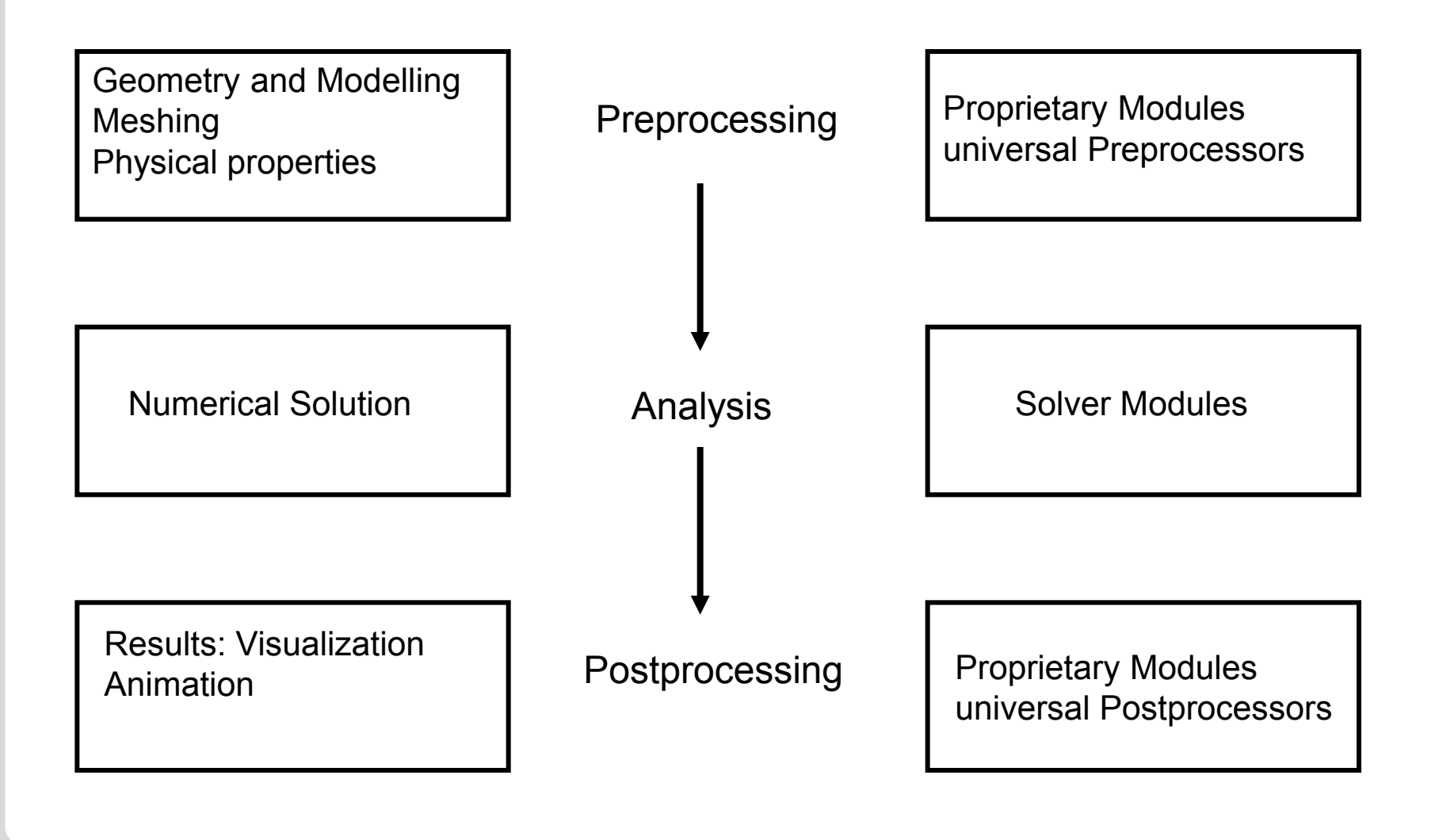

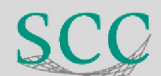

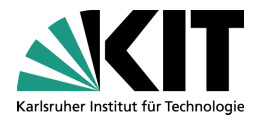

#### **Some important CAE packages on the HC3**

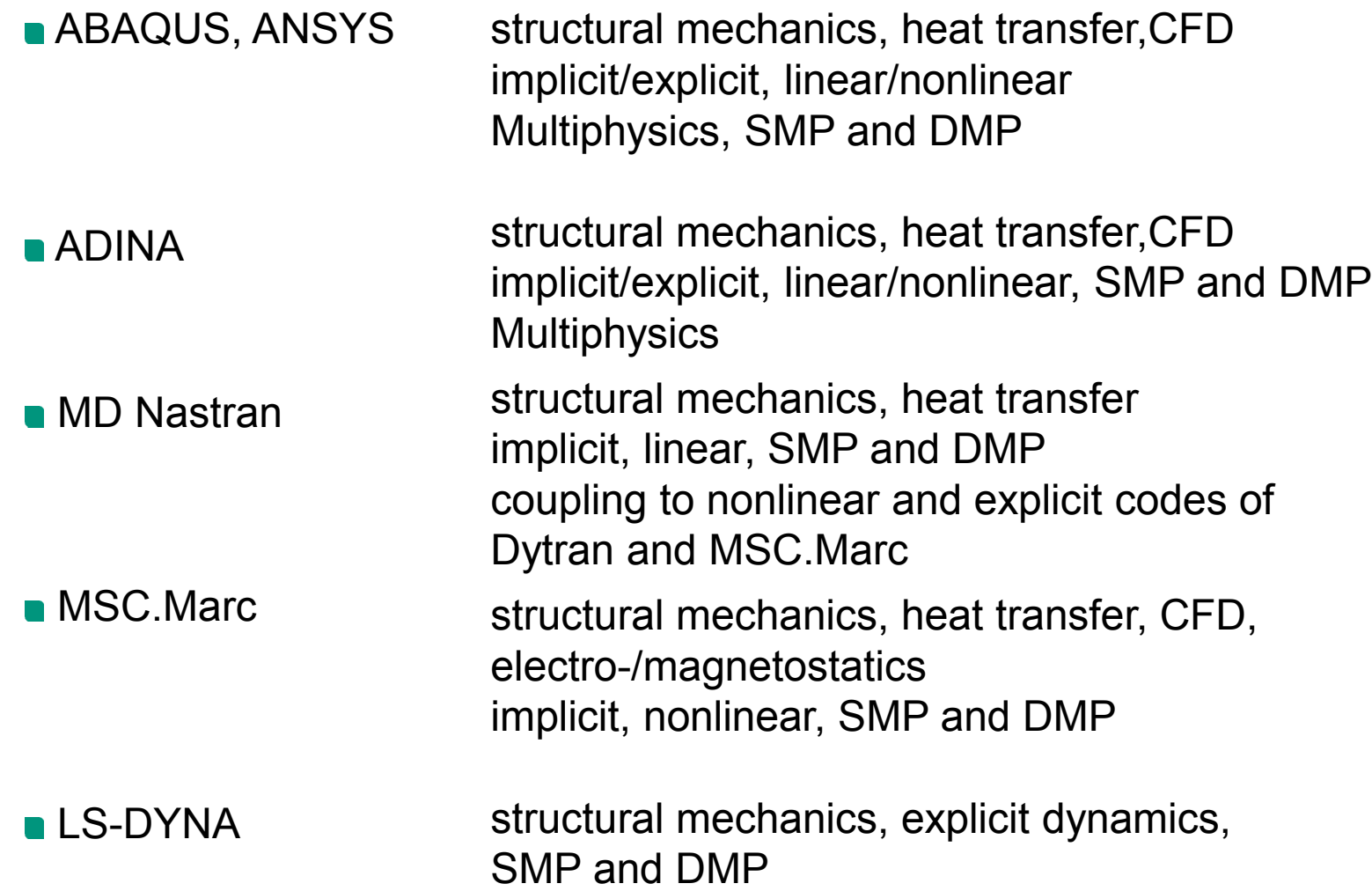

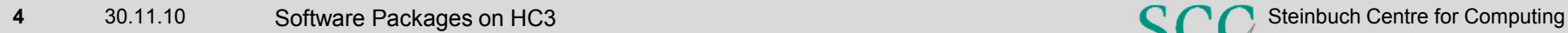

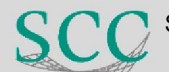

# Karlsruher Institut für Technologi

### **Some important CAE packages on the HC3**

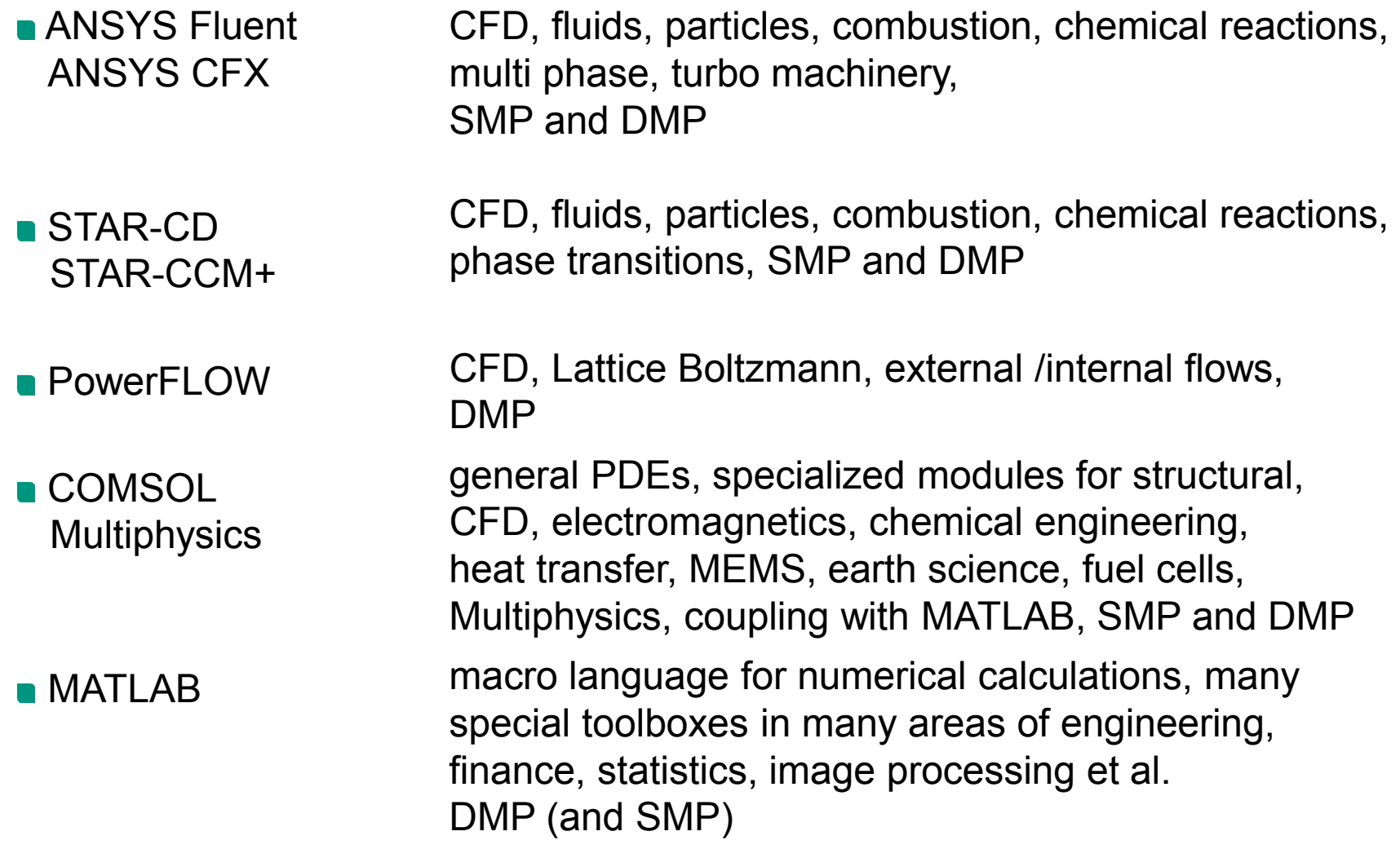

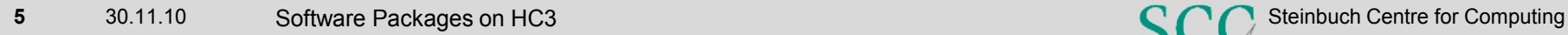

#### **Miscellaneous programs**

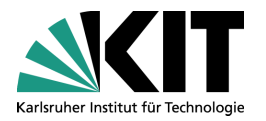

- Preprocessing tools for modelling and meshing
	- ANSYS Workbench, HyperMESH, ANSYS ICEM\_CFD, Patran, Gambit/TGRID
- Postprocessing tools for results visualization and animation
	- **ANSYS Workbench, HyperVIEW, Patran, EnSight**

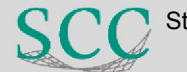

# **Running CAE programs in the HC3 environment**

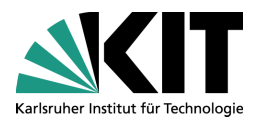

- Nonstandard batch environment (JMS)
- Starting a batch job with the **job\_submit** command
	- allocation of memory, cores, cpu time
	- **a** administration of the batch queue
	- **n** initialization of the job
- commands abteilungsname (in der Massersename eine Massersename eine Massersename eine Massersename eine Versich Launching of the CAE programmes by individual
	- Combination of **job\_submit** and the original program calls
	- request of system resources and setting the job parameters by a single command
- FLUENT Example

**fluentjob -j NAME -v VERSION -t CPU-TIME -m MEMORY [-c CLASS][-d NODE][-T TIME][-p PROCS]**

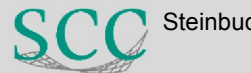

#### **Fluent Example Benchmark**

- Model of a respiratory system
- Study for the United Airways project
- about 2 million cells
- only laminar flow, no turbulence modelling

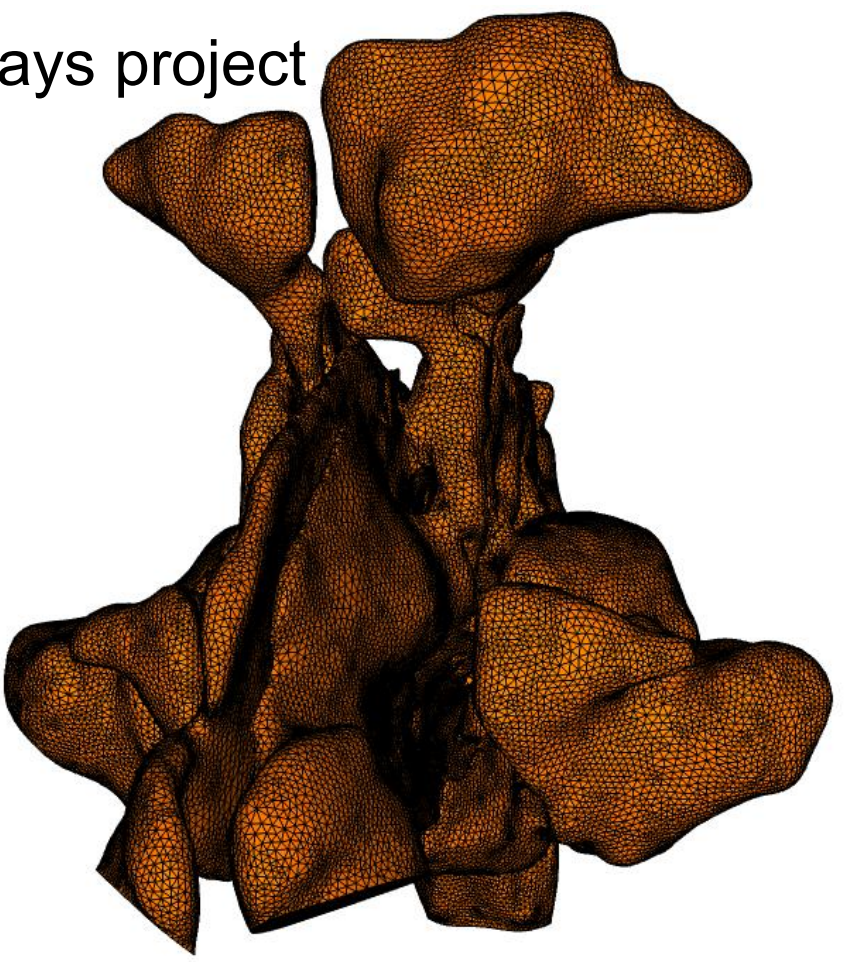

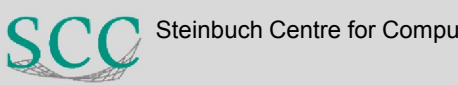

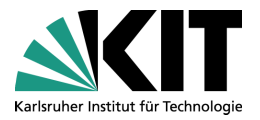

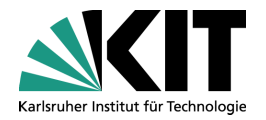

#### **Scaling behavior**

- Memory: 16 GByte/processor
- Distribution on up to 16 processors
- each process runs exclusively on one node
- **Running processes** on up to 8 cores on one node (SMP) shows almost identical performance

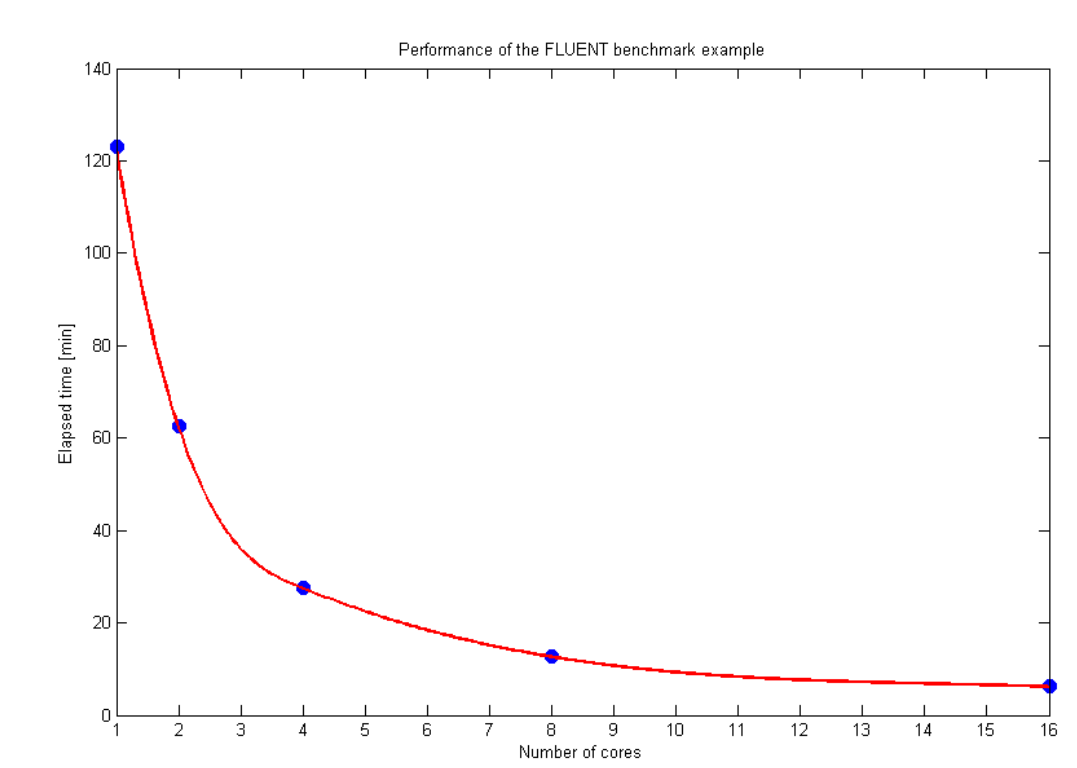

#### **Results: velocity**

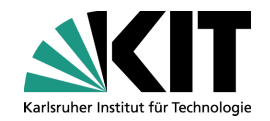

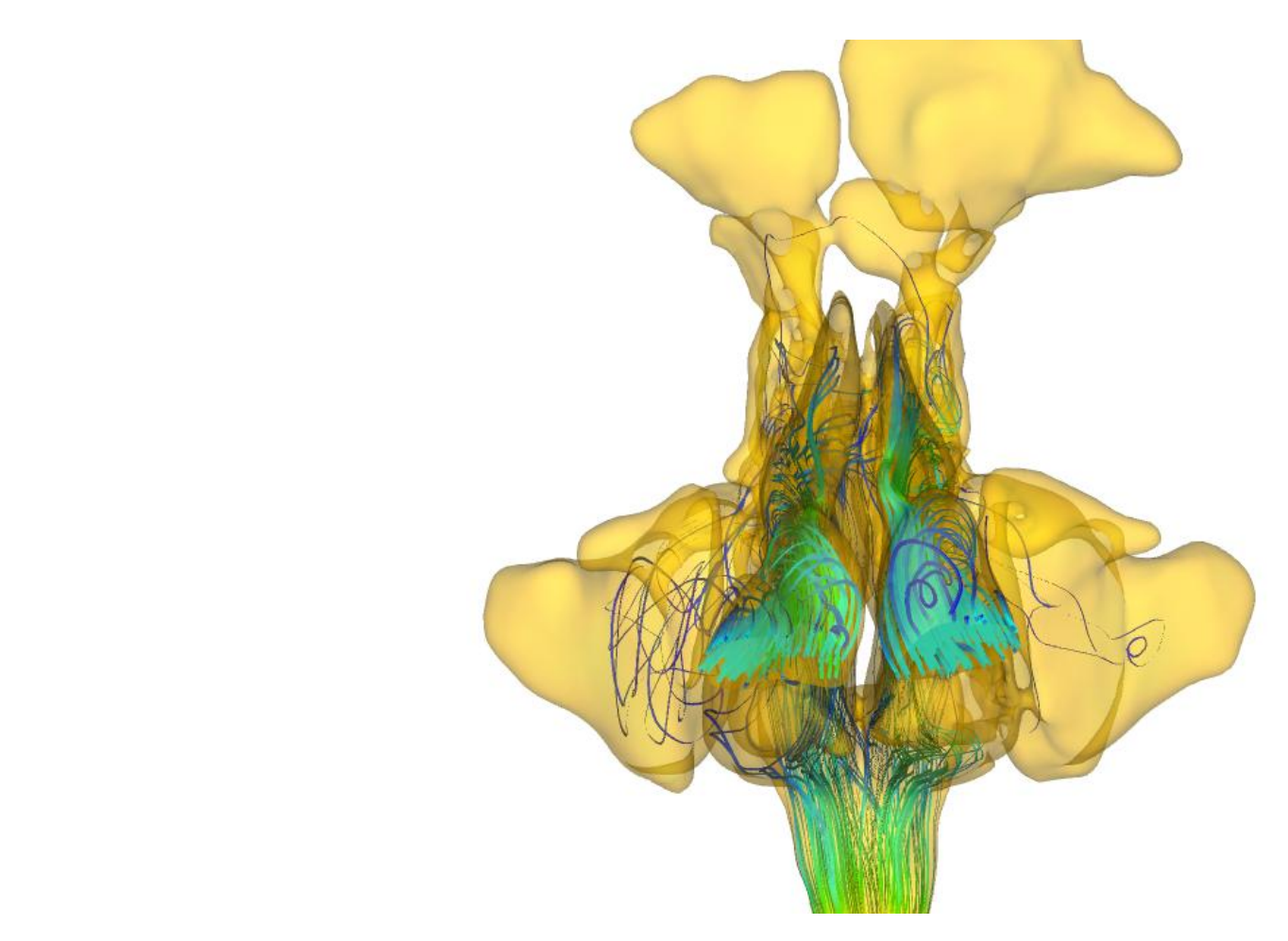

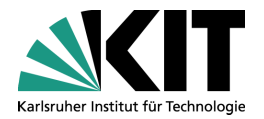

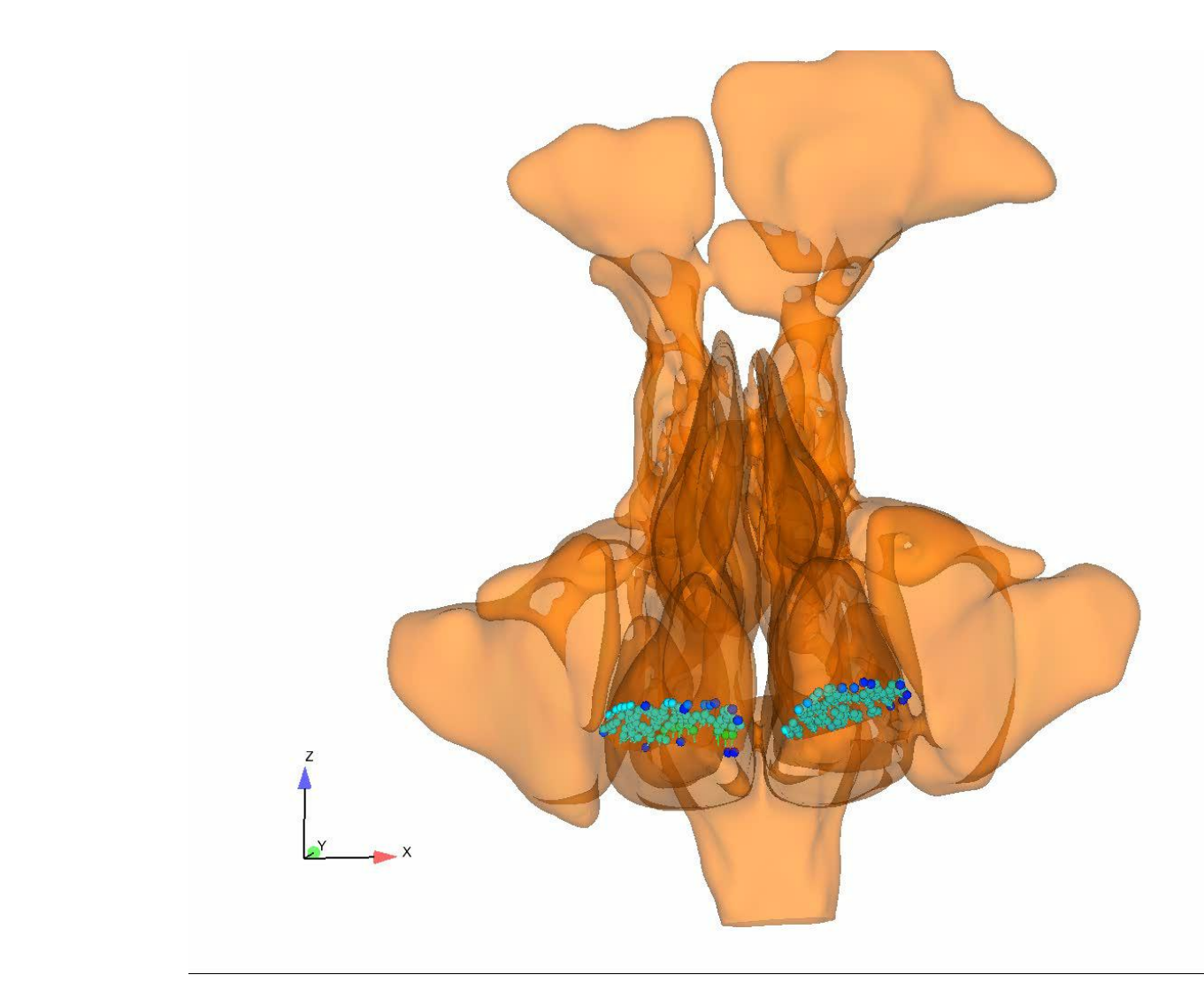

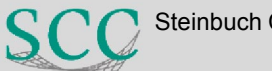

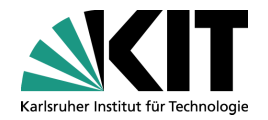

# **Thank you for your attention**

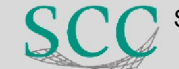

12 30.11.10 Software Packages on HC3 Steinbuch Centre for Computing Steinbuch Centre for Computing